# Министерство образования, науки и инновационной политики Новосибирской области Государственное автономное профессиональное образовательное учреждение Новосибирской области «НОВОСИБИРСКИЙ КОЛЛЕДЖ ПИЩЕВОЙ ПРОМЫШЛЕННОСТИ И ПЕРЕРАБОТКИ»

СОГЛАСОВАНО: Заместитель директора по учебнопроизводственной работе  $\stackrel{\cdot}{\cdot}$   $\stackrel{\cdot}{\cdot}$   $\stackrel{\$ 

# **Комплект контрольно-измерительные материалы**

*по учебной дисциплине* 

# *ОУД. 09 Информатика*

# основной профессиональной образовательной программы

# по специальности СПО

19.01.04 «Пекарь»,

Новосибирск

 Комплект контрольно оценочных средств разработан на основе Федерального государственного образовательного стандарта среднего профессионального образования по профессии 19.01.04 «Пекарь», по программе учебной дисциплины «Информатика».

# **Разработчик(и):**

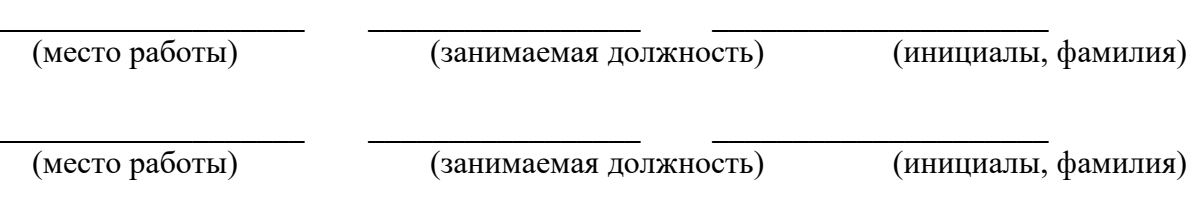

# Одобрено на заседании предметно-цикловой комиссии *(название )*

 $\mathcal{L}_\text{max} = \mathcal{L}_\text{max} = \mathcal{$ 

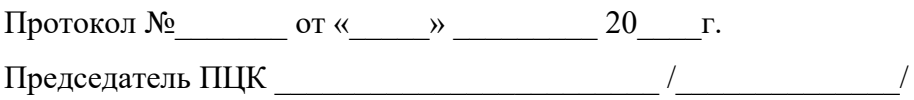

# **Содержание**

1.Паспорт комплекта контрольно оценочных средств) ( ККОС)

1.1. Область применения

1.2. Результаты освоения учебной дисциплины, подлежащие проверке

1.3.Организация контроля и оценки освоения программы учебной

дисциплины

1.4. Материально-техническое обеспечение контрольно-измерительных мероприятий

2. Комплект материалов для контроля и оценки освоения умений и усвоения знаний

#### **Паспорт комплекта контрольно-оценочных средств**

#### **1. Общие положения**

Оценка качества освоения учебных дисциплин общеобразовательного цикла включает текущий контроль, промежуточную аттестацию и предоставляет возможность государственной итоговой аттестации в форме единого государственного экзамена (ЕГЭ), согласно порядку Миобрнауки РФ. К ГИА в форме ЕГЭ допускается обучающийся, не имеющий академической задолженности и в полном объеме выполнивший учебный план или индивидуальный учебный план (273-ФЗ, ч.6, ст. 59).

КОС включают контрольные материалы для проведения рубежного контроля, а также промежуточной аттестации в форме дифференцированного зачета.

Рубежный контроль осуществляется традиционными и инновационными методами, включая компьютерные технологии, в пределах времени, отводимого на изучение учебной дисциплины.

Промежуточная аттестация в форме дифференцированного зачета проводится за счет времени, отводимого на изучение учебной дисциплины.

Промежуточная аттестация в форме зачета осуществляется за счет времени, выделенного согласно Положению ГБПОУ НСО «Новосибирский колледж пищевой промышленности и переработки» о соотношении педагогической нагрузки.

#### **КОС разработаны в соответствии с: программой**

рабочей программы учебной дисциплины «Информатика*»* 

#### **1.2. Результаты освоения учебной дисциплины, подлежащие проверке**

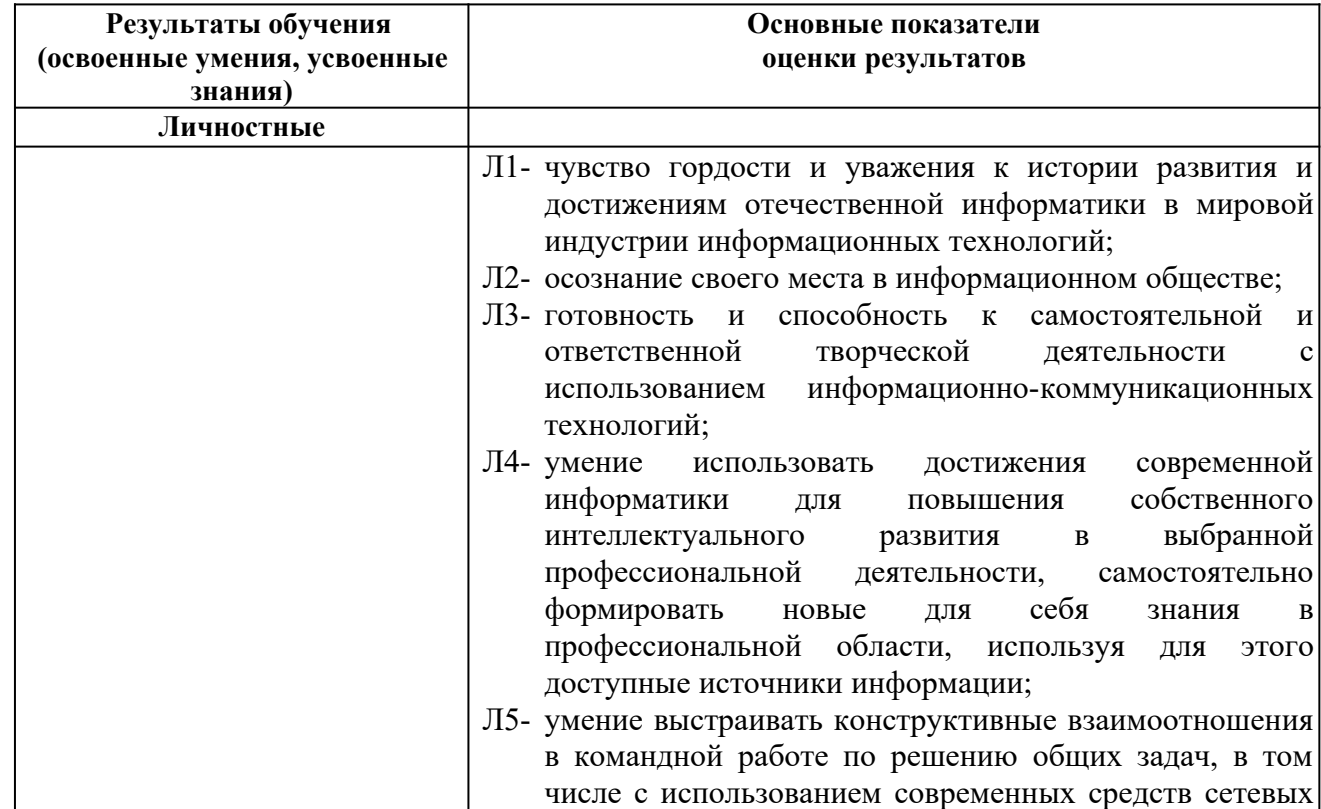

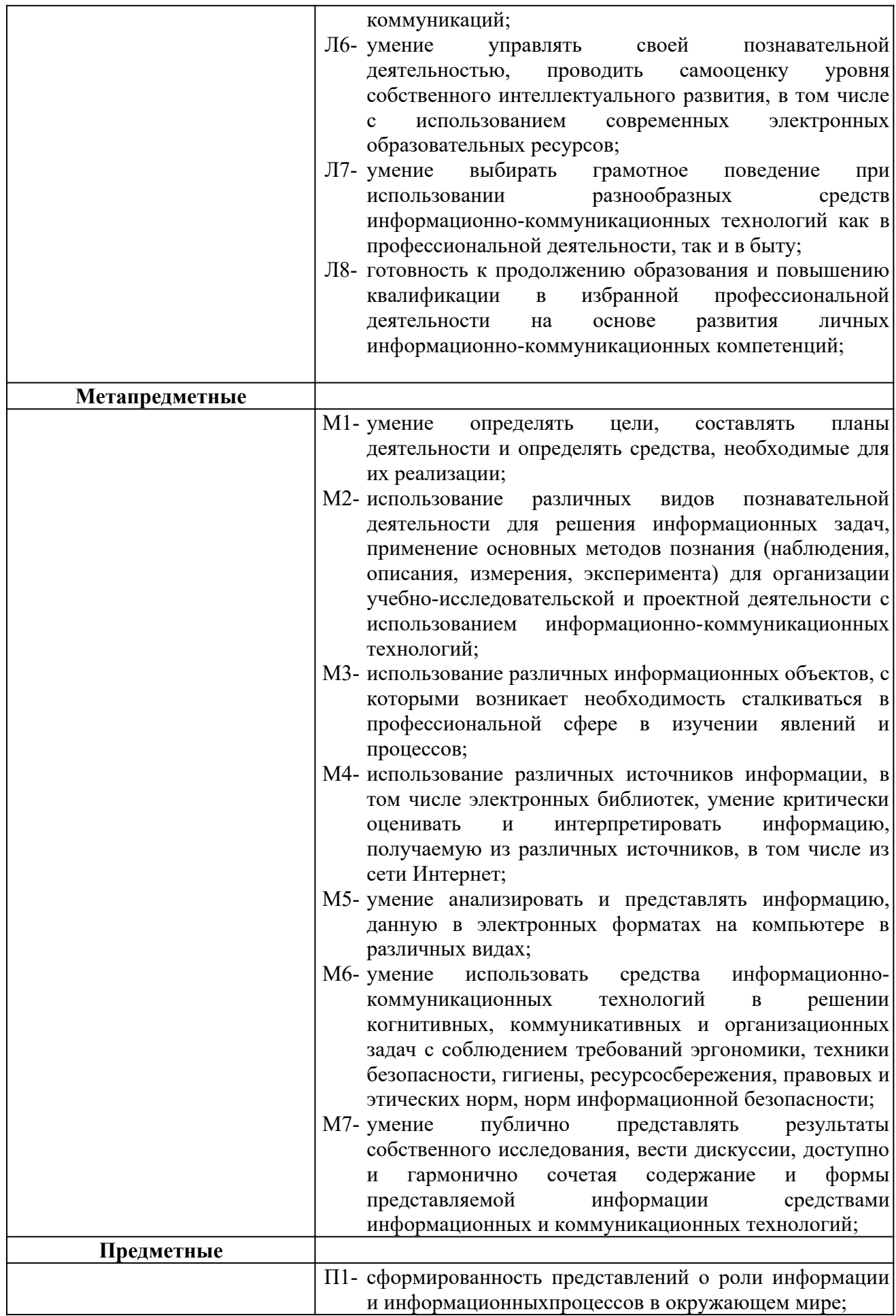

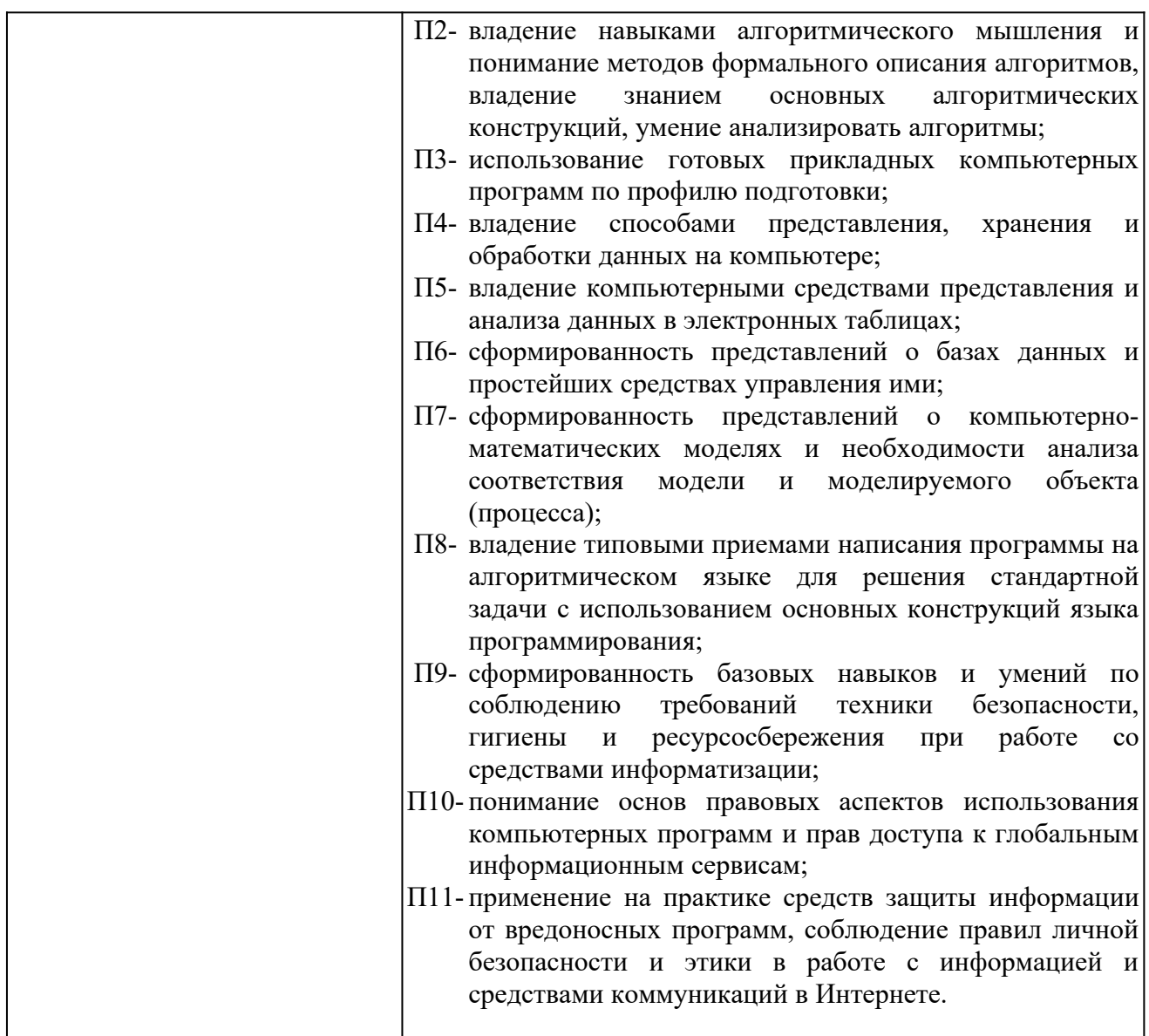

# **1.3.Организация контроля и оценки освоения программы учебной дисциплины**

Предметом оценки служат умения, знания и универсальные учебные действия (УУД) – личностные, метапредметные и предметные, направленные на формирование общих компетенций.

Личностные учебные действия оцениваются путем наблюдения за работой обучающегося на уроке; метапредметные учебные действия оцениваются по результатам выполнения внеаудиторной самостоятельной работы, участия в научно-исследовательской деятельности по предмету и по результатам выполнения и защиты учебного проекта.

Оценка достижения предметных результатов ведётся как в ходе текущего и промежуточного оценивания, так и в ходе выполнения самостоятельной работы и итоговых проверочных работ.

# **1.4. Материально-техническое обеспечение контрольно-измерительных мероприятий.**

Оборудование учебного кабинета и рабочих мест кабинета: компьютер, принтер, сканер, проектор, колонки, интернет, локальная сеть.

Программное обеспечение: операционная система Windows , пакет MicrosoftOffice,

#### **2. Комплект материалов для контроля и оценки освоения умений и усвоения знаний**

#### **1. Укажите минимальный состав персонального компьютера:**

- a) винчестер, дисковод, монитор, клавиатура;
- b) дисплей, клавиатура, процессор, память;

#### c) **клавиатура, системный блок, монитор, мышь;**

d) винчестер, принтер, дисковод, клавиатура.

#### **2. Закончите определение: "Архитектура ПК - это..."**

#### **a) внутренняя организация ПК;**

- b) технические средства преобразования информации;
- c) аппаратные и программные средства;
- d) технические средства для преобразования электрических сигналов

#### **3. Укажите верное высказывание:**

- a) устройство ввода предназначено для обработки вводимых данных;
- b) устройство ввода предназначено для реализации алгоритмов обработки, накопления и передачи информации;
- c) устройство ввода предназначено для передачи информации по сети;

#### d) **устройство ввода предназначено для передачи информации от человека машине**.

#### **4. Укажите, для чего предназначен «винчестер»:**

a) для хранения информации, не используемой постоянно на компьютере;

#### **b) для постоянного хранения информации, часто используемой при работе на компьютере;**

- c) для подключения периферийных устройств к магистрали;
- d) для управления работой ЭВМ по заданной программе.

#### **5. Укажите верное высказывание:**

a) процессор осуществляет все операции с числами, преобразует символы, и пересылает их по

линиям связи одних устройств на другие;

- b) процессор служит для хранения информации во время ее непосредственной обработки;
- c) процессор служит для обучения, для игры, для расчетов и для накопления информации;
- **d) процессор осуществляет арифметические, логические операции и руководит работой всей машины с помощью электрических импульсов.**

#### **6. Укажите верное высказывание:**

a) внешняя память - это память высокого быстродействия и ограниченной емкости;

# **b) внешняя память предназначена для долговременного хранения**

#### **информации независимо оттого работает ЭВМ или нет;**

c) внешняя память предназначена для долговременного хранения информации

только тогда, когда работает ЭВМ;

d) внешняя память позволяет хранить только нужную информацию.

#### **7. Продолжите определение: «Модем предназначен...»**

a) для сохранения информации в сети;

b) для подключения компьютера к локальной компьютерной сети;

с) для обеспечения межсетевого объединения;

#### d) для подключения компьютера к телефонной линии.

#### 8. Закончите определение: «Драйверы устройств - это...»

а) аппаратные средства, подключенные к компьютеру для осуществления операции ввода/вывода;

#### b) программные средства, предназначенные для подключения устройств ввода/вывода;

- с) программа, переводящая языки высокого уровня в машинные колы:
- d) программа, позволяющая повысить скорость работы пользователя на ЭВМ.

#### 9. Укажите функции, которые выполняет операционная система:

- а) обеспечивает организацию и хранение информации;
- b) организацию диалога с пользователем, управление ресурсами компьютера и процессами вычислительных систем;
- с) создание новых программ;
- d) обмен данных между компьютером и различными периферийными устройствами

#### 10. Закончите определение: "Информационная технология - это..."

- а) знания, полученные в процессе создания и пользования материальных и духовных ценностей;
- b) совокупность конкретных технических и программных средств, с помошью которых можно выполнять разнообразные операции по обработке информации во всех сферах нашей жизни и деятельности;
- с) совокупность различных дисциплин, изучающих свойства информации, а также способы представления, обработки и накопления информации с помощью **GBM:**
- d) совокупность программ, позволяющих обеспечить диалог пользователя и компьютера.

#### 11. Закончите определение: "Прикладные программы - это..."

#### а) программы, предназначенные для решения конкретных задач;

- b) программы, которые управляют работой аппаратных средств и обеспечивают услугами нас и наши прикладные комплексы;
- с) совокупность программ, предназначенных для организации диалога с пользователем и управления аппаратными средствами компьютера;
- d) программы, предназначенные для загрузки операционной системы.

#### 12. Укажите, какие из перечисленных программ не являются программами утилитами:

#### а) текстовый редактор:

- b) архиватор:
- с) антивирусная программа;
- d) операционная система;

#### 13. В системное программное обеспечение входят:

- а) Графические редакторы;
- **b)** Операционные системы;
- с) Компьютерные игры;
- d) Сетевое ПО;

#### 14. В прикладное программное обеспечение входят:

a) Microsoft Office;

- b) Языки программирования;
- c) Операционные системы;
- **d) Текстовые редакторы.**

#### **Тема 4. Технологии создания и преобразования информационных объектов 15. Электронная таблица — это:**

- **a) прикладная программа, предназначенная для обработки структурированных в виде таблицы данных;**
- b) прикладная программа для обработки кодовых таблиц;
- c) устройство персонального компьютера, управляющее его ресурсами в процессе обработки данных в табличной форме;
- d) системная программа, управляющая ресурсами персонального компьютера при обработке таблиц.

### **17. Электронная таблица предназначена для:**

- **a) обработки преимущественно числовых данных, структурированных с помощью таблиц;**
- b) упорядоченного хранения и обработки значительных массивов данных;
- c) визуализации структурных связей между данными, представленными в таблицах;
- d) редактирования графических представлений больших объемов информации.

#### **18. Электронная таблица представляет собой:**

- **a) совокупность нумерованных строк и поименованных буквами латинского алфавита столбцов;**
- b) совокупность поименованных буквами латинского алфавита строк и нумерованных столбцов;
- c) совокупность пронумерованных строк и столбцов;
- d) совокупность строк и столбцов, именуемых пользователем произвольным образом.

#### **19.Строки электронной таблицы:**

- a) именуются пользователем произвольным образом;
- b) обозначаются буквами русского алфавита;
- c) обозначаются буквами латинского алфавита;
- **d) нумеруются.**

#### **20. В общем случае столбцы электронной таблицы:**

- **a) обозначаются буквами латинского алфавита;**
- b) нумеруются;
- c) обозначаются буквами русского алфавита;
- d) именуются пользователем произвольным образом.

#### **21. Для пользователя ячейка электронной таблицы идентифицируется:**

- **a) путем последовательного указания имени столбца и номера строки, на пересечении которых располагается ячейка;**
- b) адресом машинного слова оперативной памяти, отведенного под ячейку;
- c) специальным кодовым словом;
- d) именем, произвольно задаваемым пользователем.

#### **22. Вычислительные формулы в ячейках электронной таблицы записываются:**

a) в обычной математической записи;

- b) специальным образом с использованием встроенных функций и по правилам, принятым ДЛЯ записи выражений  $\mathbf{B}$ языках программирования;
- с) по правилам, принятым исключительно для электронных таблиц;

d) по правилам, принятым исключительно для баз данных.

23. Выражение 3(А1+В1): 5 (2В1—ЗА2), записанное в соответствии с правилами, принятыми в математике, в электронной таблице имеет вид:

- a)  $3*(A1+B1)/(5*(2*B1-3*A2));$
- b)  $3(A1+B1)/5(2B1-3A2)$ ;
- c)  $3(A1+B1)$ :  $5(2B1-3A2)$ ;
- d)  $3(A1+B1)/(5(2B1-3A2))$ .

#### 24. Среди приведенных найдите формулу для электронной таблицы:

- a)  $A3B8+12$ :
- b)  $A1 = A3*B8+12$ ;
- c)  $A3*B8+12$ ;
- d)  $= A3*B8+12$ .

#### 25. Запись формулы в электронной таблице не может включать в себя:

- а) знаки арифметических операций:
- b) числовые выражения;
- с) имена ячеек;
- d) текст.

#### 26. При перемещении или копировании в электронной таблице абсолютные ссылки:

- а) не изменяются;
- b) преобразуются вне зависимости от нового положения формулы;
- с) преобразуются в зависимости от нового положения формулы;
- d) преобразуются в зависимости от длины формулы.

#### 27. При перемещении или копировании в электронной таблице относительные ссылки:

- а) преобразуются в зависимости от нового положения формулы.
- **b**) не изменяются:
- с) преобразуются вне зависимости от нового положения формулы.
- d) преобразуются в зависимости от длины формулы.

#### 28. Диапазон — это:

- а) совокупность клеток, образующих в таблице область прямоугольной формы:
- b) все ячейки одной строки:
- с) все ячейки одного столбца;
- d) множество допустимых значений.

#### 29. Активная ячейка — это ячейка:

- а) лля записи команл:
- b) содержащая формулу, включающую в себя имя ячейки, в которой выполняется ввод данных;
- с) формула, в которой содержит ссылки на содержимое зависимой ячейки;
- d) в которой выполняется ввод данных.

#### 30. Сортировкой называют:

- а) процесс поиска наибольшего и наименьшего элементов массива;
- b) процесс частичного упорядочения некоторого множества;
- с) любой процесс перестановки элементов некоторого множества;
- d) процесс линейного упорядочения некоторого множества;
- е) процесс выборки элементов множества, удовлетворяющих заданному условию?

#### 31. База ланных — это:

- а) совокупность данных, организованных по определенным правилам;
- b) совокупность программ для хранения и обработки больших массивов информации;
- с) интерфейс, поддерживающий наполнение и манипулирование данными;
- d) определенная совокупность информации.

#### 32. Наиболее распространенными в практике являются:

- а) распределенные базы данных;
- b) иерархические базы данных;
- с) сетевые базы данных:
- d) реляционные базы данных.

#### 33. Наиболее точным аналогом реляционной базы данных может служить:

- а) неупорядоченное множество данных;
- b) Bektop:
- с) генеалогическое древо;
- d) двумерная таблица.

#### 34. Таблицы в базах данных предназначены:

- а) для хранения данных базы;
- b) для отбора и обработки данных базы;
- с) для ввода данных базы и их просмотра;
- d) для автоматического выполнения группы команд;
- е) для выполнения сложных программных действий.

#### 35. Что из перечисленного не является объектом Access?

- а) молули:
- **b**) таблицы;
- с) макросы\*;
- d) ключи;
- е) формы;
- f) отчеты:
- g) запросы.

#### 36. Для чего предназначены запросы?

- а) для хранения данных базы;
- b) для отбора и обработки данных базы;
- с) для ввода данных базы и их просмотра;
- d) для автоматического выполнения группы команд;
- е) для выполнения сложных программных действий;
- f) для вывода обработанных данных базы на принтер.

#### **37. Для чего предназначены формы?**

- a) для хранения данных базы;
- b) для отбора и обработки данных базы;
- **c) для ввода данных базы и их просмотра;**
- d) для автоматического выполнения группы команд;
- e) для выполнения сложных программных действий;

#### **38. Для чего предназначены модули?**

- a) для хранения данных базы;
- b) для отбора и обработки данных базы;
- c) для ввода данных базы и их просмотра;
- d) для автоматического выполнения группы команд;
- **e) для выполнения сложных программных действий;**

#### **39. Для чего предназначены макросы?**

- a) для хранения данных базы;
- b) для отбора и обработки данных базы;
- c) для ввода данных базы и их просмотра;
- **d) для автоматического выполнения группы команд;**
- e) для выполнения сложных программных действий.

#### **40. В каком режиме работает с базой данных пользователь?**

- a) в проектировочном;
- b) в любительском;
- c) в заданном;
- d) **в эксплуатационном** (пользовательский).

#### **41. В каком диалоговом окне создают связи между полями таблиц базы данных?**

- a) таблица связей;
- b) схема связей;
- **c) схема данных;**
- d) таблица данных.

### **42. Почему при закрытии таблицы программа Access не предлагает выполнить сохранение внесенных данных?**

- a) недоработка программы;
- **b) потому что данные сохраняются сразу после ввода в таблицу;**
- c) потому что данные сохраняются только после закрытия всей базы данных.

#### **43. Без каких объектов не может существовать база данных?**

- a) без модулей;
- b) без отчетов;
- **c) без таблиц;**
- d) без форм;
- e) без макросов;
- f) без запросов.

#### **44. В каких элементах таблицы хранятся данные базы?**

- a) в полях;
- b) в строках;
- c) в столбцах;
- d) в записях;

**e) в ячейках.**

#### **45. Содержит ли какую-либо информацию таблица, в которой нет ни одной записи?**

- a) пустая таблица не содержит никакой информации;
- **b) пустая таблица содержит информацию о структуре базы данных;**
- c) пустая таблица содержит информацию о будущих записях;
- d) таблица без записей существовать не может.

#### **46. Содержит ли какую-либо информацию таблица, в которой нет полей?**

- a) содержит информацию о структуре базы данных;
- b) не содержит никакой информации;
- **c) таблица без полей существовать не может;**
- d) содержит информацию о будущих записях.

#### **47. В чем состоит особенность поля типа «Счетчик» ?**

- a) служит для ввода числовых данных;
- b) служит для ввода действительных чисел;
- c) данные хранятся не в поле, а в другом месте, а в поле хранится только указатель на то, где расположен текст;
- d) имеет ограниченный размер;
- **e) имеет свойство автоматического наращивания.**

#### **48. Структура файла реляционной базы данных (БД) полностью определяется:**

- a) перечнем названий полей и указанием числа записей БД;
- **b) перечнем названий полей с указанием их ширины и типов;**
- c) числом записей в БД;
- d) содержанием записей, хранящихся в БД.

#### **49. В какой из перечисленных пар данные относятся к одному типу?**

- a) 12.04.98 и 123;
- b) «123» и 189;
- **c) «Иванов» и «1313»;**
- d) «ДА» и TRUE (ИСТИНА);
- e) 45<999 и 54.

#### **50. Ключами поиска в системах управления базами данных (СУБД) называются:**

- a) диапазон записей файла БД, в котором осуществляется поиск;
- b) логические выражения, определяющие условия поиска;
- **c) поля, по значению которых осуществляется поиск;**
- d) номера записей, удовлетворяющих условиям поиска;
- e) номер первой по порядку записи, удовлетворяющей условиям поиска.

# **51. Закончите предложение: «Если в фильтре словаря какого-либо поля в**

- **Консультант Плюс попытаться набрать слово, отсутствующее в словаре, то...»** a) система позволит набирать фрагмент, пока он входит хоть в одно слово из словаря, и не позволит набор дальнейших символов;
	- b) в фильтре можно набрать любое слово, причем определить, имеется ли такое слово в словаре, можно будет, только нажав после набора клавишу «Enter»;
	- c) **как только будет набран фрагмент, не входящий ни в одно слово из словаря, символы, составляющие такой фрагмент, станут красными;**
	- d) в фильтре можно набрать любое слово, но если будет набрано слово,

отсутствующее в словаре,

e) то список значений в нижней части окна окажется пустым.

 **52. Выберите верный ответ в следующей ситуации: «Требуется выполнить копирование**

**выбранного фрагмента текста из системы Консультант Плюс в текстовый редактор MS Word. Если во время копирования уже открыт документ в указанном текстовом редакторе, то фрагмент текста будет перенесен...»:**

- a) всегда в новый документ MS Word;
- b) в конец уже открытого документа:
- **c) либо в то место уже открытого документа, где находится курсор, либо в новый документ;**
- d) появится сообщение об ошибке.

 **53. Закончите предложение: «Выделенный фрагмент текста документа в Консультант Плюс нельзя»**

- a) сохранить в файл;
- **b) поместить в папку;**
- c) распечатать;
- d) экспортировать в текстовый редактор Word.

#### **Тема 5.**

#### **Телекоммуникационные технологии**

**54. Комплекс аппаратных и программных средств, позволяющих компьютерам обмениваться данными:**

- a) интерфейс;
- b) магистраль;
- c) **компьютерная сеть;**
- d) адаптеры.

**55. Группа компьютеров, связанных каналами передачи информации и находящихся в пределах территории, ограниченной небольшими размерами: комнаты, здания, предприятия, называется:**

- a) глобальной компьютерной сетью;
- b) информационной системой с гиперсвязями;
- c) **локальной компьютерной сетью;**
- d) электронной почтой;
- e) региональной компьютерной сетью.

#### **56. Глобальная компьютерная сеть — это:**

- a) информационная система с гиперсвязями;
- b) множество компьютеров, связанных каналами передачи информации и находящихся в пределах одного помещения, здания;
- c) система обмена информацией на определенную тему;
- d) **совокупность локальных сетей и компьютеров, расположенных на больших расстояниях и соединенных в единую систему.**

#### **57. Обмен информацией между компьютерными сетями, в которых действуют разные стандарты представления информации (сетевые протоколы), осуществляется с использованием:**

- a) магистралей;
- b) хост-компьютеров;
- c) электронной почты;
- d) **шлюзов;**
- e) файл-серверов.

**58. Конфигурация (топология) локальной компьютерной сети, в которой все рабочие станции соединены непосредственно с сервером, называется:**

- a) кольцевой;
- b) **радиальной;**
- c) шинной;
- d) древовидной;
- e) радиально-кольцевой.

# **59. Для хранения файлов, предназначенных для общего доступа пользователей сети, используется:**

- a) **файл-сервер;**
- b) рабочая станция;
- c) клиент-сервер;
- d) коммутатор.

### **60. Компьютер, подключенный к Интернет, обязательно имеет:**

- a) **IP-адрес;**
- b) WEB-страницу;
- c) домашнюю WEB-страницу;
- d) доменное имя;
- e) URL-адрес.

#### **61. Модем обеспечивает:**

#### **преобразование двоичного кода в аналоговый сигнал и обратно**;

#### a) **преобразование двоичного кода в аналоговый сигнал;**

- b) преобразование аналогового сигнала в двоичный код;
- c) усиление аналогового сигнала;
- d) ослабление аналогового сигнала.

#### **62. Телеконференция — это:**

- a) обмен письмами в глобальных сетях;
- b) информационная система в гиперсвязях;
- c) **система обмена информацией между абонентами компьютерной сети;**
- d) служба приема и передачи файлов любого формата;
- e) процесс создания, приема и передачи WEB-страниц.

#### **63. Почтовый ящик абонента электронной почты представляет собой:**

- a) некоторую область оперативной памяти файл-сервера;
- b) **область на жестком диске почтового сервера, отведенную для пользователя;**
- c) часть памяти на жестком диске рабочей станции;
- d) специальное электронное устройство для хранения текстовых файлов.

#### **64. Отличительной чертой Web-документа является:**

- a) **отсутствие строго определенного формата представления документа;**
- b) наличие в нем гипертекстовых ссылок;
- c) наличие в нем иллюстраций;
- d) его компактность.

#### 65. WEB-страницы имеют расширение:

- a)  $*.\text{HTM}:$
- b)  $*$ .THT:
- $\overrightarrow{c}$  \*.WEB:
- d)  $*$ . EXE;
- $e)$  \*.WWW.

### **66. HTML (HYPER TEXT MARKUP LANGUAGE) является:**

#### а) одним из средств при создании WEB-страниц;

- b) системой программирования;
- с) графическим редактором;
- d) системой управления базами данных;
- е) экспертной системой.

### 67. Компьютер, предоставляющий свои ресурсы в пользование другим компьютерам при совместной работе, называется:

- а) адаптером;
- b) коммутатором;
- с) станцией;
- d) **cep Bepom**;
- е) клиент-сервером.

#### 68. Компьютерным вирусом является

- а) Специальная программа небольшого размера, которая может приписывать себя к другим программам, она обладает способностью "размножаться"
- b) Программа проверки и лечения дисков
- с) Любая программа, созданная на языках низкого уровня
- d) Программа, скопированная с плохо отформатированной дискеты.

#### 69. Что необходимо иметь для проверки на вирус жесткого диска?

- а) защищенную программу
- b) антивирусную программу, установленную на компьютере.
- с) загрузочную программу
- d) файл с антивирусной программой
- $e)$

#### 70. Заражение компьютерными вирусами может произойти в процессе...

- а) Работы с файлами
- **b)** Форматирования дискеты
- с) Выключения компьютера
- d) Печати на принтере

#### 71. Какие программы относятся к антивирусным

- a) MS-DOS, MS Word, AVP
- b) AVP. DrWeb. Kaspersky
- c) MS Word, MS Excel, Norton Commander

#### 72. Что называется вирусной атакой?

- а) Нарушение работы программы, уничтожение данных,
- b) форматирование жесткого диска

#### c) **Неоднократное копирование кода вируса в код программы**

d) Отключение компьютера в результате попадания вируса

#### **73. Основные типы компьютерных вирусов:**

- a) **Файловые, загрузочные, макро-вирусы**
- b) Аппаратные, программные, загрузочные
- c) Файловые, программные, макро-вирусы

#### **74. Какие существуют основные средства защиты?**

- a) **Резервное копирование наиболее ценных данных**
- b) Программные средства
- c) Аппаратные средства

#### **75. Компьютерная программа, в которой находится вирус называется:**

- a) **зараженной;**
- b) опасной;
- c) испорченной или измененной;
- d) отформатированной.

#### **76. Какие файлы заражают макро-вирусы?**

- a) исполнительные;
- b) графические и звуковые;
- c) **файлы документов Word и электронных таблиц Excel;**
- d) html документы.

#### **77. Неопасные компьютерные вирусы могут привести**

- a) к сбоям и зависаниям при работе компьютера;
- b) **к уменьшению свободной памяти компьютера;**
- c) к потере программ и данных;
- d) к форматированию винчестера.

### **78. По какому обязательному признаку название "вирус" было отнесено к компьютерным программам?**

- a) **способность к саморазмножению;**
- b) способность к мутации;
- c) способность к делению;
- d) способность к изменению размеров.

#### **79. В каком году Ф. Коэн ввел термин «компьютерный вирус»?**

- a) в 1952г;
- b) **в 1984г;**
- c) в 1962г.;
- d) в 1981г..

### **80. К каким вирусам относится "троянский конь"?**

- a) макро-вирусы;
- b) скрипт-вирусы;
- c) **интернет-черви;**
- d) загрузочные вирусы.

# **81. Заражению компьютерными вирусами могут подвергнуться:**

a) **программы и документы;** 

- b) графические файлы;
- c) звуковые файлы;
- d) видеофайлы.

### **82. Как происходит заражение «почтовым» вирусом?:**

- a) при подключении к почтовому серверу;
- b) **при открытии зараженного файла, присланного с письмом по E-mail;**
- c) при подключении к Web-серверу, зараженному "почтовым" вирусом

#### **83. Антивирусные средства предназначены:**

- a) для тестирования системы;
- b) для защиты программ от вируса;
- c) **для проверки программ на наличие вируса и их лечения;**
- d) для мониторинга системы.

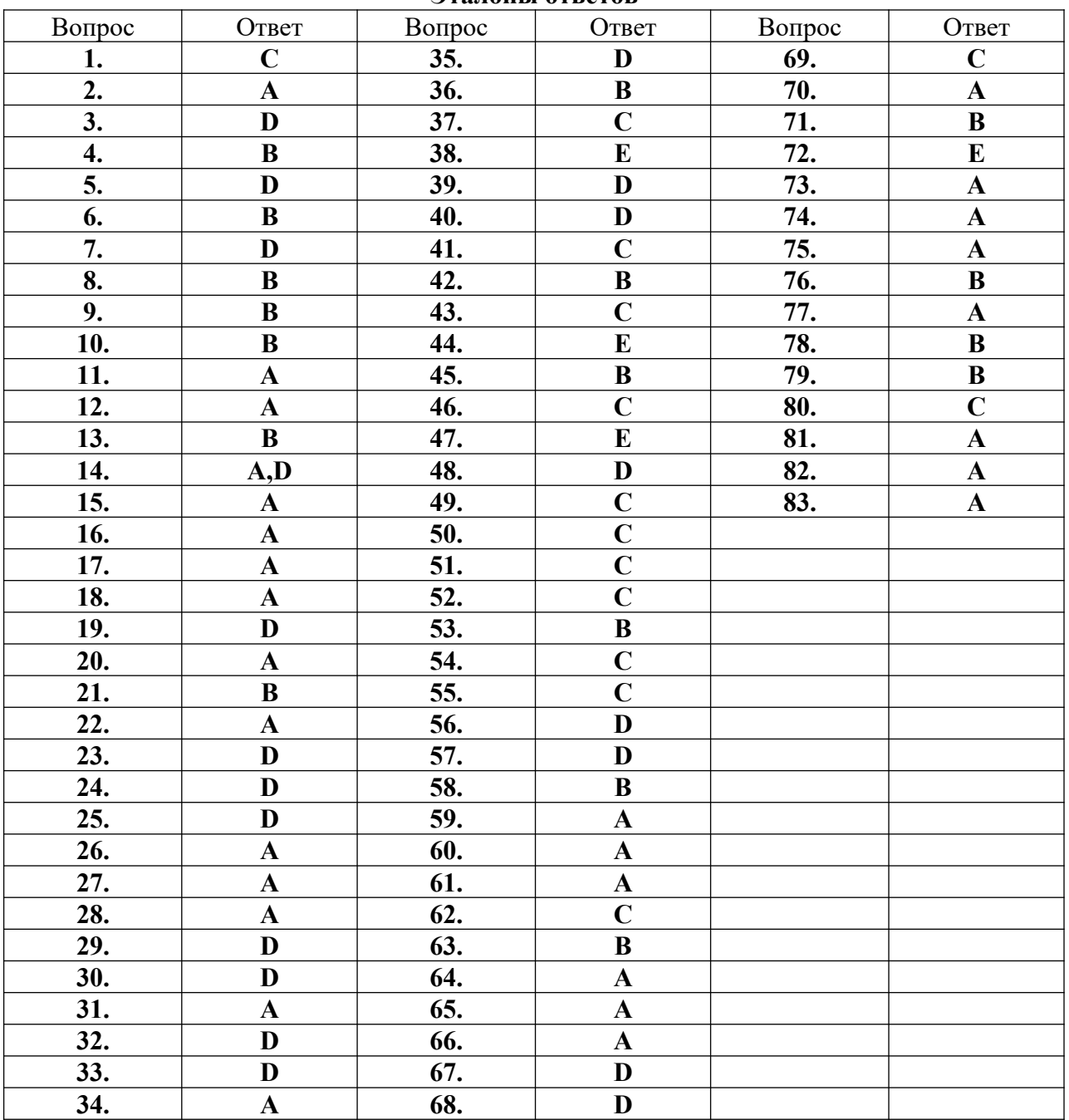

# **Эталоны ответов**

#### II вариант

- 1. Вычислите:  $10101110_2 256_8 + A_{16}$ . Ответ запишите в десятичной системе счисления. В ответе запишите только число, основание системы счисления писать не нужно.
- 2. Постройте таблицу истинности для дизъюнкции.
- 3. В поисках нужного файла Вася последовательно переходил из каталога в каталог, при этом он несколько раз поднимался на один уровень вверх и несколько раз опускался на один уровень вниз. Полный путь каталога, с которым Вася начинал работу:

# С:\Контрольные\Рубежные\Информатика

Каким может быть полный путь каталога, в котором оказался Вася, если известно, что на уровень вниз он спускался ровно на один раз меньше, чем поднимался вверх?

- 1) С:\Контрольные
- 2) С:\Контрольные\Годовые
- 3) С:\Контрольные\Рубежные\Информатика\Вариант 1
- 4) С:\Контрольные\Годовые\Физика
- 4. Для групповых операций с файлами используются маски имён файлов. Маска представляет собой последовательность букв, цифр и прочих допустимых в именах файлов символов, в которых также могут встречаться следующие символы:

Символ «?» (вопросительный знак) означает ровно один произвольный символ. (звёздочка) означает любую последовательность Символ «\*» СИМВОЛОВ  $\langle \langle \mathbf{x}^* \rangle \rangle$ может произвольной длины, том числе  $\overline{B}$ задавать И ПУСТУЮ последовательность.

Определите, какое из указанных имён файлов удовлетворяет маске:  $?fill?$  w

- 1) refiled.wmf
- $2)$  fil.w
- 3) ffilpage.w
- 4) nadfil.w
	- 5. Дан фрагмент электронной таблицы:

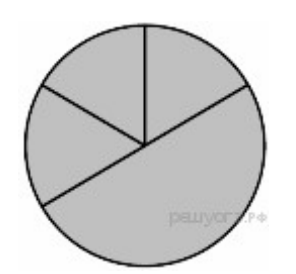

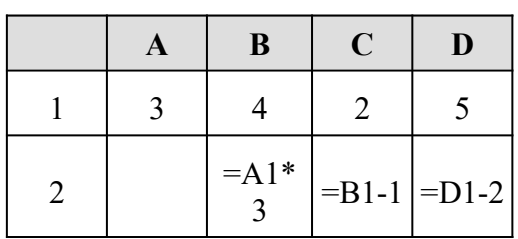

Какая из формул, приведённых ниже, может быть записана в ячейке А2, чтобы построенная после выполнения вычислений диаграмма по значениям диапазона ячеек A2:D2 соответствовала рисунку?

- $1) = D1*2$
- $2) = D1 C1$
- $3) = B1-A1$
- $4) = B1/C1$

**6.** Дан фрагмент электронной таблицы:

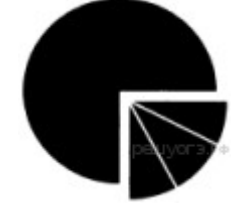

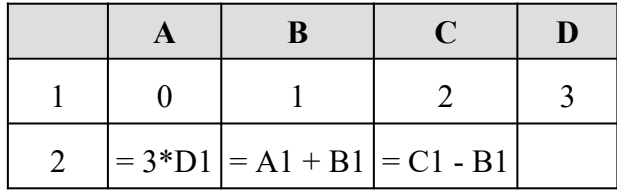

Какая из формул может быть записана в ячейке D2, чтобы построенная после выполнения вычислений диаграмма по значениям диапазона ячеек A2:D2 соответствовала рисунку?

 $1) = 2*A1 + 2$ 

- $2) = D1 C1$
- $3) = D1*2$
- $4) = D1 + 1$
- **7.** В некотором каталоге хранился файл **Сирень.doc**, имевший полное имя **D:\2013\ Лето\Сирень.doc**. В этом каталоге создали подкаталог **Июнь** и файл **Сирень.doc** переместили в созданный подкаталог. Укажите полное имя этого файла после перемещения.

1) D:\2013\Лето\Сирень.doc

2) D:\2013\Лето\Июнь\Сирень.doc

3) D:\2013\Июнь\Сирень.doc

4) D:\Июнь\Сирень.doc

- **8.** Доступ к файлу **tiger.doc**, находящемуся на сервере **zoo.org**, осуществляется по протоколу **http**. Фрагменты адреса файла закодированы буквами от А до Ж. Запишите последовательность этих букв, кодирующую адрес указанного файла в сети Интернет.
- A) .doc
- Б) zoo
- $B) /$
- $\Gamma$ ) ://
- Д) tiger
- Е) .org
- Ж) http

# 9 - Тест. Какой шрифт по умолчанию установлен в Word 2010?

- а) Times New Roman;
- б) Calibri;
- в) Microsoft Ya Hei.

# 10. С помощью каких горячих клавиш невозможно изменить язык в текстовом редакторе?

- а) Alt + Shift;
- $6$ ) Ctrl + Shift:
- в)  $Alt + Ctrl$ .

# 11. Переведите число 101010 из двоичной системы счисления в десятичную систему счисления. В ответе запишите полученное число.

**12. Переведите число 110 из десятичной системы счисления в двоичную систему счисления. Сколько единиц содержит полученное число? В ответе укажите одно число – количество единиц.**

# **13. Особенность поля "счетчик" в базе данных состоит в том, что оно:**

- a. служит для ввода числовых данных;
- b. данные хранятся не в поле, а в другом месте, а в поле хранится только указатель на то, где расположен текст;
- c. имеет ограниченный размер;
- d. имеет свойство автоматического наращивания.

# **14. Информатика - это наука о**

- a. расположении информации на технических носителях;
- b. информации, ее хранении и сортировке данных;
- c. информации, ее свойствах, способах представления, методах сбора, обработки, хранения и передачи;
- d. применении компьютера в учебном процессе.
- *15. База данных представлена в табличной форме. Запись образует…* 
	- a. поле в таблице
	- b. имя поля
	- c. строку в таблице
	- d. ячейку

# *16. Электронная почта (e-mail) позволяет передавать…*

- a. только сообщения
- b. только файлы
- c. сообщения и приложенные файлы
- d. видеоизображение

### **17. К основным типам алгоритмов относятся:**

- a) вспомогательные, основные, структурированные;
- b) линейные, разветвляющиеся, циклические;
- c) простые, сложные, комбинированные;

#### вычислительные, диалоговые, управляющие.

# **18. Современную организацию ЭВМ предложил:**

- a. Джон фон Нейман;
	- b. Джордж Буль;
	- c. Н.И.Вавилов;

.

d. Норберт Винер.

# **19. Группа символов ###### в ячейке MS Excel означает:**

- a. Выбранная ширина ячейки, не позволяет разместить в ней результаты вычислений
- b. В ячейку введена недопустимая информация
- c. Произошла ошибка вычисления по формуле
- d. Выполненные действия привели к неправильной работе компьютера

#### **20. Назначение процессора в персональном компьютере:**

- a. обрабатывать одну программу в данный момент времени;
- b. управлять ходом вычислительного процесса и выполнять арифметические и логические действия;
- c. осуществлять подключение периферийных устройств к магистрали; руководить работой вычислительной машины с помощью электрических импульсов.

#### Пояснение.

1. Переведем все числа в двоичную систему счисления.  $256_8 = 10101110_2$  $A_{16} = 1010_2$ Получаем  $10101110_2 - 10101110_2 + 1010_2 = 1010_2 = 10_{10}$ Ответ: 10.

 $2.$ 

3. Начальный путь имеет вид С:\Контрольные\Рубежные\Информатика Подняться на уровень означает перейти в С: Контрольные (Рубежные

Соответственно, т.к. изначально было 3 каталога: Котрольные, Рубежные,

Информатика, а он поднимался вверх на 1 раз больше

Получаем что конечный его путь будет иметь 2 каталога

В вариантах ответа подходит только 2) С: Контрольные \Годовые

# Ответ: 2

4. ?- один произвольный символ. \*- любая последовательность символов (пустая в том числе). Маска ?fil?\*.w означает, что перед fil обязательно будет ровно 1 символ

Из всех вариант подходит только ffilpage.w

# Ответ: 3

# 5. Решение.

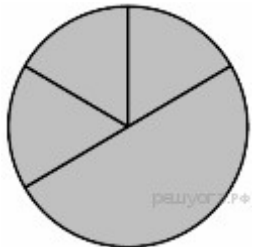

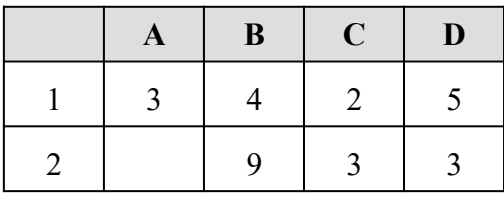

Из диаграммы видно, что значения в трёх ячейках равны. Следовательно,  $A2 = C2 = 3$ .

6. Найденному значению А2 соответствует формула, указанная под номером 2. Заполним таблицу:

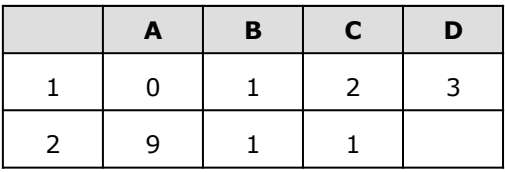

Из диаграммы видно, что значения в трёх ячейках равны, а значение в четвёртой в три раза больше, чем сумма значений в первых трёх ячейках  $B2 = C2 = 1$  следовательно,  $D2 = 1$ .

### Найденному значению D2 соответствует формула, указанная под номером 2.

- 7. Полное имя файла после перемещения будет D:\2013\Лето\Июнь\Сирень.doc.
- 8. Напомним, как формируется адрес в сети Интернет. Сначала указывается протокол (как правило это «ftp» или «http»), потом «://», потом сервер, затем «/», название указывается  $\mathbf{B}$ конце. Таким образом, файла адрес будет следующим: http://zoo.org/tiger.doc. Следовательно, ответ ЖГБЕВДА
- $9.6$  Calibri
- 10.  $B)$  Alt + Ctrl.
- 11.  $101010_2 = 1 \cdot 2^5 + 1 \cdot 2^3 + 1 \cdot 2^1 = 32 + 8 + 2 = 42$ .
- 12. Представим число 110 в виде суммы степеней двойки:  $110 = 64 + 32 + 8 + 4 + 2$ . Теперь переведём каждое из слагаемых в двоичную систему счисления и сложим результаты:  $64 = 1000000$ ;  $32 = 10000$ ;  $8 = 1000$ ;  $4 = 100$ ;  $2 = 10$ . Следовательно,  $110_{10} = 1101110_2$ .
- Ответ: 5.
- $13. D$
- $14. C$
- 15. C
- $16. C$
- $17<sub>h</sub>$
- $18. a$
- $19. a$
- $20. h$

### **I** вариант

- **1.** Вычислите:  $10101011_2 250_8 + 5_{16}$ . Ответ запишите в десятичной системе счисления. В ответе запишите только число, основание системы счисления писать не нужно.
- 2. Постройте таблицу истинности для конъюнкции.
- 3. Для групповых операций с файлами используются маски имён файлов. Маска представляет собой последовательность букв, цифр и прочих допустимых в именах файлов символов, среди которых также могут встречаться следующие символы:

Символ «?» (вопросительный знак) означает ровно один произвольный символ.

Символ «\*» (звёздочка) означает любую последовательность символов произвольной длины, в том числе «\*» может задавать и пустую последовательность.

В каталоге находятся 6 файлов:

mustard.map mustard.mp3 catarsis.mp4 vitarcon.mp4  $\frac{\text{tar}}{\text{arg}}$ star.mp $3$ 

Ниже представлено восемь масок. Сколько среди них таких, которым соответствуют ровно четыре файла из данного каталога?

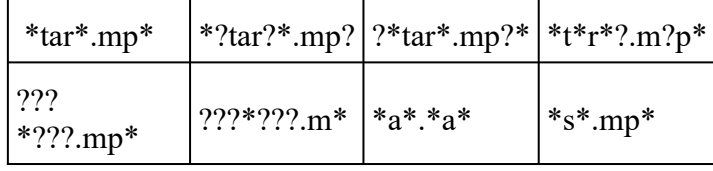

4. Дан фрагмент электронной таблицы:

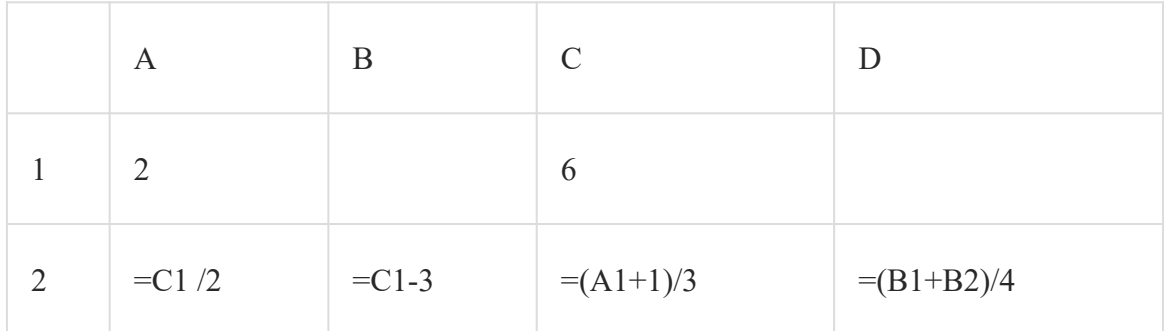

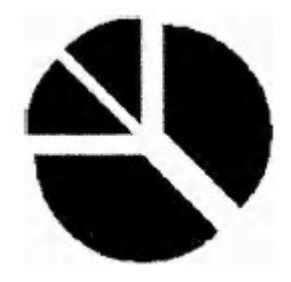

Какое число должно быть записано в ячейке В1, чтобы построенная после выполнения вычислений лиаграмма по значениям лиапазона ячеек A2:D2 соответствовала рисунку?

- $1)1$
- $2) 5$
- $3)3$  $4)9$
- 5. Для групповых операций с файлами используются маски имён файлов. Маска представляет собой последовательность букв, цифр и прочих допустимых в именах файлов символов, в которых также могут встречаться следующие СИМВОПЫ"

Символ «?» (вопросительный знак) означает ровно один произвольный символ.

означает любую последовательность символов Символ «\*» (звёздочка) произвольной длины,  $\mathbf{B}$ том числе  $\mathbf{x}^*$ может задавать И ПУСТУЮ последовательность.

Определите, какое из указанных имён файлов удовлетворяет маске:

# **I** вариант

- 6. Вычислите:  $10101011_2 250_8 + 5_{16}$ . Ответ запишите в десятичной системе счисления. В ответе запишите только число, основание системы счисления писать не нужно.
- 7. Постройте таблицу истинности для конъюнкции.
- 8. Для групповых операций с файлами используются маски имён файлов. Маска представляет собой последовательность букв, цифр и прочих допустимых в именах файлов символов, среди которых также могут встречаться следующие символы:

Символ «?» (вопросительный знак) означает ровно один произвольный символ.

Символ «\*» (звёздочка) означает любую последовательность символов произвольной длины, в том числе «\*» может задавать и пустую последовательность.

В каталоге находятся 6 файлов:

mustard.map mustard.mp3 catarsis.mp4 vitarcon.mp4  $\frac{\tan x \cdot m}{3}$  $starmp3$ 

Ниже представлено восемь масок. Сколько среди них таких, которым соответствуют ровно четыре файла из данного каталога?

| $*tar* .mp*$      |                         | *?tar?*.mp?   ?*tar*.mp?*   *t*r*?.m?p*          |
|-------------------|-------------------------|--------------------------------------------------|
| 222<br>$ *???mp*$ | $ ???$ *???.m*  *a*.*a* | $1$ <sup>*</sup> s <sup>*</sup> .mp <sup>*</sup> |

# 9. Дан фрагмент электронной таблицы:

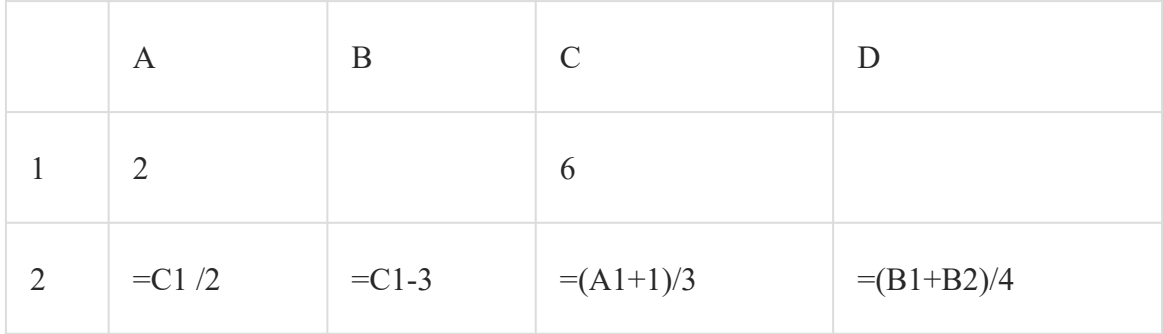

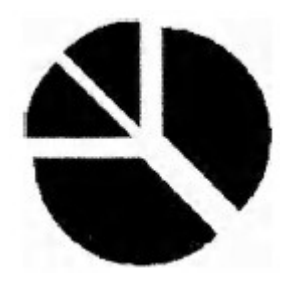

Какое число должно быть записано в ячейке В1, чтобы построенная после выполнения вычислений диаграмма по значениям диапазона ячеек А2:D2 соответствовала рисунку?

- $1)1$
- $2) 5$  $3)3$

 $4)9$ 

10. Для групповых операций с файлами используются маски имён файлов. Маска представляет собой последовательность букв, цифр и прочих допустимых в именах файлов символов, в которых также могут встречаться следующие символы:

Символ «?» (вопросительный знак) означает ровно один произвольный символ.

(звёздочка) означает любую последовательность символов Символ «\*» произвольной длины. в том числе  $\alpha^*$   $\alpha$ может задавать ПУСТУЮ  $M$ последовательность.

Определите, какое из указанных имён файлов удовлетворяет маске:

 $??$ pri\*.?\*

- 1) napri.q
- M<sub>2</sub>) pripri.txt
- м3) privet.doc
- M4) 3priveta.c

11. Дан фрагмент электронной таблицы:

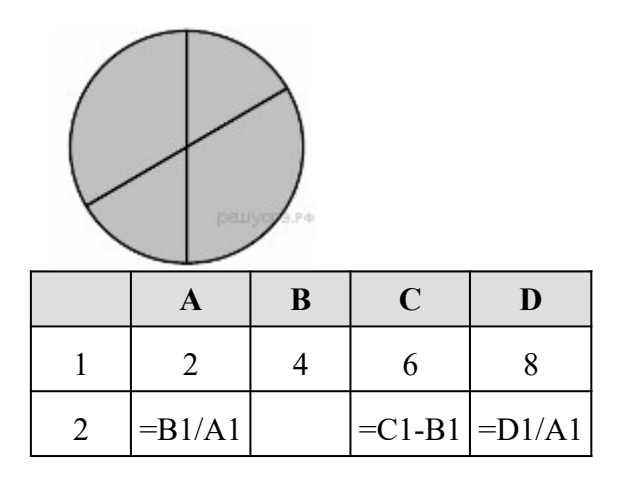

Какая из формул, приведённых ниже, может быть записана в ячейке В2, чтобы построенная после выполнения вычислений диаграмма по значениям диапазона ячеек A2:D2 соответствовала рисунку?

- 1)  $=C1/A1+1$
- $2) = A1-1$
- $3) = C1 + B1$
- $4) = C1+1$
- **12.** В некотором каталоге хранился файл **Ландыш.dос**, имевший полное имя **D:\2013\Весна\ Ландыш.doc** В этом каталоге создали подкаталог **Май** и файл **Ландыш.doc** переместили в созданный подкаталог. Укажите полное имя этого файла после перемещения.
	- 1) D:\2013\Весна\Май\Ландыш.doc
	- 2) D:\2013\Весна\Ландыш.doc
	- 3) D:\2013\Май\Ландыш.doc
	- 4) D:\Май\Ландыш.doc
	- **13.** Доступ к файлу **slon.txt**, находящемуся на сервере **circ.org**, осуществляется по протоколу **http**. Фрагменты адреса файла закодированы буквами от А до Ж. Запишите последовательность этих букв, кодирующую адрес указанного файла в сети Интернет.
	- A) .txt
	- Б) ://
	- B) http
	- $\Gamma$ ) circ
	- $\pi$
	- Е) .org
	- Ж) slon

### 9. Какой шрифт по умолчанию установлен в Word 2010?

- а) Times New Roman;
- б) Calibri;
- в) Microsoft Ya Hei

#### **10. Чтобы быстро вставить скопированный элемент, следует воспользоваться такой комбинацией клавиш:**

- a)  $Ctrl + V$ ;
- $6)$  Ctrl + C;
- в) Ctrl + X.
- 11. Переведите число 110101 из двоичной системы счисления в десятичную систему счисления. В ответе запишите полученное число.
- 12. Переведите число 211 из десятичной системы счисления в двоичную систему счисления. Сколько единиц содержит полученное число? В ответе укажите одно число - количество единиц.

### 13. Основным, обязательным объектом файла базы данных, в котором хранится информация в виде однотипных записей является:

- а. Таблина
- **b.** Запросы
- с. Формы и отчеты
- d. Макросы

### 14. Запросы MS Access предназначены:

- а. для хранения данных базы;
- b. для отбора и обработки данных базы;
- с. для ввода данных базы и их просмотра;
- d. для автоматического выполнения группы команд.

# 15. Адрес страницы в Internet начинается с...

- a.  $htt\upsilon$ ://
- b.  $mail://$
- c. http://mail
- d.  $html://$

### 16. Задан адрес электронной почты в сети Интернет: user name@mtu-net.ru Укажите имя владельца этого электронного адреса....

- a. ru
- b. user
- c. mtu-net.ru
- d. user name

# 17. Формальное исполнение алгоритма - это:

- а. Исполнение алгоритма конкретным исполнителем с полной записью его рассуждений,
- b. Разбиение алгоритма на конкретное число команд и пошаговое их исполнение,
- с. Исполнение алгоритма не требует рассуждений, а осуществляется исполнителем автоматически
- d. Исполнение алгоритма осуществляется исполнителем на уровне его знаний

# 18. Термин "информатизация общества" обозначает:

- а. неленаправленное и эффективное использования информации во всех областях человеческой деятельности, достигаемое за счет массового применения современных информационных и коммуникационных технологий;
- b. увеличение количества избыточной информации, циркулирующей в обществе;
- с. массовое использование компьютеров в жизни общества;
- d. введение изучения информатики во все учебные заведения страны.

#### 19. Постоянное запоминающее устройство (ПЗУ) - это память, в которой:

- а. хранится исполняемая в данный момент времени программа и данные, с которыми она непосредственно работает;
- b. хранится информация, присутствие, которой постоянно необходимо в компьютере.
- с. хранится информация, независимо от того работает компьютер или нет;
- d. хранятся программы, предназначенные для обеспечения диалога пользователя с **GBM.**

# 20. МОДЕМ - это устройство:

а. для хранения информации;

- b. для обработки информации в данный момент времени;
- c. для передачи информации по телефонным каналам связи;
- d. для вывода информации на печать.

# ЭТАЛОН ОТВЕТОВ

1. Переведем все числа в двоичную систему счисления.

 $250_8 = 10101000_2$ 

 $5_{16} = 101_2$ 

Получаем  $10101011_2 - 10101000_2 + 101_2 = 1000_2 = 8_{10}$ Ответ: 8.

 $2.$ 

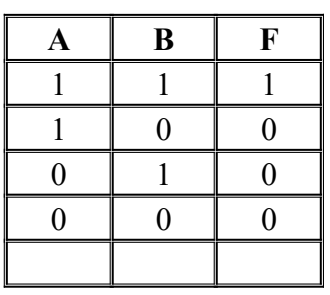

3. Рассмотрим каждую маску:

Macke \*tar\*.mp\* соответствуют 5 файлов: все кроме первого,

Macke \*?tar?\*.mp? соответствуют 3 файла: mustard.mp3, catarsis.mp4, vitarcon.mp4

Macke ?\*tar\*.mp?\* соответствуют 4 файла: mustard.mp3, catarsis.mp4, vitarcon.mp4,  $star.mp3$ 

Macke \*t\*r\*?.m?p\* соответствует 1 файл: mustard.map

Маске ???\*???.mp\* соответствуют 3 файла: mustard.mp3, catarsis.mp4, vitarcon.mp4

Macke ???\*???.m\* соответствуют 4 файла: mustard.map, mustard.mp3, catarsis.mp4,  $vitarconmp4$ 

Маске \*a\*.\*a\* соответствует 1 файл: mustard.map

Macke \*s\*.mp\* соответствуют 4 файла: mustard.mp3, catarsis.mp4, taras.mp3, star.mp3

Итого: 3 маски, которым соответствуют ровно четыре файла из данного каталога.

4. Полсчитаем возможные значения

 $A2=6/2=3$  $B2=6-3=3$  $C2=(2+1)/3=1$ Из полученных данных и диаграммы видно, что D2=1 Чтобы получить в формуле  $(B1+3)/4$  едицину,  $B1=1$ В1=1 в варианте ответа под номером 1 **Ответ: 1** 

5. ?- один произвольный символ. \*- любая последовательность символов (пустая в том числе).

Маска ??pri\*.?\* означает, что перед ргі будет обязательно ровно 2 символа Вариант только один napri.q, т.к. в остальных или отсутствуют символы или их количество не 2

# Ответ: 1

6. Решение.

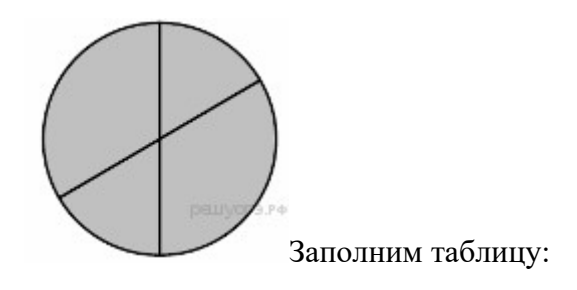

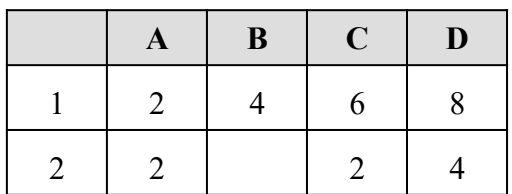

Из диаграммы видно, что значения в ячейках попарно равны. Заметим, что  $A2 = C2$ , следовательно,  $B2 = D2 = 4$ .

#### Найденному значению В2 соответствует формула, указанная под номером 1.

#### 7. Решение.

Полное имя файла после перемещения будет D:\2013\Весна\Май\Ландыш.doc.

#### Правильный ответ указан под номером 1.

- 8. Напомним, как формируется адрес в сети Интернет. Сначала указывается протокол (как правило это «ftp» или «http»), потом «://», потом сервер, затем «/», название указывается  $\overline{B}$ конце. Таким образом, файла адрес будет следующим: http://circ.org/slon.txt. Следовательно, ответ ВБГЕДЖА.
- 9. 6) Calibri
- 10. a)  $Ctrl + V$ ;
	- $11.$  $110101<sub>2</sub> = 1 \cdot 2<sup>5</sup> + 1 \cdot 2<sup>4</sup> + 1 \cdot 2<sup>2</sup> + 1 = 32 + 16 + 4 + 1 = 53.$
- 12. Представим число 211 в виде суммы степеней двойки:  $211 = 128 + 64 + 16 + 2 + 1$ . Теперь переведём каждое из слагаемых в двоичную систему счисления и сложим результаты:  $128 = 10000000, 64 = 1000000, 16 = 10000, 2 = 10, 1 = 1$ . Следовательно,  $211_{10} = 1101\ 0011_{2}$ . OTBeT: 5.
- $13. a$  $14h$  $15. a$  $16.b$  $17<sub>c</sub>$  $18.a$  $19.a$
- $20.c$

#### **Экзамен**

# РАССМОТРЕНО **УТВЕРЖДАЮ**

На заседании цикловой комиссии и Зам. директора по УПР Протокол № \_\_ «\_\_» \_\_\_\_\_\_\_\_\_2018\_г. \_\_\_\_\_\_\_\_А.В. Чупина Председатель ЦК М.Э. Волкова <u>« » 20</u> г.

# **Экзаменационное задание \_№1\_\_**

по учебной дисциплине «Информатика»

курс 2 семестр 3

- 1. раскройте Понятие информации.
- 2. перечислитеВиды и свойства информации.
- 3. Наберите текст по образцу.

Заголовок текста - шрифт Times New Roman, размер 16 пт, полужирный, все буквы прописные. Текст абзацев - шрифт Times New Roman, размер 14 пт, отступ первой строки – 1,25 см., выравнивание текста по ширине. Вокруг второго абзаца установить рамку зеленого цвета. Для четвертого абзаца установить отсуп слева 4 см.

#### **Что такое ландшафтный дизайн**

А знаете ли вы, что понятие ландшафтный дизайн/дизайнер установилось только ближе к 19-20 веку?

Хотя люди, занимающиеся организацией пространства, применяя зелёные насаждения и декоративные элементы, существовали ещё в древности – вспомните сады Семирамиды.

В России 17-19 века таких людей называли «устроителями садов и парков». А то, чем они занимались, называлось «садово-парковым искусством».

В древности люди больше внимания уделяли садоводству и его практической цели – получение хорошего урожая с плодовых деревьев. Тогда как эстетическая составляющая была на втором плане. Позже в моду вошла декоративность цветов, которая долгое время была довольно актуальным направлением.

Но в современном ландшафтном дизайне эти два направления не имеют широкого распространения, особенно в индустриальных странах. Там главная задача – сгладить конфликтность урбанизационных форм и природы. То есть, создать комфортное и приятное глазу пространство для жизни, где природа и архитектура сочетаются и дополняют друг друга.

Но существует ещё одна трактовка – некоторые вкладывают в это понятие любые работы по озеленению участка и его благоустройству.

Укажите Добавьте Найдите соответствие Перечислите Расскажите Составьте

Преподаватель \_\_\_\_\_\_\_\_\_\_\_\_\_\_\_\_\_\_ А.Е.Ломанова подпись расшифровка подписи

#### **Экзаменационное задание \_№2\_\_** по учебной дисциплине «Информатика»

 $k$ vpc 2 cemecro 3

- 1. Сформулируйте понятие информации.
- 2. Укажите в чем заключается измерение информации.
- 3. Наберите текст по образцу.

Заголовок текста - шрифт Times New Roman, размер 14 пт, полужирный, все буквы прописные. Текст абзацев - шрифт Times New Roman, размер 12 пт, отступ первой строки – 1,25 см., выравнивание текста по ширине. Вокруг второго абзаца установить рамку зеленого цвета. Для четвертого абзаца установить отсуп слева 4 см.

#### Первые вычислительные машины

В 1623 г. Вильгельм Шиккард - профессор Тюбинского университета описал устройство "часов длясчета". Это была первая механическая машина, которая могла только складывать и вычитать. В наше время по его описанию построена ее модель.

В 1642 г. французский математик Блез Паскаль (1623-1662) сконструировал счетное устройство, чтобы облегчить труд своего отца - налогового инспектора. Это устройство позволяло суммировать десятичные числа. Внешне оно представляло собой ящик с многочисленными шестеренками. Основой суммирующей машины стал счетчик-регистратор, или счетная шестерня. Она имела десять выступов, на каждом из которых были нанесены цифры.

Для передачи десятков на шестерне располагался один удлиненный зуб, зацеплявший и поворачивающий промежуточную шестерню, которая передавала вращение шестерне десятков. Дополнительная шестерня была необходима для того, чтобы обе счетные шестерни - единиц и десятков - вращались в одном направлении. Счетная шестерня при помощи храпового механизма (передающего прямое движение и не передающего обратного) соединялись с рычагом. Отклонение рычага на тот или иной угол позволяло вводить в счетчик однозначные числа и суммировать их. В машине Паскаля храповой привод был присоединен ко всем счетным шестерням, что позволяло суммировать и многозначные числа.

Преподаватель  $A.E.J.$  Манова

подпись расшифровка подписи

#### **Экзаменационное задание \_№3\_\_** по учебной дисциплине «Информатика»

 $k$ vpc 2 cemecro 3

- 1. Расскажите об основных этапах информационного развития общества
- 2. Какую роль играла и играет информация в развитии общества? Приведите примеры.
- 3. Наберите текст по образцу соблюдая выравнивания и отступы

# ТОРГОВЫЙ ДОМ «ВОЛГА»

123456 Казань, Декабристов 1 Телефон: 123-45-67 Факс: 123-45-67

12 ноября 2011 года

123456 Москва, Ленинский проспект 1, Торговый дом «Кремлевский», Генеральному Директору Васильеву В.В.

Уважаемый Василий Васильевич!

Ваш заказ от 11 ноября 2011 года получен, и мы сразу же приступаем к его выполнению. Мы планируем отправить товар 14 ноября 2011 года и не сомневаемся, что наш товар удовлетворяет всем Вашим запросам.

Благодарим Вас за этот заказ и выражаем надежду на продолжение нашего сотрудничества.

> С уважением. Иванов И.И. Генеральный Директор Торгового Дома «Волга»

Преподаватель \_\_\_\_\_\_\_\_\_\_\_\_\_\_\_\_\_\_ А.Е.Ломанова

подпись расшифровка подписи

#### **Экзаменационное задание \_№4\_\_** по учебной дисциплине «Информатика»

 $k$ vpc 2 cemecro 3

- 1. Поясните роль информационной деятельности в современном обществе.
- 2. Расскажите почему информационные технологии позволяют индивидуализировать процесс обучения и как он помогает реализовать потребности в самообразовании людей?
- 3. Наберите текст первого абзаца: Генеральному директору Торгового Дома «Волга» Иванову И.И. коммерческого директора Торгового Дома «Волга» Петрова Петра Петровича. Нажать Enter десять раз. Выделить набранный текст без пустых строк. Выполнить команду Формат/ Абзац/ Выравнивание: По ширине/ OK. Выполнить команду Сервис/ Параметры/ Общие/ Единицы измерения: Сантиметры/ OK. Выделить текст. Выполнить команду Формат/ Абзац/ Отступ слева: 9 см, первая строка: Отступ (нет)/ OK. Выполнить команду Сервис/ Язык/ Расстановка переносов/ Автоматическая расстановка переносов/ OK. 2. Нажать два раза клавишу перехода на следующую строку (клавиша со стрелкой, направленной вниз). Набрать текст второго абзаца: ЗАЯВЛЕНИЕ. Выделить этот текст. Задать выравнивание по центру, полужирный шрифт, выполнить команду Формат/ Шрифт/ Интервал/ Интервал: Разреженный на 2 пт/OK. 3. Нажать два раза клавишу перехода на следующую строку. Набрать текст третьего абзаца: Прошу уволить меня по собственному желанию в связи с переходом на новую работу. Выделить этот текст, задать выравнивание по ширине. 4. Нажать два раза клавишу перехода на следующую строку. Набрать текст четвертого абзаца: 11 ноября 2011 года. Выделить этот текст, задать выравнивание по правому краю. Нажать Enter.

Преподаватель \_\_\_\_\_\_\_\_\_\_\_\_\_\_\_\_\_\_ А.Е.Ломанова подпись расшифровка подписи

#### **Экзаменационное задание \_№5\_\_** по учебной дисциплине «Информатика»

 $k$ vpc 2 cemecro 3

- 1. Что называется информационными ресурсами общества
- 2. Что относиться к информационные ресурсы общества. При ведите примеры?
- 3. Создайте визитную карточку

1. Установить выравнивание по центру. Задать рамку с помощью следующих команд. Таблица/ Вставить/ Таблица/ Число столбцов: 1/ Число строк: 1/ OK. Таблица/ Выделить/ Таблица. Таблица/ Свойства таблицы, установить Таблица/ Ширина/ 9 см, Строка/ Высота/5 см, Ячейка/ Вертикальное выравнивание/ По центру/OK.

2. Набрать текст первого абзаца: Иванов Иван Иванович. Выделить этот текст, задать выравнивание по центру. Выполнить команду Формат/ Шрифт: Times New Roman, Начертание: Полужирный, Размер: 18/ OK. Нажать Enter два раза.

 3. Набрать следующие три абзаца. Выполнить команду Формат/ Шрифт: Times New Roman, Начертание: Обычный, Размер: 10/ OK.

Преподаватель  $A.E.J.$  Манова подпись расшифровка подписи
#### **Экзаменационное задание \_№6\_\_** по учебной дисциплине «Информатика»

курс 2 семестр 3

- 1. Расскажите о видах информационных процессов.
- 2. Приведите примеры линий связи для передачи информации.
- 3. Создайте таблицу по образцу

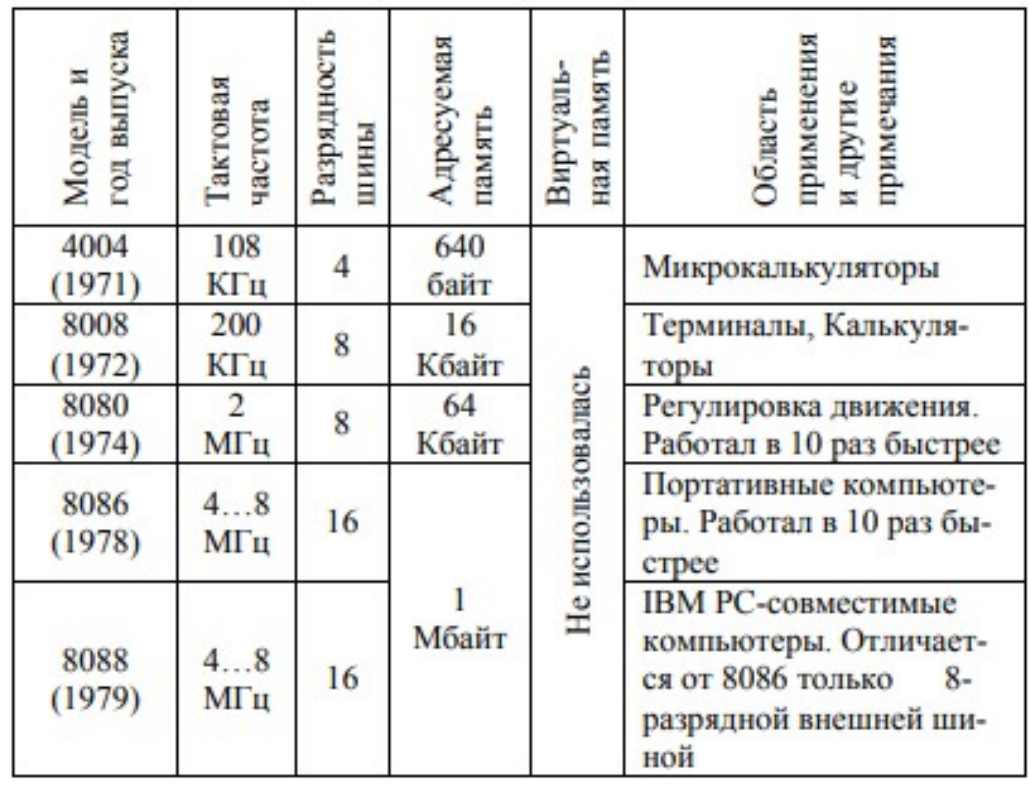

Преподаватель \_\_\_\_\_\_\_\_\_\_\_\_\_\_\_\_\_\_ А.Е.Ломанова подпись расшифровка подписи

#### **Экзаменационное задание \_№7\_\_** по учебной дисциплине «Информатика»

курс 2 семестр 3

- 1. Расскажите о информации и управлении.
- 2. Опешите схему процесса управления на примере термостата.
- 3. Нарисуйте схему по образцу

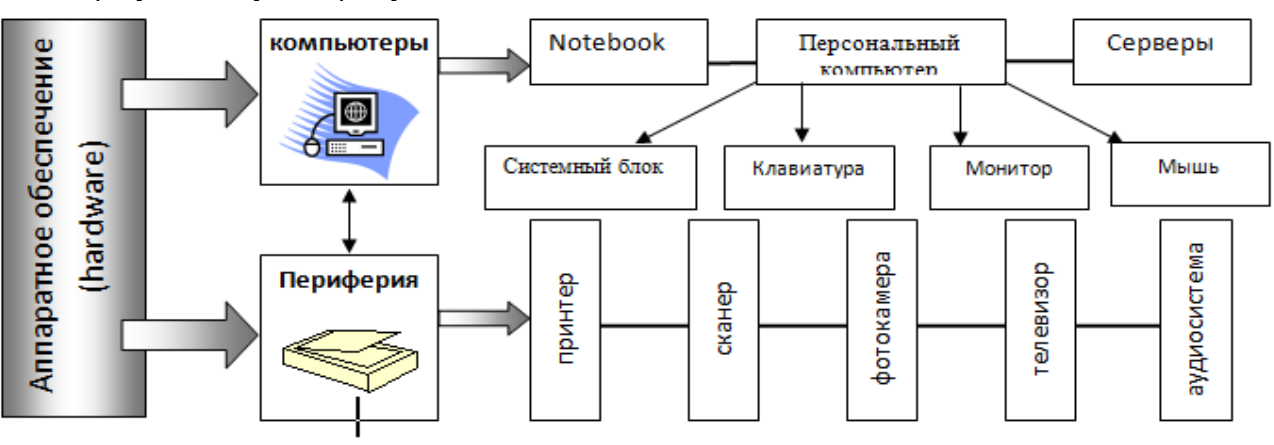

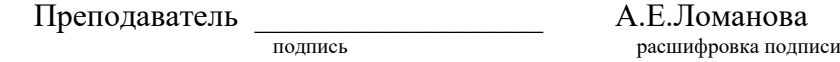

#### **Экзаменационное задание \_№8\_\_** по учебной дисциплине «Информатика»

курс 2 семестр 3

- 1. Расскажите о информации и моделировании.
- 2. Приведите примеры модели из жизни.
- 3. Нарисуйте схему по образцу

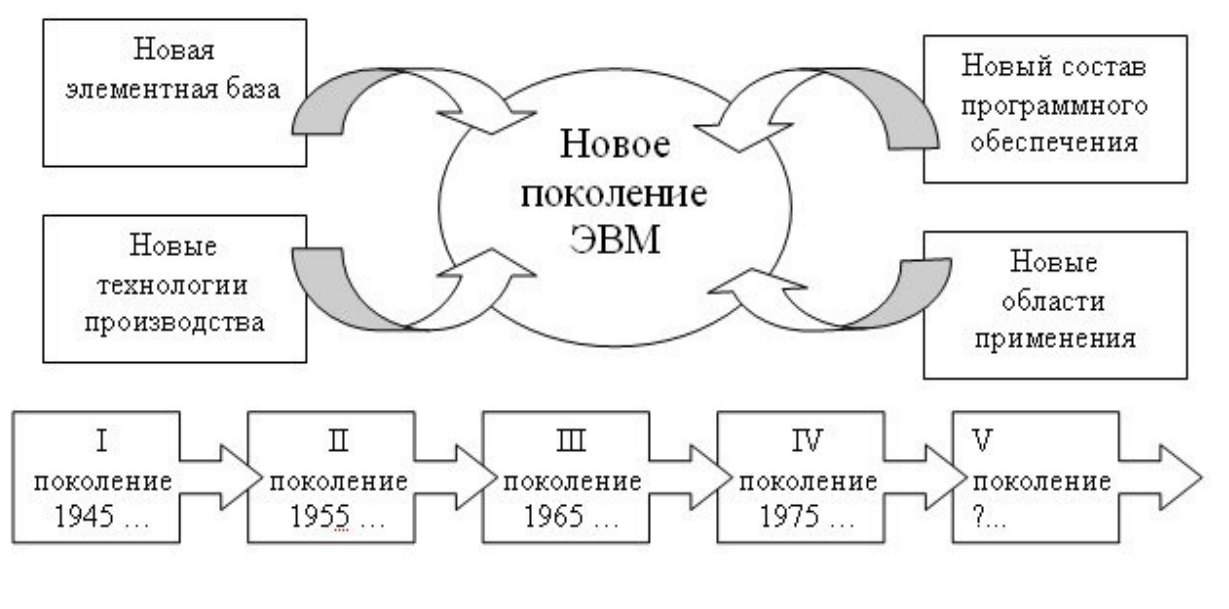

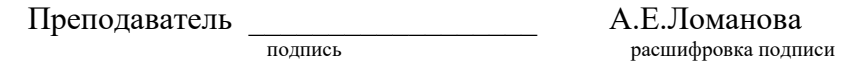

#### Экзаменационное задание \_№9\_ по учебной дисциплине «Информатика»

#### $Kypc<sub>2</sub>$

семестр 3

- 
- 1. Что такое структурная информационная модель.<br>2. Укажите на примере файловой системы иерархию ее уровней.
- 3. Нарисуйте схему по образцу

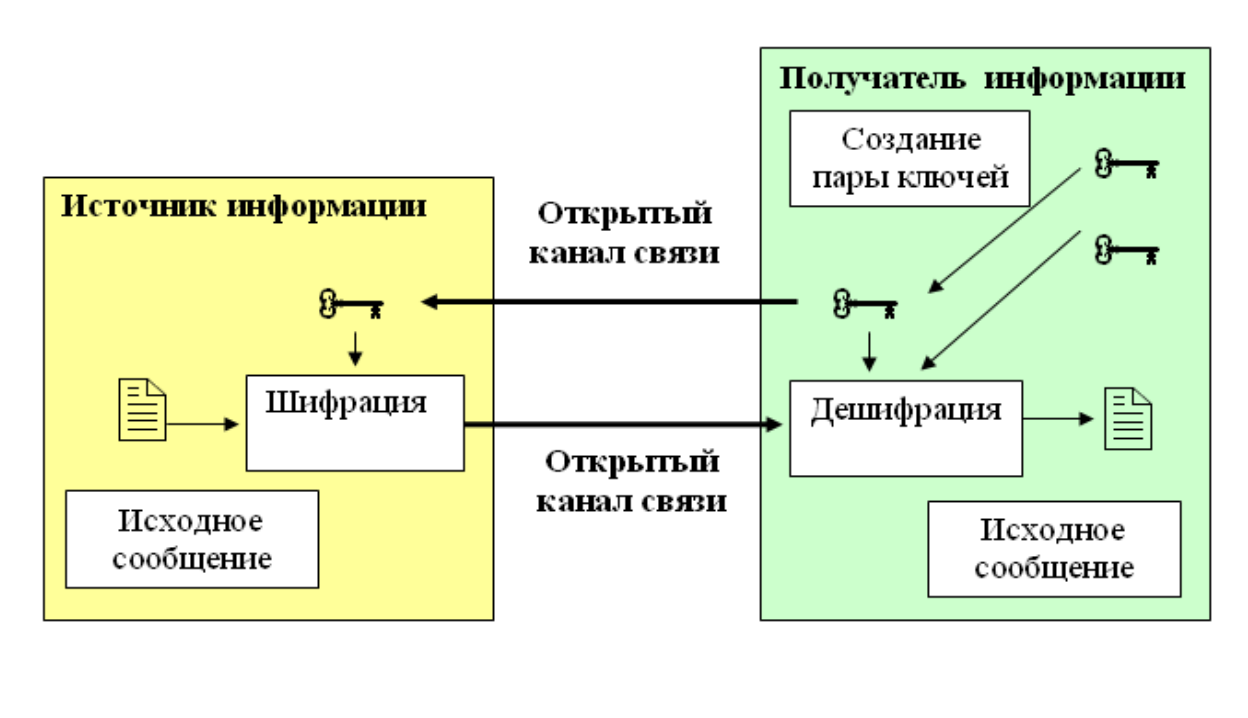

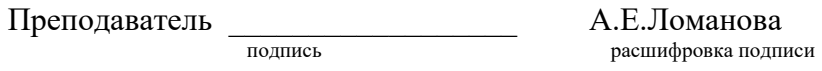

# Экзаменационное задание \_№10\_<br>по учебной дисциплине «Информатика»

#### курс 2

семестр 3

- 
- 1. Что называется системой счисления.<br>2. Дайте определение непозиционной системы счисления.
- 3. Создайте таблицу по образцу

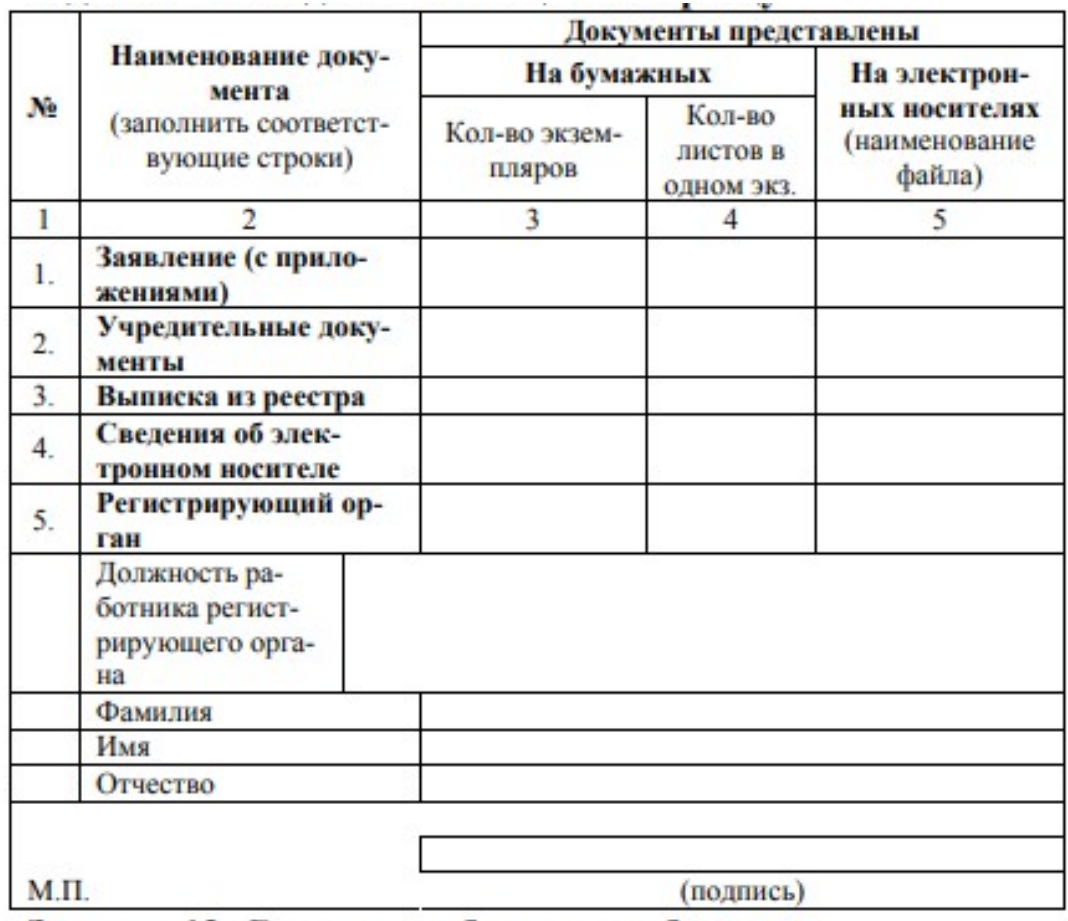

Преподаватель Подпись

А.Е.Ломанова расшифровка подписи

#### **Экзаменационное задание \_№11\_\_** по учебной дисциплине «Информатика»

 $k$ vpc 2 cemecro 3

- 1. Дайте определение кодированию информации.
- 2. Каким образом определить какой вид информации содержится в файле?
- 3. Наберите текст по образцу.

Заголовок текста - шрифт Times New Roman, размер 16 пт, полужирный, все буквы прописные. Текст абзацев - шрифт Times New Roman, размер 14 пт, отступ первой строки – 1,25 см., выравнивание текста по ширине. Вокруг второго абзаца установить рамку зеленого цвета. Для четвертого абзаца установить отсуп слева 4 см.

#### **Что такое ландшафтный дизайн**

А знаете ли вы, что понятие ландшафтный дизайн/дизайнер установилось только ближе к 19-20 веку?

Хотя люди, занимающиеся организацией пространства, применяя зелёные насаждения и декоративные элементы, существовали ещё в древности – вспомните сады Семирамиды.

В России 17-19 века таких людей называли «устроителями садов и парков». А то, чем они занимались, называлось «садово-парковым искусством».

В древности люди больше внимания уделяли садоводству и его практической цели – получение хорошего урожая с плодовых деревьев. Тогда как эстетическая составляющая была на втором плане. Позже в моду вошла декоративность цветов, которая долгое время была довольно актуальным направлением.

Но в современном ландшафтном дизайне эти два направления не имеют широкого распространения, особенно в индустриальных странах. Там главная задача – сгладить конфликтность урбанизационных форм и природы. То есть, создать комфортное и приятное глазу пространство для жизни, где природа и архитектура сочетаются и дополняют друг друга.

Но существует ещё одна трактовка – некоторые вкладывают в это понятие любые работы по озеленению участка и его благоустройству.

4.

Преподаватель  $A.E.J.$  Поманова расшифровка подписи

#### **Экзаменационное задание \_№12\_\_** по учебной дисциплине «Информатика»

 $k$ vpc 2 cemecro 3

- 1. Что называется файлом? Что показывает расширение в имени файла?
- 2. Что представляет собой файловая система на диске?
- 3. Наберите текст по образцу.

Заголовок текста - шрифт Times New Roman, размер 16 пт, полужирный, все буквы прописные. Текст абзацев - шрифт Times New Roman, размер 14 пт, отступ первой строки – 1,25 см., выравнивание текста по ширине. Вокруг второго абзаца установить рамку зеленого цвета. Для четвертого абзаца установить отсуп слева 4 см.

#### Первые вычислительные машины

В 1623 г. Вильгельм Шиккард - профессор Тюбинского университета описал устройство "часов длясчета". Это была первая механическая машина, которая могла только складывать и вычитать. В наше время по его описанию построена ее модель.

В 1642 г. французский математик Блез Паскаль (1623-1662) сконструировал счетное устройство, чтобы облегчить труд своего отца - налогового инспектора. Это устройство позволяло суммировать десятичные числа. Внешне оно представляло собой ящик с многочисленными шестеренками. Основой суммирующей машины стал счетчик-регистратор, или счетная шестерня. Она имела десять выступов, на каждом из которых были нанесены цифры.

Для передачи десятков на шестерне располагался один удлиненный зуб, зацеплявший и поворачивающий промежуточную шестерню, которая передавала вращение шестерне десятков. Дополнительная шестерня была необходима для того, чтобы обе счетные шестерни - единиц и десятков - вращались в одном направлении. Счетная шестерня при помощи храпового механизма (передающего прямое движение и не передающего обратного) соединялись с рычагом. Отклонение рычага на тот или иной угол позволяло вводить в счетчик однозначные числа и суммировать их. В машине Паскаля храповой привод был присоединен ко всем счетным шестерням, что позволяло суммировать и многозначные числа

Преподаватель  $A.E.J.$  Поманова расшифровка подп расшифровка подписи

#### **Экзаменационное задание \_№13\_\_** по учебной дисциплине «Информатика»

 $k$ vpc 2 cemecro 3

- 1. Поясните понятие алгоритма, виды алгоритмов.
- 2. В чем состоит особенность описания алгоритмов с помощью структурной схемы и конструкций алгоритмического языка?
- 3. Напечатай текст по образцу

ТОРГОВЫЙ ДОМ «ВОЛГА»

123456 Казань, Декабристов 1 Телефон: 123-45-67 Факс: 123-45-67

12 ноября 2011 года

123456 Москва, Ленинский проспект 1, Торговый дом «Кремлевский», Генеральному Директору Васильеву В.В.

Уважаемый Василий Васильевич!

Ваш заказ от 11 ноября 2011 года получен, и мы сразу же приступаем к его выполнению. Мы планируем отправить товар 14 ноября 2011 года и не сомневаемся, что наш товар удовлетворяет всем Вашим запросам.

Благодарим Вас за этот заказ и выражаем надежду на продолжение нашего сотрудничества.

> С уважением, Иванов И.И. Генеральный Директор Торгового Дома «Волга»

Преподаватель  $A.E.J.$ Поманова

подпись подпись расшифровка подписи

#### **Экзаменационное задание \_№14\_\_** по учебной дисциплине «Информатика»

÷.

 $\sim$ 

курс 2 семестр 3

- 1. Расскажите историю компьютера.
- 2. Сформулируйте особенности развития каждого поколения компьютера.
- 3. Создайте таблицу по образцу

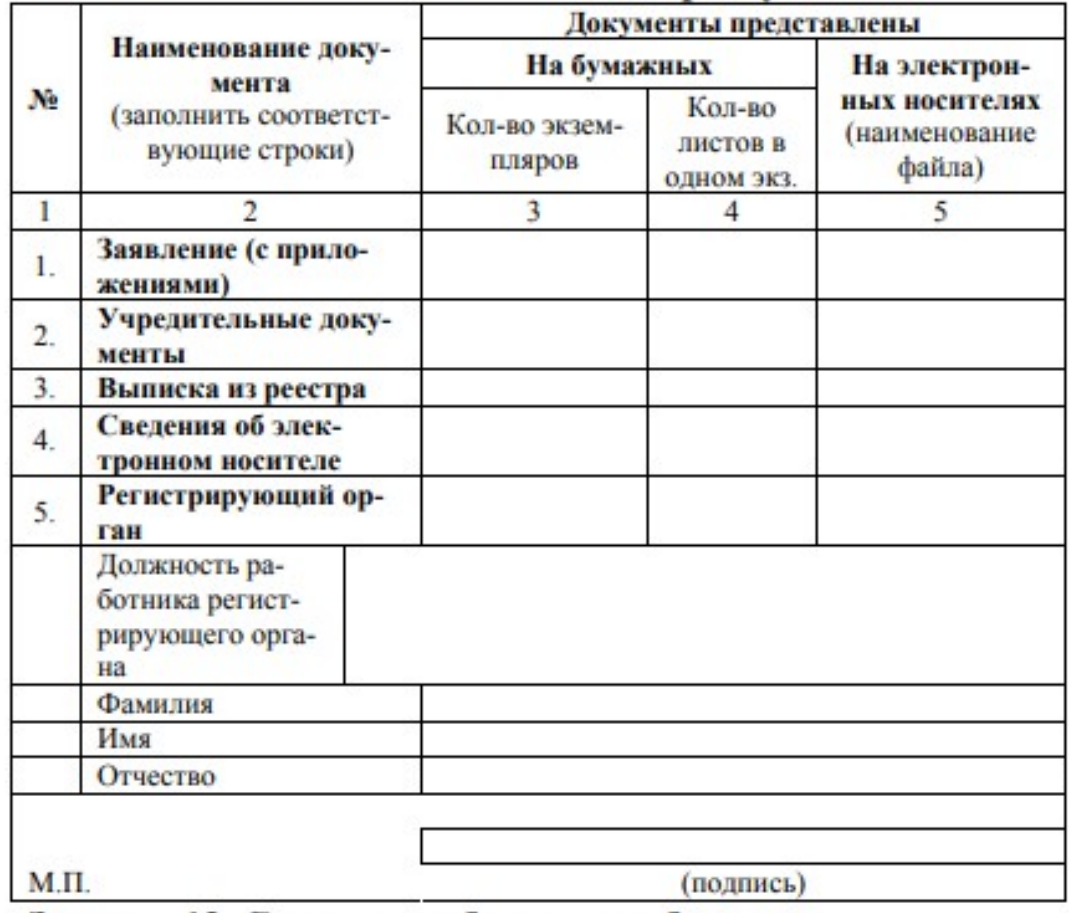

Преподаватель \_\_\_\_\_\_\_\_\_\_\_\_\_\_\_\_\_\_ А.Е.Ломанова подпись расшифровка подписи

#### **Экзаменационное задание \_№15\_\_** по учебной дисциплине «Информатика»

курс 2 семестр 3

- 1. Объясните в чем состоит принцип программного управления?
- 2. Что называется системной шиной (магистраль) компьютера?
- 3. Нарисуйте схему по образцу

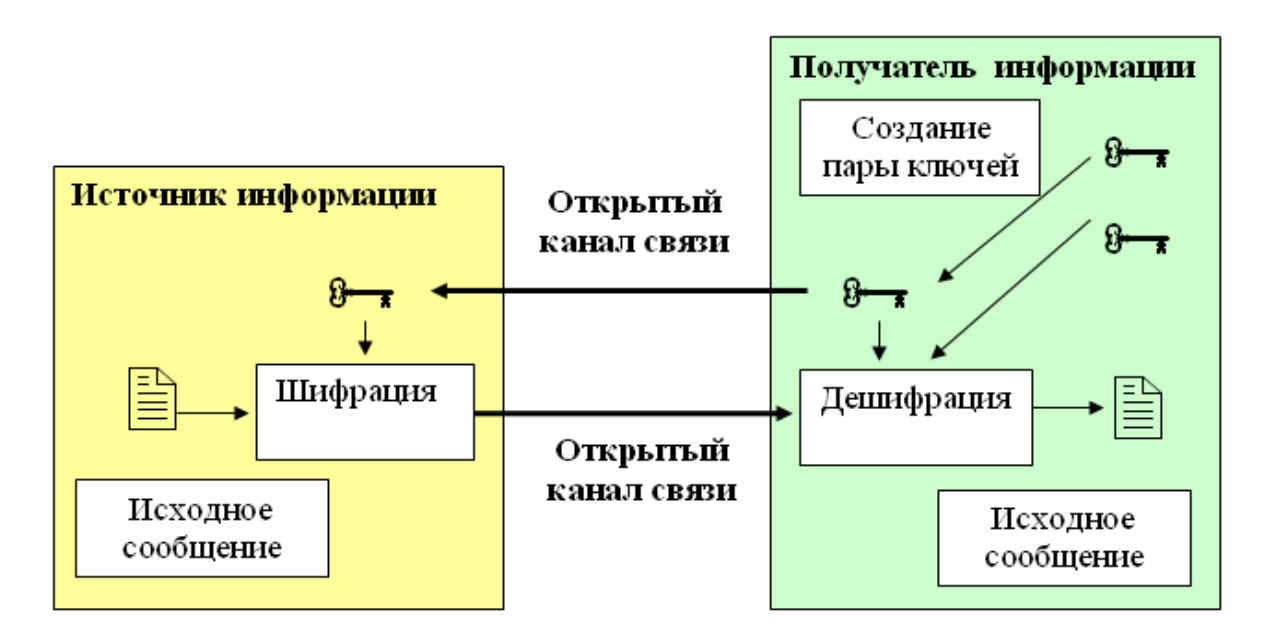

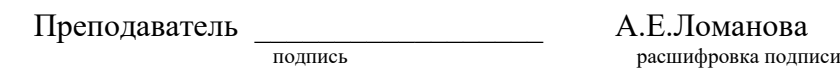

#### Экзаменационное задание \_№16\_ по учебной дисциплине «Информатика»

#### курс 2

семестр 3

- 1. Дайте определение системы счисления.
- 2. Поясните что называется позиционными системаи счисления.
- 3. Нарисуйте схему по образцу

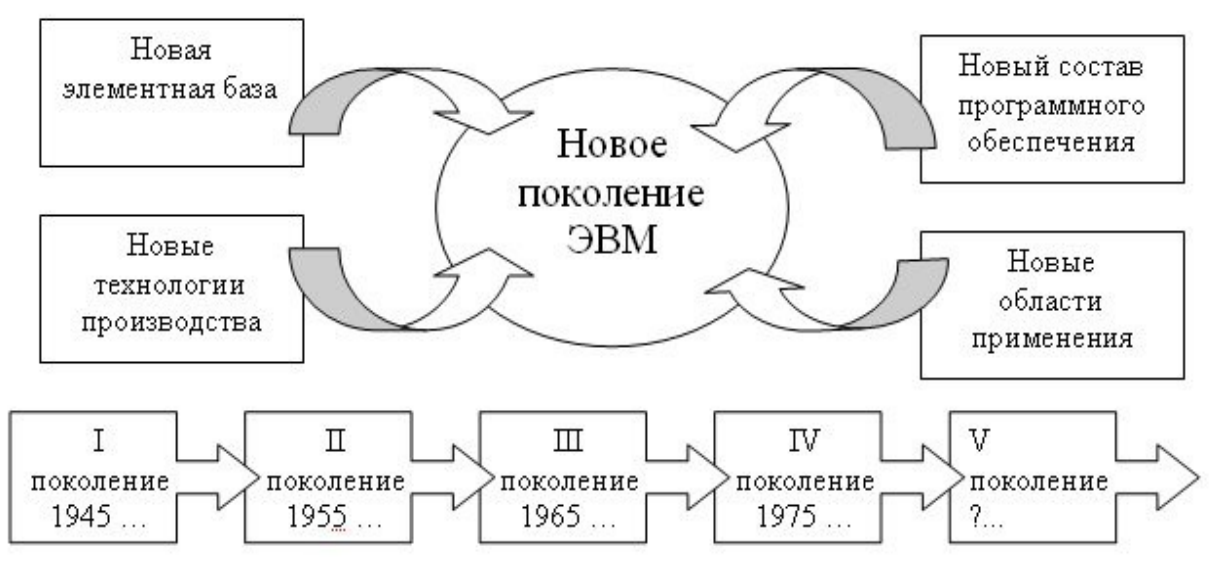

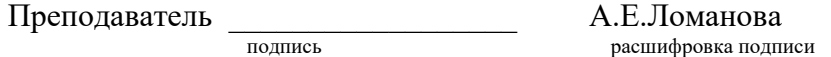

#### **Экзаменационное задание \_№17\_\_** по учебной дисциплине «Информатика»

курс 2 семестр 3

- 1. Объясните какие устройства называться мультимедийными и почему?
- 2. Назовите основные устройства ввода и вывода информации.
- 3. Нарисуйте схему по образцу

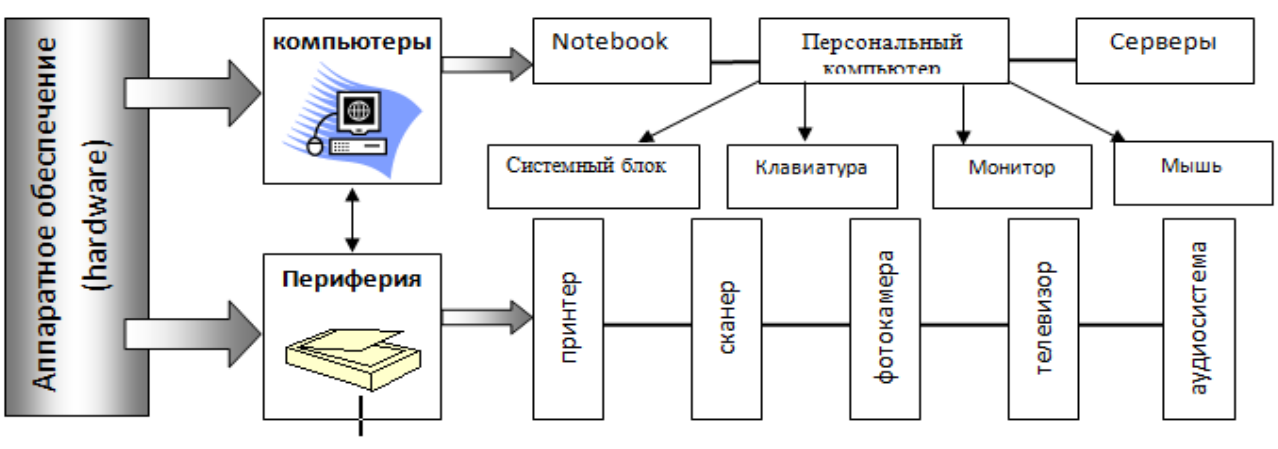

Преподаватель \_\_\_\_\_\_\_\_\_\_\_\_\_\_\_\_\_\_ А.Е.Ломанова подпись расшифровка подписи

#### **Экзаменационное задание \_№18\_\_** по учебной дисциплине «Информатика»

#### $k$ vpc 2 cemecro 3

- 1. Объясните в чем заключается магистрально модульный принцип построения компьютера?
- 2. Расскажите в чем состоит принцип программного управления ?
- 3. Создайте визитную карточку

1. Установить выравнивание по центру. Задать рамку с помощью следующих команд. Таблица/ Вставить/ Таблица/ Число столбцов: 1/ Число строк: 1/ OK. Таблица/ Выделить/ Таблица. Таблица/ Свойства таблицы, установить Таблица/ Ширина/ 9 см, Строка/ Высота/5 см, Ячейка/ Вертикальное выравнивание/ По центру/OK.

2. Набрать текст первого абзаца: Иванов Иван Иванович. Выделить этот текст, задать выравнивание по центру. Выполнить команду Формат/ Шрифт: Times New Roman, Начертание: Полужирный, Размер: 18/ OK. Нажать Enter два раза.

 3. Набрать следующие три абзаца. Выполнить команду Формат/ Шрифт: Times New Roman, Начертание: Обычный, Размер: 10/ OK.

Преподаватель \_\_\_\_\_\_\_\_\_\_\_\_\_\_\_\_\_\_ А.Е.Ломанова подпись расшифровка подписи

#### **Экзаменационное задание \_№19\_\_** по учебной дисциплине «Информатика»

 $k$ vpc 2 cemecro 3

- 1. Объясните из каких конкретных узлов состоит ПК? В каком из них находиться процессор, оперативная память?
- 2. Расскажите каковы функции центрального процессора? Объясните что такое «тактовая частота» компьютера.
- 3. Наберите текст по образцу.

Заголовок текста - шрифт Times New Roman, размер 12 пт, полужирный, все буквы прописные. Текст абзацев - шрифт Times New Roman, размер 10 пт, отступ первой строки – 1,5 см., выравнивание текста по ширине. Вокруг второго абзаца установить рамку зеленого цвета. Для четвертого абзаца установить отсуп слева 4 см.

История развития компьютеров

Одним из первых устройств (V-IV вв. до н.э.), с которых, можно считать, началась история развития компьютеров, была специальная доска, названная впоследствии «абак». Вычисления на ней проводились перемещением костей или камней в углублениях досок из бронзы, камня, слоновой кости и тому подобное. В Греции абак существовал уже в V в. до н.э., у японцев он назывался «серобаян», у китайцев — «суанпань». В Древней Руси для счета применялось устройство, похожее на абак, — «дощаный счет». В XVII веке этот прибор принял вид привычных российских счетов.

Абак (V-IV вв. до н.э.)

Французский математик и философ Блез Паскаль в 1642 г. создал первую машину, получившую в честь своего создателя название — Паскалина. Механическое устройство в виде ящика со многими шестернями кроме сложения выполняла и вычитание. Данные вводились в машину с помощью поворота наборных колесиков, которые отвечали числам от 0 до 9. Ответ появлялся в верхней части металлического корпуса.

Паскалина

В 1673 году Готфрид Вильгельм Лейбниц создал механическое счетное устройство (ступенчатый вычислитель Лейбница — калькулятор Лейбница), которое впервые не только складывало и вычитало, а еще умножало, делило и вычисляло квадратный корень. Впоследствии колесо Лейбница стало прототипом для массовых счетных приборов арифмометров.

Модель ступенчатого вычислителя Лейбница

Английский математик Чарльз Бэббидж разработал устройство, которое не только выполняло арифметические действия, но и сразу же печатало результаты. В 1832 г. была построена десятикратно уменьшенная модель из двух тысяч латунных деталей, которая весила три тонны, но была способна выполнять арифметические операции с точностью до шестого знака после запятой и вычислять производные второго порядка. Эта вычислительная машина стала прообразом настоящих компьютеров, называлась она дифференциальной машиной.

Преподаватель  $A.E.J.$ Поманова

подпись расшифровка подписи

#### **Экзаменационное задание \_№20\_\_** по учебной дисциплине «Информатика»

 $k$ vpc 2 cemecro 3

- 1. Сформулируйте понятие формы мышления.
- 2. Расскажите как определить истинность или ложность простого высказывания?
- 3. Наберите текст по образцу соблюдая выравнивания и отступы

# ТОРГОВЫЙ ДОМ «ВОЛГА»

123456 Казань, Декабристов 1 Телефон: 123-45-67 Факс: 123-45-67

12 ноября 2011 года

123456 Москва, Ленинский проспект 1, Торговый дом «Кремлевский», Генеральному Директору Васильеву В.В.

Уважаемый Василий Васильевич!

Ваш заказ от 11 ноября 2011 года получен, и мы сразу же приступаем к его выполнению. Мы планируем отправить товар 14 ноября 2011 года и не сомневаемся, что наш товар удовлетворяет всем Вашим запросам.

Благодарим Вас за этот заказ и выражаем надежду на продолжение нашего сотрудничества.

> С уважением. Иванов И.И. Генеральный Директор Торгового Дома «Волга»

Преподаватель \_\_\_\_\_\_\_\_\_\_\_\_\_\_\_\_\_\_ А.Е.Ломанова

подпись подпись расшифровка подписи

#### Экзаменационное задание \_№21\_ по учебной дисциплине «Информатика»

$$
kypc\ 2
$$

семестр 3

- 1. Что называется логическим сложением, умножением и отрицанием.
- 2. Объясните что называется таблицей истинности и каков порядок ее построения.
- 3. Нарисуйте схему по образцу

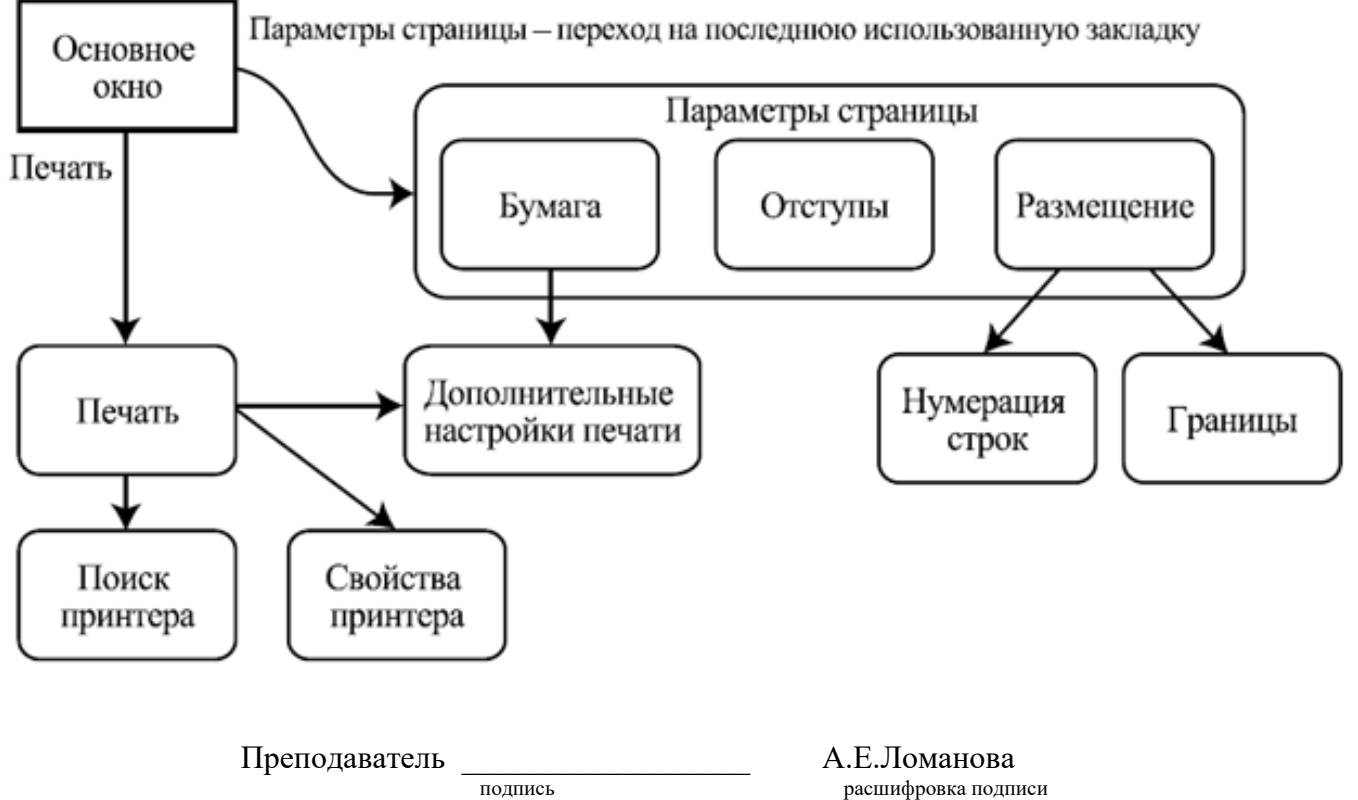

#### **Экзаменационное задание \_№22\_\_** по учебной дисциплине «Информатика»

курс 2 семестр 3

- 1. Опишите алгоритм и его свойства.
- 2. Расскажите о построение алгоритмов и блок схемы.
- 3. Постройте таблицу по образцу

 $\overline{\pm}$ 

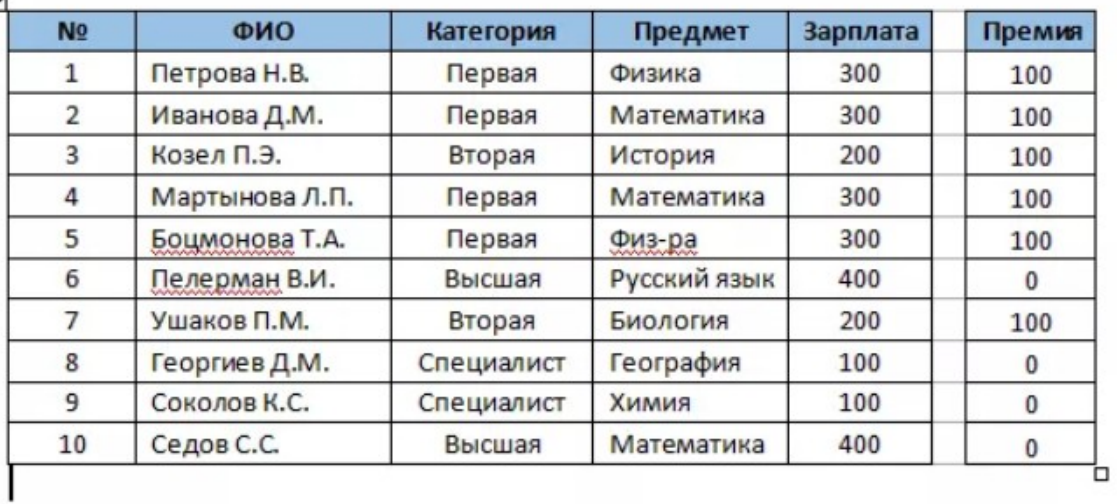

Преподаватель \_\_\_\_\_\_\_\_\_\_\_\_\_\_\_\_\_\_ А.Е.Ломанова

подпись расшифровка подписи

#### **Экзаменационное задание \_№23\_\_** по учебной дисциплине «Информатика»

#### $k$ vpc 2 cemecro 3

- 1. Что называется архиватором?
- 2. Что называется антивирусной программой?
- 3. Создайте визитную карточку

1. Установить выравнивание по центру. Задать рамку с помощью следующих команд. Таблица/ Вставить/ Таблица/ Число столбцов: 1/ Число строк: 1/ OK. Таблица/ Выделить/ Таблица. Таблица/ Свойства таблицы, установить Таблица/ Ширина/ 9 см, Строка/ Высота/5 см, Ячейка/ Вертикальное выравнивание/ По центру/OK.

2. Набрать текст первого абзаца: Иванов Иван Иванович. Выделить этот текст, задать выравнивание по центру. Выполнить команду Формат/ Шрифт: Times New Roman, Начертание: Полужирный, Размер: 18/ OK. Нажать Enter два раза.

 3. Набрать следующие три абзаца. Выполнить команду Формат/ Шрифт: Times New Roman, Начертание: Обычный, Размер: 10/ OK.

Преподаватель \_\_\_\_\_\_\_\_\_\_\_\_\_\_\_\_\_\_ А.Е.Ломанова расшифровка подписи

#### **Экзаменационное задание \_№24\_\_** по учебной дисциплине «Информатика»

курс 2 семестр 3

- 1. Расскажите что называется абзацем как строительным материаом текста, какие виды настроек предусмотрены для образца?
- 2. Что представляет собой интегрированная программная среда, обоснуйте свой ответ на основе [Microsoft.](https://azure.microsoft.com/ru-ru/community/education/)
- 3. Создайте таблицу по образцу

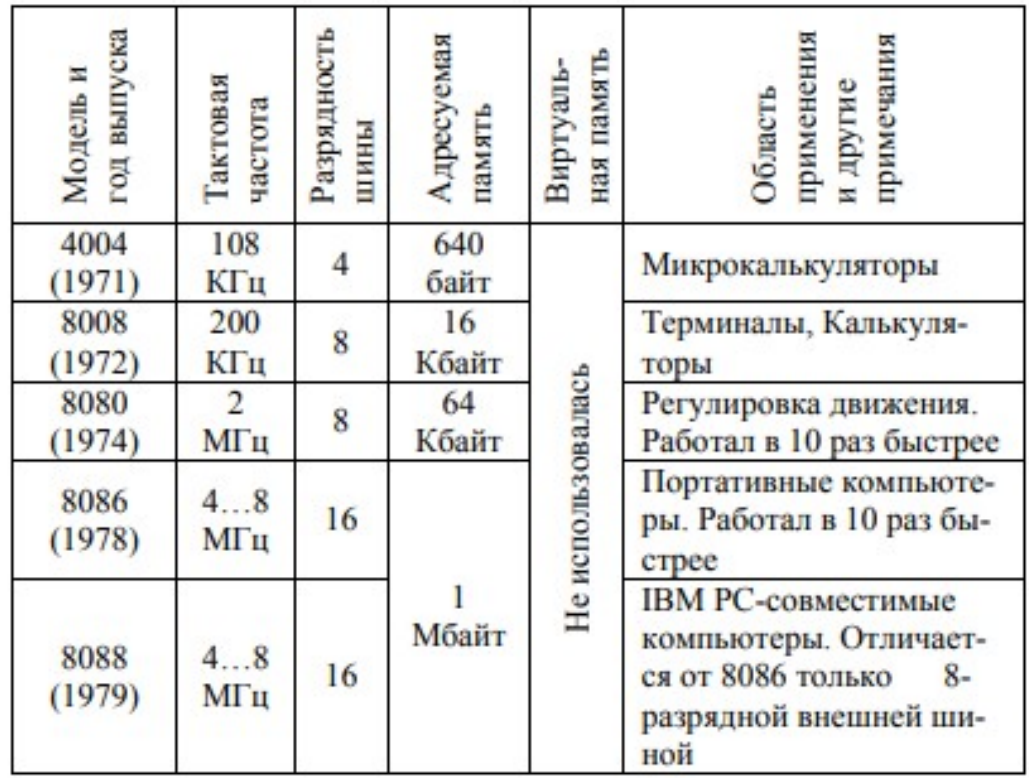

4.

Преподаватель \_\_\_\_\_\_\_\_\_\_\_\_\_\_\_\_\_\_ А.Е.Ломанова подпись расшифровка подписи

#### **Экзаменационное задание \_№25\_\_** по учебной дисциплине «Информатика»

$$
kypc 2
$$

курс 2 семестр 3

- 1. Что представляет из себя шаблон, в каких случаях он используется?
- 2. Что называют гиперссылкой, в каких случаях она используется?
- 3. Нарисуйте схему по образцу

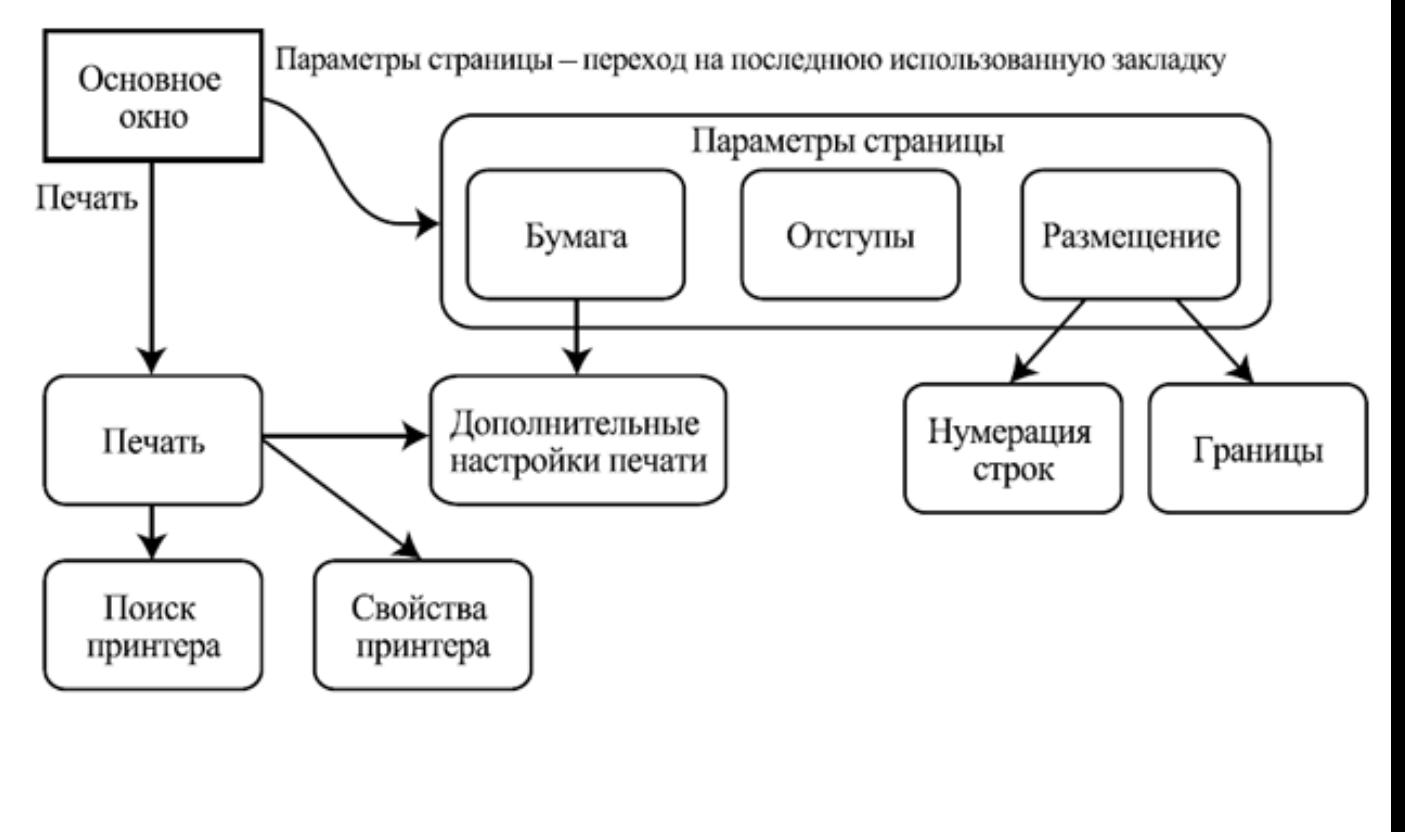

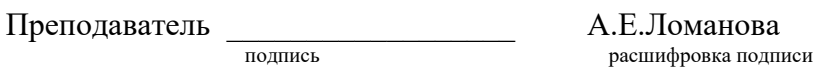

4. Критерии оценки:

Оценка "отлично" ставится, если студент:

1) полно излагает изученный материал, даёт правильное определенное языковых понятий;

2) обнаруживает понимание материала, может обосновать свои суждения, применить знания на практике, привести необходимые примеры не только по учебнику, но и самостоятельно составленные;

3) излагает материал последовательно и правильно с точки зрения норм литературного языка.

Оценка "хорошо" ставится, если студент даёт ответ, удовлетворяющий тем же требованиям, что и для отметки "5", но допускает 1-2 ошибки, которые сам же исправляет, и 1-2 недочёта в последовательности и языковом оформлении излагаемого.

Оценка "удовлетворительно" ставится, если студент обнаруживает знание и понимание основных положений данной темы, но:

1) излагает материал неполно и допускает неточности в определении понятий или формулировке правил;

2) не умеет достаточно глубоко и доказательно обосновать свои суждения и привести свои примеры;

3) излагает материал непоследовательно и допускает ошибки в языковом оформлении излагаемого.

Оценка "неудовлетворительно" ставится, если студент обнаруживает незнание большей части соответствующего раздела изучаемого материала, допускает ошибки в формулировке определений и правил, искажающие их смысл, беспорядочно и неуверенно излагает материал. Оценка "2" отмечает такие недостатки в подготовке студента, которые являются серьёзным препятствием к успешному овладению последующим материалом.

Отметка ("5", "4", "3") может ставиться не только за единовременный ответ (когда на проверку подготовки студента отводится определенное время), но и за рассредоточенный во времени, т.е. за сумму ответов, данных студентом на протяжении урока (выводится поурочный балл), при условии, если в процессе урока не только заслушивались ответы студента, но и осуществлялась проверка его умения применять знания на практике.

# Министерство образования Новосибирской области Государственное автономное профессиональное образовательное учреждение Новосибирской области «НОВОСИБИРСКИЙ КОЛЛЕДЖ ПИЩЕВОЙ ПРОМЫШЛЕННОСТИ И ПЕРЕРАБОТКИ»

#### СОГЛАСОВАНО:

Заместитель директора по учебнопроизводственной работе \_\_\_\_\_\_\_\_ А.В. Чупина  $\overline{\begin{array}{ccc} \hline \hline \hline \hline \hline \hline \hline \end{array}}$  2022

#### **Комплект контрольно-измерительных материалов**

#### **по учебной дисциплине**

*УД. 01 Информатика*

основной профессиональной образовательной программы

по профессии

*19.01.04 «Пекарь»*

входящей в состав укрупненной группы

*19.00.00 Промышленная экология и биотехнологии*

Новосибирск 2022 г.

Комплект контрольно-измерительных материалов разработан на основе Федерального государственного образовательного стандарта среднего профессионального образования по профессии *19.01.04 «Пекарь»*, входящей в состав укрупненной группы *19.00.00 Промышленная экология и биотехнологии* программы учебной дисциплины *УД. 01 Информатика.*

#### **Разработчик(и):**

Государственное автономное профессиональное образовательное учреждение Новосибирской области «Новосибирский колледж пищевой промышленности и переработки», преподаватель Евтющенко Ю.А.

Государственное автономное профессиональное образовательное учреждение Новосибирской области «Новосибирский колледж пищевой промышленности и переработки», преподаватель Ломанова А.Е.

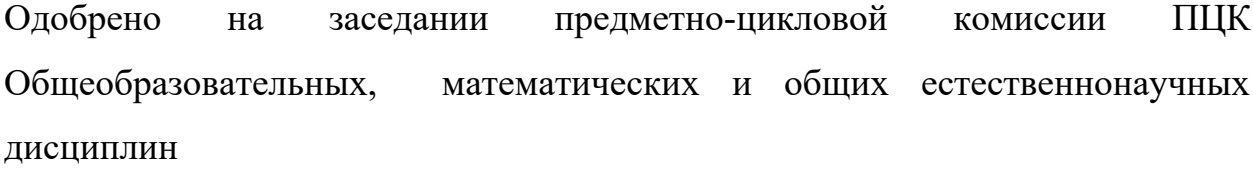

Протокол №  $or \ll v$  от  $\ll v$  2022г.

Председатель ПЦК \_\_\_\_\_\_\_\_\_\_\_\_\_\_\_\_\_\_\_\_\_\_\_\_ / О.М. Серова /

# **Содержание**

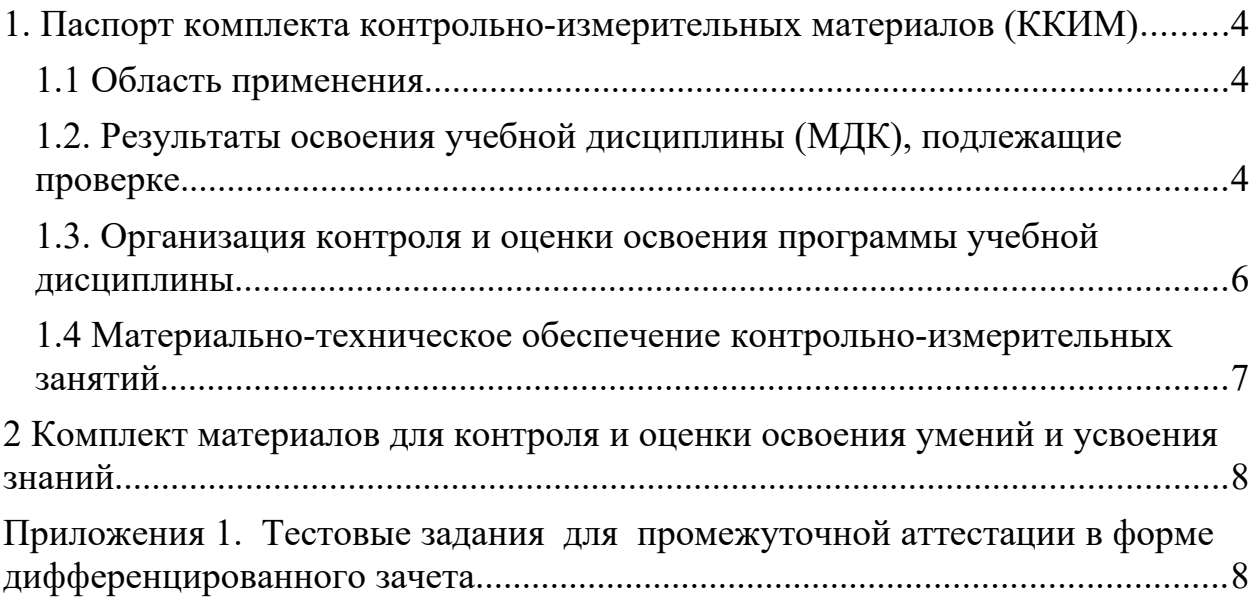

#### <span id="page-60-0"></span>**1. Паспорт комплекта контрольно-измерительных материалов (ККИМ)**

#### <span id="page-60-1"></span>**1.1 Область применения**

Комплект контрольно-измерительных материалов предназначен для проверки результатов освоения учебной дисциплины *УД.01 Информатика* по профессии *19.01.04 «Пекарь»,* входящей в состав укрупненной группы *19.00.00 Промышленная экология и биотехнологии.* 

#### <span id="page-60-2"></span>**1.2. Результаты освоения учебной дисциплины (МДК), подлежащие проверке.**

В результате освоения дисциплины обучающийся должен обладать следующими *личностными, метапредметными и предметными знаниями:*

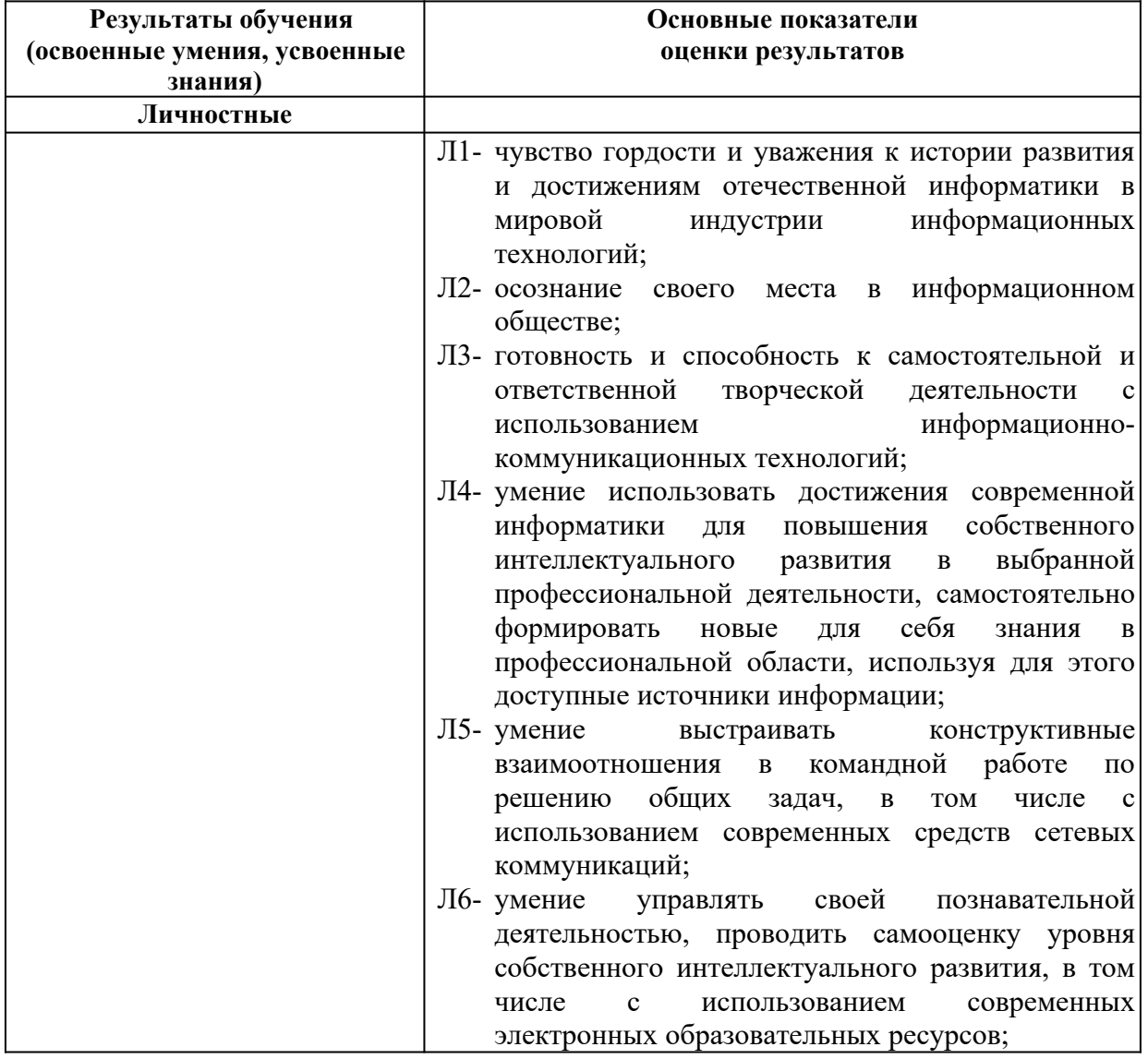

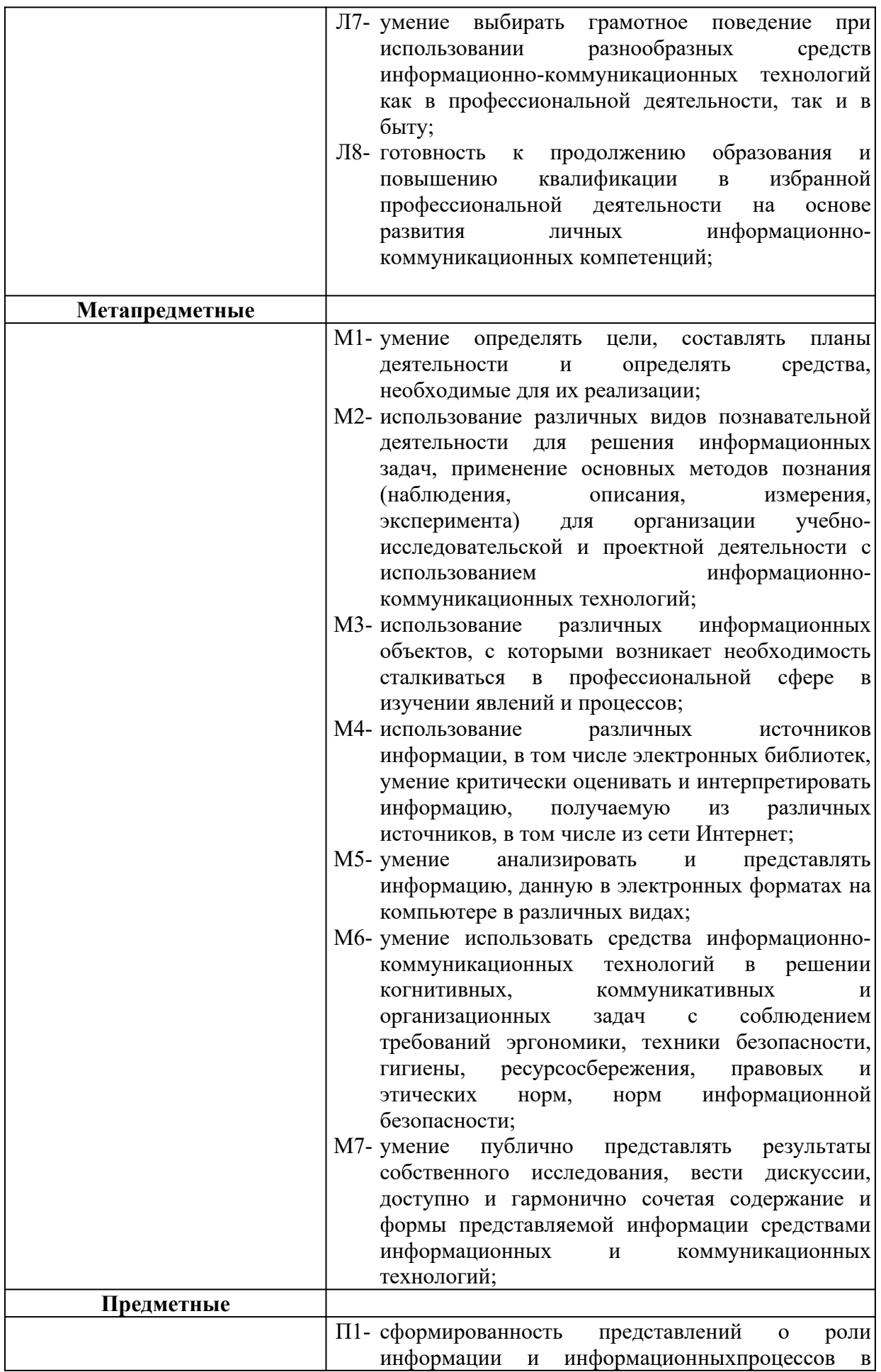

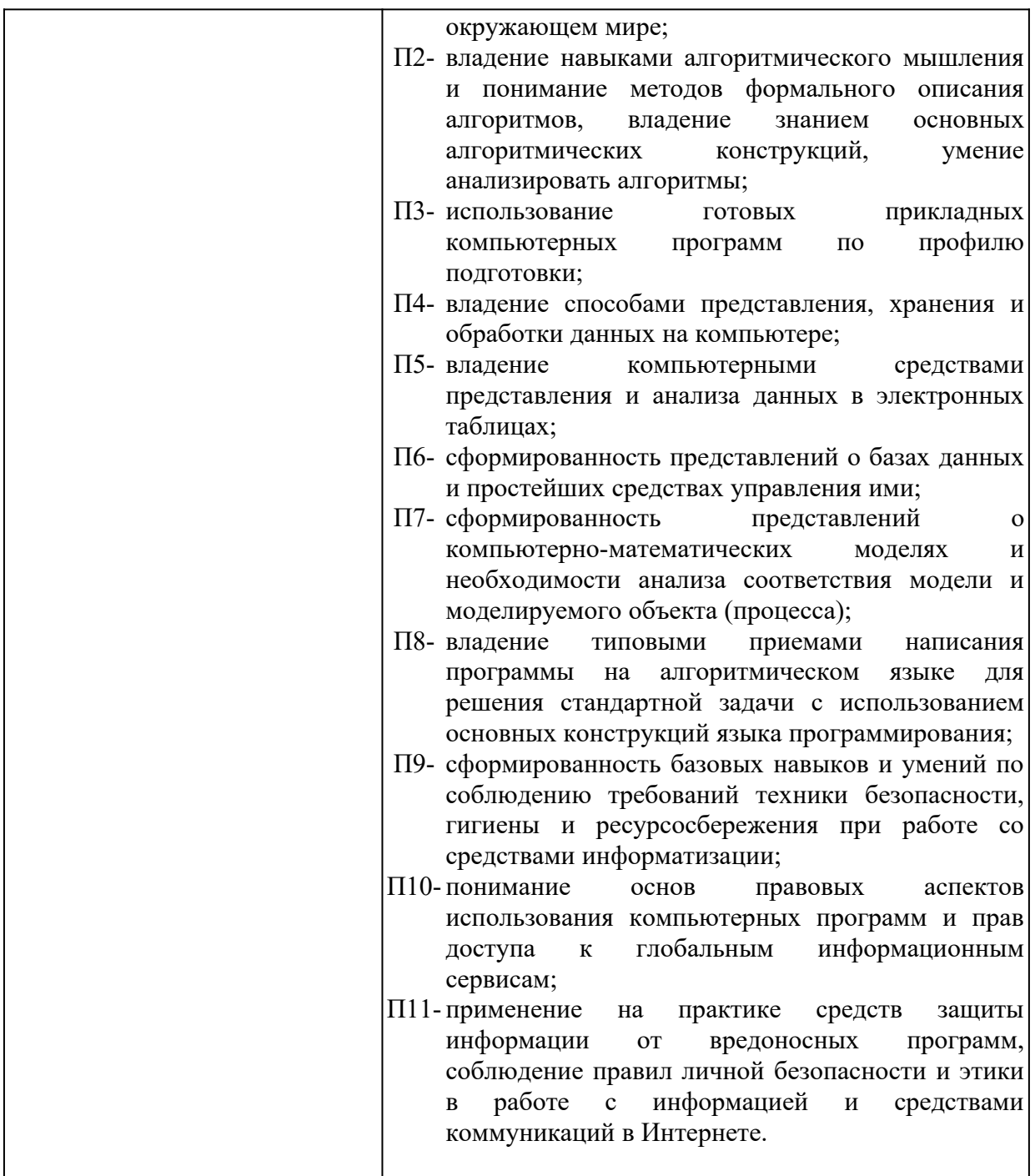

Формой аттестации по учебной дисциплине является *дифференцированный зачет в 5 семестре.*

#### <span id="page-62-0"></span>**1.3. Организация контроля и оценки освоения программы учебной дисциплины**

Предметом оценки служат умения, знания и универсальные учебные действия (УУД) – личностные, метапредметные и предметные, направленные на формирование общих компетенций.

Личностные учебные действия оцениваются путем наблюдения за работой обучающегося на уроке; метапредметные учебные действия оцениваются по результатам выполнения внеаудиторной самостоятельной работы, участия в научно-исследовательской деятельности по предмету и по результатам выполнения и защиты учебного проекта.

Оценка достижения предметных результатов ведётся как в ходе текущего и промежуточного оценивания, так и в ходе выполнения самостоятельной работы и итоговых проверочных работ.

#### <span id="page-63-0"></span>**1.4 Материально-техническое обеспечение контрольно-измерительных занятий**

Контрольно-оценочные мероприятия проводятся в учебном кабинете «Информатики и информационных технологий в профессиональной деятельности».

Оборудование и технологическое оснащение рабочих мест учебного кабинета:

– рабочие столы;

– комплект учебно-методической документации;

– комплект тестовых, практических и самостоятельных заданий по темам;

стенды.

Технические средства обучения: компьютеры, проектор, тестирующая оболочка, платформа для дистанционного обучения Moodle.

### <span id="page-64-1"></span>**2 Комплект материалов для контроля и оценки освоения умений и усвоения знаний**

<span id="page-64-0"></span>**Приложения 1. Тестовые задания для промежуточной аттестации в форме дифференцированного зачета**

#### **ТЕСТОВЫЕ ЗАДАНИЯ**

#### **по предмету «Информатика»**

#### **Время, отводимое на работу:**

80 минут.

#### **Цель работы:**

Выявить уровень сформированности знаний.

#### **1. Укажите один правильный ответ**

#### **Укажите минимальный состав персонального компьютера:**

- a) винчестер, дисковод, монитор, клавиатура;
- b) дисплей, клавиатура, процессор, память;
- c) **клавиатура, системный блок, монитор, мышь;**
- d) винчестер, принтер, дисковод, клавиатура.

#### **2. Укажите один правильный ответ**

### **Закончите определение: "Архитектура ПК - это..."**

#### **a) внутренняя организация ПК;**

- b) технические средства преобразования информации;
- c) аппаратные и программные средства;

d) технические средства для преобразования электрических сигналов.

#### **3. Укажите один правильный ответ**

#### **Укажите верное высказывание:**

a) устройство ввода предназначено для обработки вводимых данных;

b) устройство ввода предназначено для реализации алгоритмов

обработки, накопления и передачи информации;

c) устройство ввода предназначено для передачи информации по сети;

#### d) **устройство ввода предназначено для передачи информации от человека машине**.

### **4. Укажите один правильный ответ**

#### **Укажите, для чего предназначен «винчестер»:**

a) для хранения информации, не используемой постоянно на компьютере;

### b) для постоянного хранения информации, часто используемой при работе на компьютере;

- с) для подключения периферийных устройств к магистрали;
- d) для управления работой ЭВМ по заданной программе.

#### 5. Укажите один правильный ответ

#### Укажите верное высказывание:

- а) процессор осуществляет все операции с числами, преобразует символы, и пересылает их по линиям связи одних устройств на другие;
- b) процессор служит для хранения информации во время ее непосредственной обработки;
- с) процессор служит для обучения, для игры, для расчетов и для накопления информации;
- d) процессор осуществляет арифметические, логические операции и руководит работой всей машины с помощью электрических импульсов.

#### 6. Укажите один правильный ответ

#### Укажите верное высказывание:

а) внешняя память - это память высокого быстродействия и ограниченной емкости;

#### b) внешняя память предназначена для долговременного хранения информации независимо оттого работает ЭВМ или нет;

с) внешняя память предназначена для долговременного хранения информации только тогда, когда работает ЭВМ;

d) внешняя память позволяет хранить только нужную информацию.

# 7. Укажите один правильный ответ

#### Продолжите определение: «Модем предназначен...»

- а) для сохранения информации в сети;
- b) для подключения компьютера к локальной компьютерной сети;
- с) для обеспечения межсетевого объединения;
- d) для подключения компьютера к телефонной линии.

# 8. Укажите один правильный ответ

# Закончите определение: «Драйверы устройств - это...»

а) аппаратные средства, подключенные к компьютеру для осуществления операции ввода/вывода;

#### b) программные средства, предназначенные для подключения устройств ввода/вывода;

с) программа, переводящая языки высокого уровня в машинные коды: d) программа, позволяющая повысить скорость работы пользователя на **ORM** 

#### Укажите функции, которые выполняет операционная система:

- а) обеспечивает организацию и хранение информации;
- b) организацию диалога с пользователем, управление ресурсами компьютера и процессами вычислительных систем;
- с) создание новых программ;
- d) обмен данных между компьютером и различными периферийными устройствами

#### 10. Укажите один правильный ответ Закончите определение: "Информационная технология - это..."

- а) знания, полученные в процессе создания и пользования материальных и духовных ценностей;
- b) совокупность конкретных технических и программных средств, с помощью которых можно выполнять разнообразные операции по обработке информации во всех сферах нашей жизни и деятельности;
- с) совокупность различных дисциплин, изучающих свойства информации, а также способы представления, обработки  $\overline{u}$ накопления информации с помощью ЭВМ;
- программ, обеспечить d) совокупность ПОЗВОЛЯЮШИХ лиалог пользователя и компьютера.

#### 11. Укажите один правильный ответ

#### Закончите определение: "Прикладные программы - это..."

#### а) программы, предназначенные для решения конкретных задач;

- b) программы, которые управляют работой аппаратных средств и обеспечивают услугами нас и наши прикладные комплексы;
- с) совокупность программ, предназначенных для организации диалога с пользователем и управления аппаратными средствами компьютера;
- d) программы, предназначенные для загрузки операционной системы.

#### 12. Укажите один правильный ответ

### Укажите, какие из перечисленных программ не являются программами - утилитами:

- а) текстовый редактор;
- **b**) архиватор;
- с) антивирусная программа;
- d) операционная система;

#### 13. Укажите один правильный ответ

# В системное программное обеспечение входят:

а) Графические редакторы;

#### **b)Операционные системы;**

c) Компьютерные игры;

**d)Сетевое ПО;**

# **14. Выберите несколько правильных ответов**

### **В прикладное программное обеспечение входят:**

# **a) Microsoft Office ;**

- b) Языки программирования;
- c) Операционные системы;
- **d)Текстовые редакторы.**

#### **15. Укажите один правильный ответ**

# **Электронная таблица — это:**

- **a) прикладная программа, предназначенная для обработки структурированных в виде таблицы данных;**
- b) прикладная программа для обработки кодовых таблиц;
- c) устройство персонального компьютера, управляющее его ресурсами в процессе обработки данных в табличной форме;
- d) системная программа, управляющая ресурсами персонального компьютера при обработке таблиц.

### **17. Укажите один правильный ответ**

### **Электронная таблица предназначена для:**

- **a) обработки преимущественно числовых данных, структурированных с помощью таблиц;**
- b) упорядоченного хранения и обработки значительных массивов данных;
- c) визуализации структурных связей между данными, представленными в таблицах;
- d) редактирования графических представлений больших объемов информации.

# **18. Укажите один правильный ответ**

# **Электронная таблица представляет собой:**

- **a) совокупность нумерованных строк и поименованных буквами латинского алфавита столбцов;**
- b) совокупность поименованных буквами латинского алфавита строк и нумерованных столбцов;
- c) совокупность пронумерованных строк и столбцов;
- d) совокупность строк и столбцов, именуемых пользователем произвольным образом.

# **19. Укажите один правильный ответ**

# **Строки электронной таблицы:**

- a) именуются пользователем произвольным образом;
- b) обозначаются буквами русского алфавита;
- c) обозначаются буквами латинского алфавита;
- **d) нумеруются.**

#### **В общем случае столбцы электронной таблицы:**

# **a) обозначаются буквами латинского алфавита;**

- b) нумеруются;
- c) обозначаются буквами русского алфавита;
- d) именуются пользователем произвольным образом.

#### **21. Укажите один правильный ответ**

#### **Для пользователя ячейка электронной таблицы идентифицируется:**

- **a) путем последовательного указания имени столбца и номера строки, на пересечении которых располагается ячейка;**
- b) адресом машинного слова оперативной памяти, отведенного под ячейку;
- c) специальным кодовым словом;
- d) именем, произвольно задаваемым пользователем.

#### **22. Укажите один правильный ответ**

## **Вычислительные формулы в ячейках электронной таблицы записываются:**

- a) в обычной математической записи;
- **b) специальным образом с использованием встроенных функций и по правилам, принятым для записи выражений в языках программирования;**
- c) по правилам, принятым исключительно для электронных таблиц;
- d) по правилам, принятым исключительно для баз данных.

#### **23. Укажите один правильный ответ**

**Выражение 3(А1+В1): 5 (2В1—ЗА2), записанное в соответствии с правилами, принятыми в математике, в электронной таблице имеет вид:**

- **a) 3\*(А1+В1)/(5\*(2\*В1-3\*А2));**
- b) 3(А1+В1)/5(2В1—ЗА2);
- c) 3(А1+В1): 5(2В1-ЗА2);
- d) 3(А1+В1)/(5(2В1-ЗА2)).

#### **24. Укажите один правильный ответ**

#### **Среди приведенных найдите формулу для электронной таблицы:**

- a) АЗВ8+12;
- b) А1=АЗ\*В8+12;
- c) АЗ\*В8+12;
- **d) =АЗ\*В8+12.**

# **Запись формулы в электронной таблице не может включать в себя:**

- a) знаки арифметических операций;
- b) числовые выражения;
- c) имена ячеек;
- **d) текст.**

#### **26. Укажите один правильный ответ**

# **При перемещении или копировании в электронной таблице абсолютные ссылки:**

- **a) не изменяются;**
- b) преобразуются вне зависимости от нового положения формулы;
- c) преобразуются в зависимости от нового положения формулы;
- d) преобразуются в зависимости от длины формулы.

### **27. Укажите один правильный ответ**

### **При перемещении или копировании в электронной таблице относительные ссылки:**

- **a) преобразуются в зависимости от нового положения формулы.**
- b) не изменяются;
- c) преобразуются вне зависимости от нового положения формулы.
- d) преобразуются в зависимости от длины формулы.

# **28. Укажите один правильный ответ**

# **Диапазон — это:**

- **a) совокупность клеток, образующих в таблице область прямоугольной формы;**
- b) все ячейки одной строки;
- c) все ячейки одного столбца;
- d) множество допустимых значений.

# **29. Укажите один правильный ответ**

# **Активная ячейка — это ячейка:**

- a) для записи команд;
- b) содержащая формулу, включающую в себя имя ячейки, в которой выполняется ввод данных;
- c) формула, в которой содержит ссылки на содержимое зависимой ячейки;
- **d) в которой выполняется ввод данных.**

#### Сортировкой называют:

- а) процесс поиска наибольшего и наименьшего элементов массива;
- b) процесс частичного упорядочения некоторого множества;
- с) любой процесс перестановки элементов некоторого множества;
- d) процесс линейного упорядочения некоторого множества;
- элементов множества, е) процесс выборки удовлетворяющих заданному условию?

#### 31. Укажите один правильный ответ

### База ланных — это:

- а) совокупность данных, организованных по определенным правилам;
- b) совокупность программ для хранения и обработки больших массивов информации;
- с) интерфейс, поддерживающий наполнение и манипулирование данными:
- d) определенная совокупность информации.

# 32. Укажите один правильный ответ

# Наиболее распространенными в практике являются:

- а) распределенные базы данных;
- b) иерархические базы данных;
- с) сетевые базы данных;
- d) реляционные базы данных.

# 33. Укажите один правильный ответ

Наиболее точным аналогом реляционной базы данных может служить:

- а) неупорядоченное множество данных;
- b)  $BekTop;$
- с) генеалогическое древо;
- d) двумерная таблица.

# 34. Укажите один правильный ответ

# Таблицы в базах данных предназначены:

# а) для хранения данных базы;

- b) для отбора и обработки данных базы;
- с) для ввода данных базы и их просмотра;
- d) для автоматического выполнения группы команд;
- е) для выполнения сложных программных действий.

# 35. Укажите один правильный ответ

# Что из перечисленного не является объектом Access?

- a) модули;
- b) таблицы;
- c) макросы\*;
- **d) ключи;**
- e) формы;
- f) отчеты;
- g) запросы.

# **Для чего предназначены запросы?**

- a) для хранения данных базы;
- **b) для отбора и обработки данных базы;**
- c) для ввода данных базы и их просмотра;
- d) для автоматического выполнения группы команд;
- e) для выполнения сложных программных действий;
- f) для вывода обработанных данных базы на принтер.

# **37. Укажите один правильный ответ**

# **Для чего предназначены формы?**

- a) для хранения данных базы;
- b) для отбора и обработки данных базы;
- **c) для ввода данных базы и их просмотра;**
- d) для автоматического выполнения группы команд;
- e) для выполнения сложных программных действий;

# **38. Укажите один правильный ответ Для чего предназначены модули?**

- a) для хранения данных базы;
- b) для отбора и обработки данных базы;
- c) для ввода данных базы и их просмотра;
- d) для автоматического выполнения группы команд;

# **e) для выполнения сложных программных действий;**

#### **39. Укажите один правильный ответ**

# **Для чего предназначены макросы?**

- a) для хранения данных базы;
- b) для отбора и обработки данных базы;
- c) для ввода данных базы и их просмотра;
- **d) для автоматического выполнения группы команд;**
- e) для выполнения сложных программных действий.

#### **40. Укажите один правильный ответ**

# **В каком режиме работает с базой данных пользователь?**

a) в проектировочном;
- b) в любительском;
- c) в заданном;
- d) **в эксплуатационном** (пользовательский).

#### **В каком диалоговом окне создают связи между полями таблиц базы данных?**

- a) таблица связей;
- b) схема связей;
- **c) схема данных;**
- d) таблица данных.

#### **42. Укажите один правильный ответ**

#### **Почему при закрытии таблицы программа Access не предлагает выполнить сохранение внесенных данных?**

- a) недоработка программы;
- **b) потому что данные сохраняются сразу после ввода в таблицу;**
- c) потому что данные сохраняются только после закрытия всей базы данных.

#### **43. Укажите один правильный ответ**

#### **Без каких объектов не может существовать база данных?**

- a) без модулей;
- b) без отчетов;
- **c) без таблиц;**
- d) без форм;
- e) без макросов;
- f) без запросов.

#### **44. Укажите один правильный ответ**

#### **В каких элементах таблицы хранятся данные базы?**

- a) в полях;
- b) в строках;
- c) в столбцах;
- d) в записях;
- **e) в ячейках.**

#### **45. Укажите один правильный ответ**

#### **Содержит ли какую-либо информацию таблица, в которой нет ни одной записи?**

- a) пустая таблица не содержит никакой информации;
- **b) пустая таблица содержит информацию о структуре базы данных;**
- c) пустая таблица содержит информацию о будущих записях;
- d) таблица без записей существовать не может.

### Содержит ли какую-либо информацию таблица, в которой нет полей?

- а) содержит информацию о структуре базы данных;
- b) не содержит никакой информации;
- с) таблица без полей существовать не может;
- d) содержит информацию о будущих записях.

#### 47. Укажите один правильный ответ

#### В чем состоит особенность поля типа «Счетчик»?

- а) служит для ввода числовых данных;
- b) служит для ввода действительных чисел;
- с) данные хранятся не в поле, а в другом месте, а в поле хранится только указатель на то, где расположен текст;
- d) имеет ограниченный размер;
- е) имеет свойство автоматического наращивания.

#### 48. Укажите один правильный ответ

## Структура файла реляционной базы данных (БД) полностью определяется:

- а) перечнем названий полей и указанием числа записей БД;
- b) перечнем названий полей с указанием их ширины и типов;
- с) числом записей в БД;
- d) содержанием записей, хранящихся в БД.

#### 49. Укажите один правильный ответ

## В какой из перечисленных пар данные относятся к одному типу?

- а) 12.04.98 и 123;
- b)  $\kappa$ 123»  $\kappa$  189:
- с) «Иванов» и «1313»;
- d) «ДА» и TRUE (ИСТИНА);
- e)  $45<999$   $\text{H}$  54.

#### 50. Укажите один правильный ответ

#### Ключами поиска в системах управления базами данных (СУБД) называются:

- а) диапазон записей файла БД, в котором осуществляется поиск;
- b) логические выражения, определяющие условия поиска;

## с) поля, по значению которых осуществляется поиск;

- d) номера записей, удовлетворяющих условиям поиска;
- е) номер первой по порядку записи, удовлетворяющей условиям поиска.
- 51. Укажите один правильный ответ

**Закончите предложение: «Если в фильтре словаря какого-либо поля в Консультант Плюс попытаться набрать слово, отсутствующее в словаре, то...»**

- a) система позволит набирать фрагмент, пока он входит хоть в одно слово из словаря, и не позволит набор дальнейших символов;
- b) в фильтре можно набрать любое слово, причем определить, имеется ли такое слово в словаре, можно будет, только нажав после набора клавишу «Enter»;
- c) **как только будет набран фрагмент, не входящий ни в одно слово из словаря, символы, составляющие такой фрагмент, станут красными;**
- d) в фильтре можно набрать любое слово, но если будет набрано слово, отсутствующее в словаре,
- e) то список значений в нижней части окна окажется пустым.

#### **52. Укажите один правильный ответ**

**Выберите верный ответ в следующей ситуации: «Требуется выполнить копирование**

**выбранного фрагмента текста из системы Консультант Плюс в текстовый редактор MS Word. Если во время копирования уже открыт документ в указанном текстовом редакторе, то фрагмент текста будет перенесен...»:**

- a) всегда в новый документ MS Word;
- b) в конец уже открытого документа:
- **c) либо в то место уже открытого документа, где находится курсор, либо в новый документ;**
- d) появится сообщение об ошибке.

#### **53. Укажите один правильный ответ**

#### **Закончите предложение: «Выделенный фрагмент текста документа в Консультант Плюс нельзя»**

- a) сохранить в файл;
- **b) поместить в папку;**
- c) распечатать;
- d) экспортировать в текстовый редактор Word.

#### **54. Укажите один правильный ответ**

**Комплекс аппаратных и программных средств, позволяющих компьютерам обмениваться данными:**

- a) интерфейс;
- b) магистраль;
- c) **компьютерная сеть;**
- d) адаптеры.

### **Группа компьютеров, связанных каналами передачи информации и находящихся в пределах территории, ограниченной небольшими размерами: комнаты, здания, предприятия, называется:**

- a) глобальной компьютерной сетью;
- b) информационной системой с гиперсвязями;
- c) **локальной компьютерной сетью;**
- d) электронной почтой;
- e) региональной компьютерной сетью.

# **56. Укажите один правильный ответ**

## **Глобальная компьютерная сеть — это:**

- a) информационная система с гиперсвязями;
- b) множество компьютеров, связанных каналами передачи информации и находящихся в пределах одного помещения, здания;
- c) система обмена информацией на определенную тему;
- d) **совокупность локальных сетей и компьютеров, расположенных на больших расстояниях и соединенных в единую систему.**

#### **57. Укажите один правильный ответ**

**Обмен информацией между компьютерными сетями, в которых действуют разные стандарты представления информации (сетевые протоколы), осуществляется с использованием:**

- a) магистралей;
- b) хост-компьютеров;
- c) электронной почты;
- d) **шлюзов;**
- e) файл-серверов.

#### **58. Укажите один правильный ответ**

**Конфигурация (топология) локальной компьютерной сети, в которой все рабочие станции соединены непосредственно с сервером, называется:**

- a) кольцевой;
- b) **радиальной;**
- c) шинной;
- d) древовидной;
- e) радиально-кольцевой.

#### **59. Укажите один правильный ответ**

#### **Для хранения файлов, предназначенных для общего доступа пользователей сети, используется:**

- a) **файл-сервер;**
- b) рабочая станция;
- c) клиент-сервер;
- d) коммутатор.

#### **Компьютер, подключенный к Интернет, обязательно имеет:**

- a) **IP-адрес;**
- b) WEB-страницу;
- c) домашнюю WEB-страницу;
- d) доменное имя;
- e) URL-адрес.

#### **61. Укажите один правильный ответ**

#### **Модем обеспечивает:**

**преобразование двоичного кода в аналоговый сигнал и обратно**;

#### a) **преобразование двоичного кода в аналоговый сигнал;**

- b) преобразование аналогового сигнала в двоичный код;
- c) усиление аналогового сигнала;
- d) ослабление аналогового сигнала.

#### **62. Укажите один правильный ответ Телеконференция — это:**

- a) обмен письмами в глобальных сетях;
- b) информационная система в гиперсвязях;
- c) **система обмена информацией между абонентами компьютерной сети;**
- d) служба приема и передачи файлов любого формата;
- e) процесс создания, приема и передачи WEB-страниц.

#### **63. Укажите один правильный ответ**

#### **Почтовый ящик абонента электронной почты представляет собой:**

- a) некоторую область оперативной памяти файл-сервера;
- b) **область на жестком диске почтового сервера, отведенную для пользователя;**
- c) часть памяти на жестком диске рабочей станции;
- d) специальное электронное устройство для хранения текстовых файлов.

#### **64. Укажите один правильный ответ**

#### **Отличительной чертой Web-документа является:**

- a) **отсутствие строго определенного формата представления документа;**
- b) наличие в нем гипертекстовых ссылок;
- c) наличие в нем иллюстраций;

d) его компактность.

### 65. Укажите один правильный ответ **WEB-страницы имеют расширение:**

- a)  $\star$ **.HTM**;
- b)  $*$ .THT;
- c) \*.WEB;
- d)  $*$ . EXE:
- $e)$  \*.WWW.

## 66. Укажите один правильный ответ HTML (HYPER TEXT MARKUP LANGUAGE) является:

## а) одним из средств при создании WEB-страниц;

- **b)** системой программирования;
- с) графическим редактором;
- d) системой управления базами данных;
- е) экспертной системой.

#### 67. Укажите один правильный ответ

## Компьютер, предоставляющий свои ресурсы в пользование другим компьютерам при совместной работе, называется:

- а) адаптером;
- b) коммутатором;
- с) станцией;
- d) cepBepoM;
- е) клиент-сервером.

#### 68. Укажите один правильный ответ

Компьютерным вирусом является

- а) Специальная программа небольшого размера, которая может приписывать себя к другим программам, она обладает способностью "размножаться"
- b) Программа проверки и лечения дисков
- с) Любая программа, созданная на языках низкого уровня
- d) Программа, скопированная с плохо отформатированной дискеты.

## 69. Укажите один правильный ответ

## Что необходимо иметь для проверки на вирус жесткого диска?

- а) защищенную программу
- b) антивирусную программу, установленную на компьютере.
- с) загрузочную программу
- d) файл с антивирусной программой
- $e)$

#### **Заражение компьютерными вирусами может произойти в процессе ...**

- a) **Работы с файлами**
- b) Форматирования дискеты
- c) Выключения компьютера
- d) Печати на принтере

## **71. Укажите один правильный ответ**

## **Какие программы относятся к антивирусным**

- a) MS-DOS, MS Word, AVP
- b) **AVP, DrWeb, Kaspersky**
- c) MS Word, MS Excel, Norton Commander

## **72. Укажите один правильный ответ**

## **Что называется вирусной атакой?**

- a) Нарушение работы программы, уничтожение данных,
- b) форматирование жесткого диска
- c) **Неоднократное копирование кода вируса в код программы**
- d) Отключение компьютера в результате попадания вируса

## **73. Укажите один правильный ответ**

#### **Основные типы компьютерных вирусов:**

- a) **Файловые, загрузочные, макро-вирусы**
- b) Аппаратные, программные, загрузочные
- c) Файловые, программные, макро-вирусы

## **74. Укажите один правильный ответ**

## **Какие существуют основные средства защиты?**

#### a) **Резервное копирование наиболее ценных данных**

- b) Программные средства
- c) Аппаратные средства

## **75. Укажите один правильный ответ**

#### **Компьютерная программа, в которой находится вирус называется:**

- a) **зараженной;**
- b) опасной;
- c) испорченной или измененной;
- d) отформатированной.

# **76. Укажите один правильный ответ**

## **Какие файлы заражают макро-вирусы?**

- a) исполнительные;
- b) графические и звуковые;

## c) **файлы документов Word и электронных таблиц Excel;**

d) html документы.

## **77. Укажите один правильный ответ**

#### **Неопасные компьютерные вирусы могут привести**

- a) к сбоям и зависаниям при работе компьютера;
- b) **к уменьшению свободной памяти компьютера;**
- c) к потере программ и данных;
- d) к форматированию винчестера.

#### **78. Укажите один правильный ответ**

#### **По какому обязательному признаку название "вирус" было отнесено к компьютерным программам?**

- a) **способность к саморазмножению;**
- b) способность к мутации;
- c) способность к делению;
- d) способность к изменению размеров.

#### **79. Укажите один правильный ответ**

### **В каком году Ф. Коэн ввел термин «компьютерный вирус»?**

- a) в 1952г;
- b) **в 1984г;**
- c) в 1962г.;
- d) в 1981г..

## **80. Укажите один правильный ответ**

## **К каким вирусам относится "троянский конь"?**

- a) макро-вирусы;
- b) скрипт-вирусы;
- c) **интернет-черви;**
- d) загрузочные вирусы.

#### **81. Укажите один правильный ответ**

## **Заражению компьютерными вирусами могут подвергнуться:**

- a) **программы и документы;**
- b) графические файлы;
- c) звуковые файлы;
- d) видеофайлы.

#### **82. Укажите один правильный ответ**

#### **Как происходит заражение «почтовым» вирусом?:**

- a) при подключении к почтовому серверу;
- b) **при открытии зараженного файла, присланного с письмом по E-mail;**

с) при подключении к Web-серверу, зараженному "почтовым" вирусом

## 83. Укажите один правильный ответ Антивирусные средства предназначены:

- а) для тестирования системы;
- b) для защиты программ от вируса;
- с) для проверки программ на наличие вируса и их лечения;
- d) для мониторинга системы.

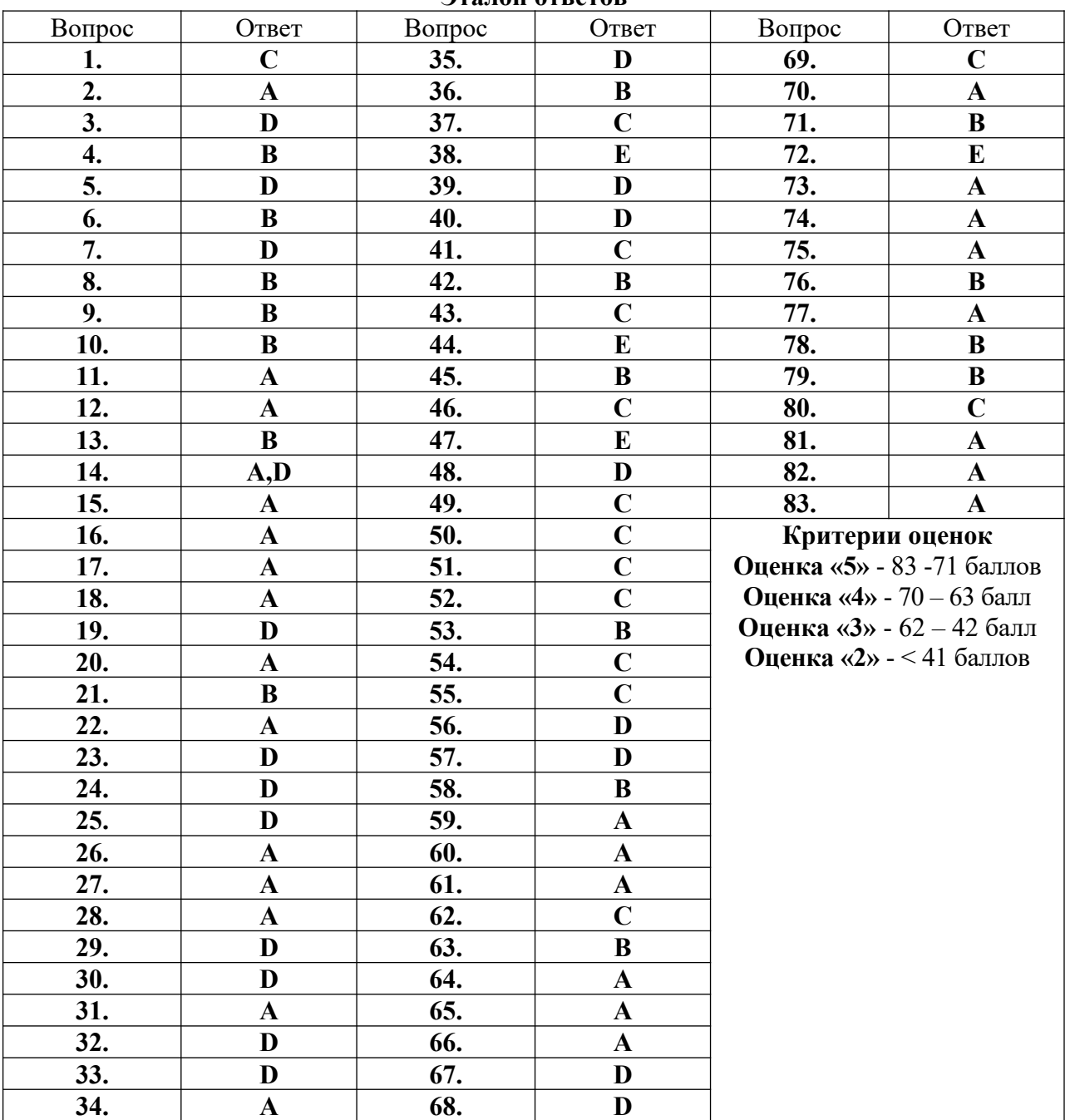

#### Эталон ответов

## Министерство образования Новосибирской области Государственное автономное профессиональное образовательное учреждение Новосибирской области «НОВОСИБИРСКИЙ КОЛЛЕДЖ ПИЩЕВОЙ ПРОМЫШЛЕННОСТИ И ПЕРЕРАБОТКИ»

#### СОГЛАСОВАНО:

Заместитель директора по учебнопроизводственной работе \_\_\_\_\_\_\_\_ А.В. Чупина  $\leftarrow$   $\rightarrow$  202

### **Комплект контрольно-измерительных материалов**

#### **по учебной дисциплине**

*УД. 01 Информатика*

основной профессиональной образовательной программы

по профессии

*19.01.04 «Пекарь»*

входящей в состав укрупненной группы

*19.00.00 Промышленная экология и биотехнологии*

Новосибирск 2021 г.

Комплект контрольно-измерительных материалов разработан на основе Федерального государственного образовательного стандарта среднего профессионального образования по профессии *19.01.04 «Пекарь»*, входящей в состав укрупненной группы *19.00.00 Промышленная экология и биотехнологии* программы учебной дисциплины *УД. 01 Информатика.*

#### **Разработчик(и):**

Государственное автономное профессиональное образовательное учреждение Новосибирской области «Новосибирский колледж пищевой промышленности и переработки», преподаватель Евтющенко Ю.А.

Государственное автономное профессиональное образовательное учреждение Новосибирской области «Новосибирский колледж пищевой промышленности и переработки», преподаватель Ломанова А.Е.

Одобрено на заседании предметно-цикловой комиссии ПЦК Общих гуманитарных, социально-экономических дисциплин, Профессионального цикла по профессиям 19.01.09, 19.01.14 и специальностям 19.02.07, 19.02.08

Протокол №  $or \ll v$  от  $\ll v$  2021г.

Председатель ПЦК \_\_\_\_\_\_\_\_\_\_\_\_\_\_\_\_\_\_\_\_\_\_\_\_ / Л.М. Князькова /

Председатель ПЦК \_\_\_\_\_\_\_\_\_\_\_\_\_\_\_\_\_\_\_\_\_\_\_\_ / О.М. Серова /

# **Содержание**

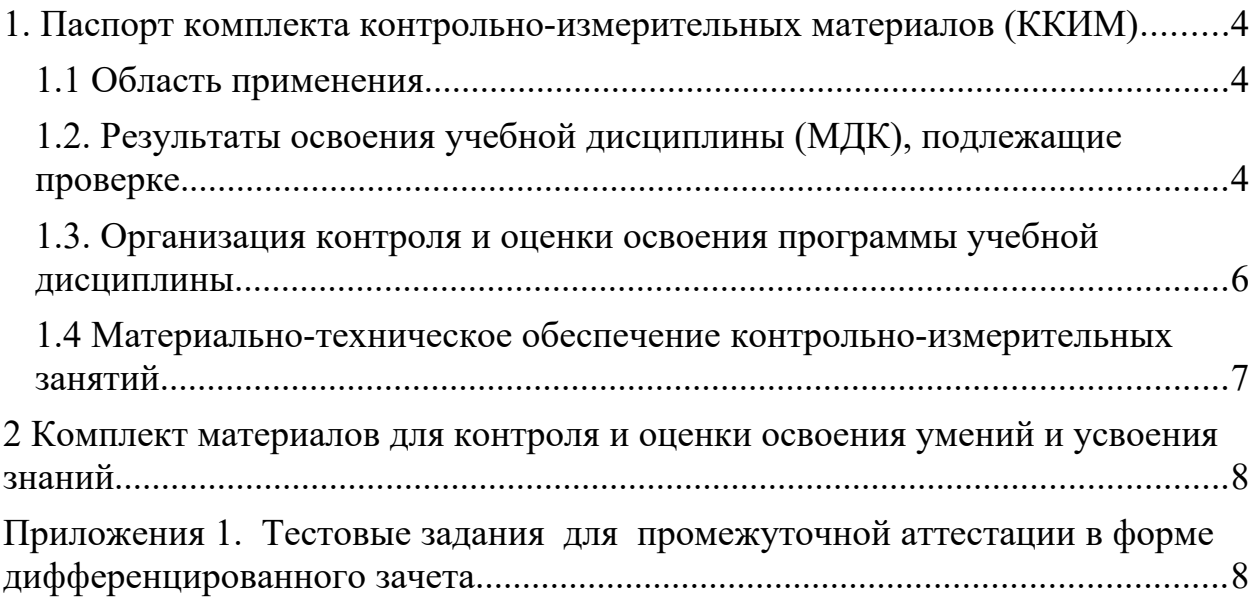

#### <span id="page-84-0"></span>**1. Паспорт комплекта контрольно-измерительных материалов (ККИМ)**

#### <span id="page-84-1"></span>**1.1 Область применения**

Комплект контрольно-измерительных материалов предназначен для проверки результатов освоения учебной дисциплины *УД.01 Информатика* по профессии *19.01.04 «Пекарь»,* входящей в состав укрупненной группы *19.00.00 Промышленная экология и биотехнологии.* 

### <span id="page-84-2"></span>**1.2. Результаты освоения учебной дисциплины (МДК), подлежащие проверке.**

В результате освоения дисциплины обучающийся должен обладать следующими *личностными, метапредметными и предметными знаниями:*

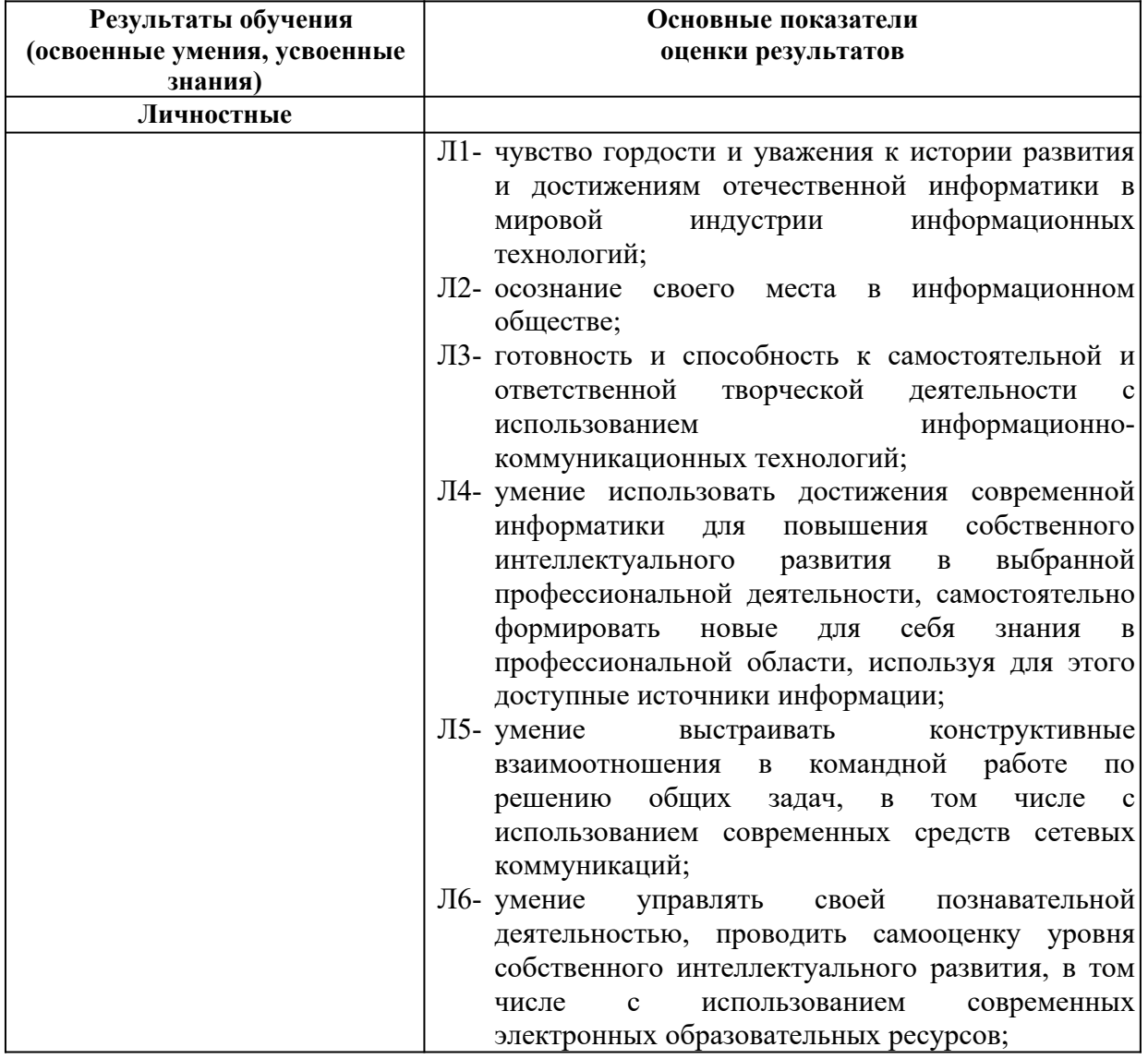

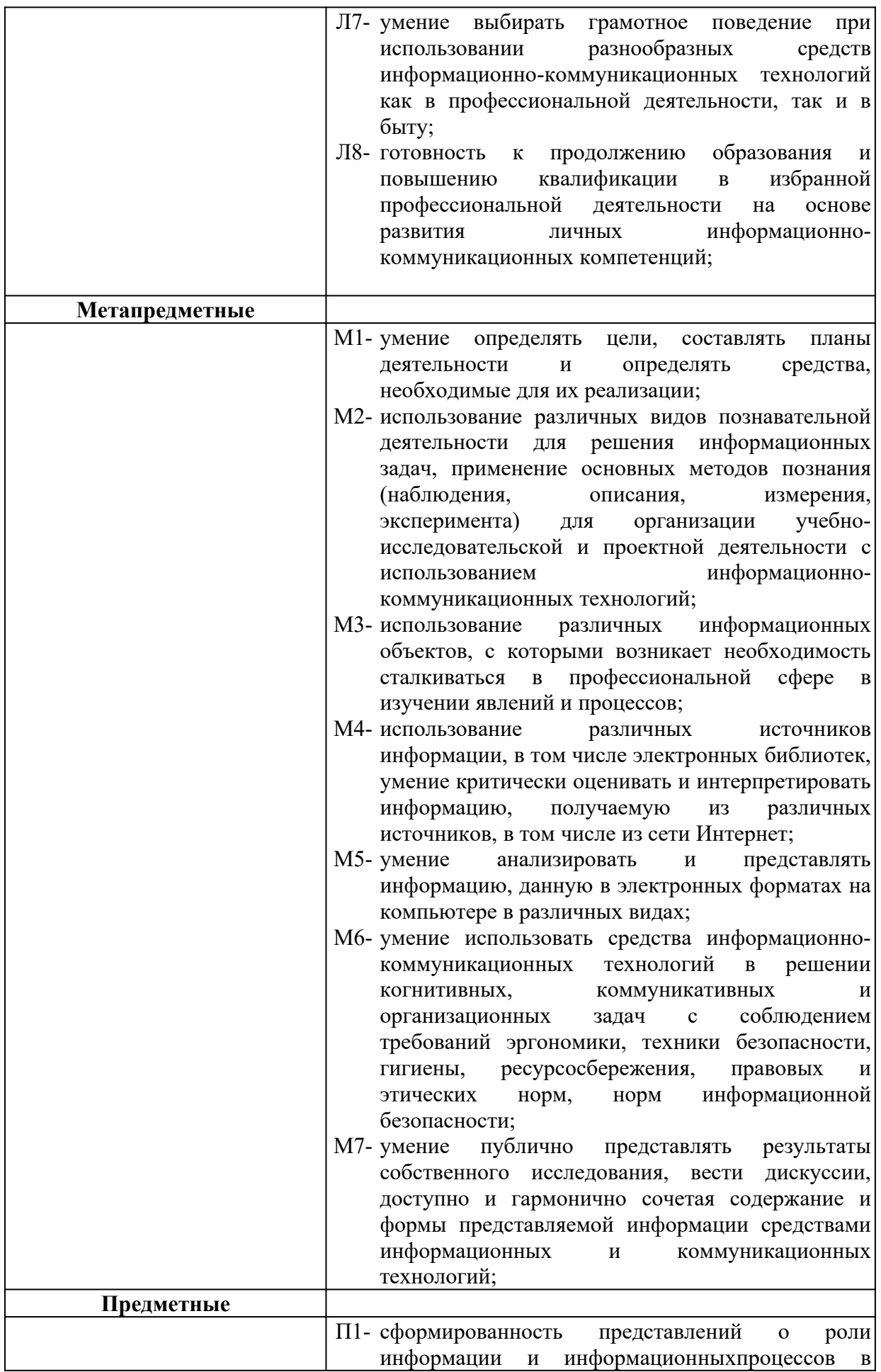

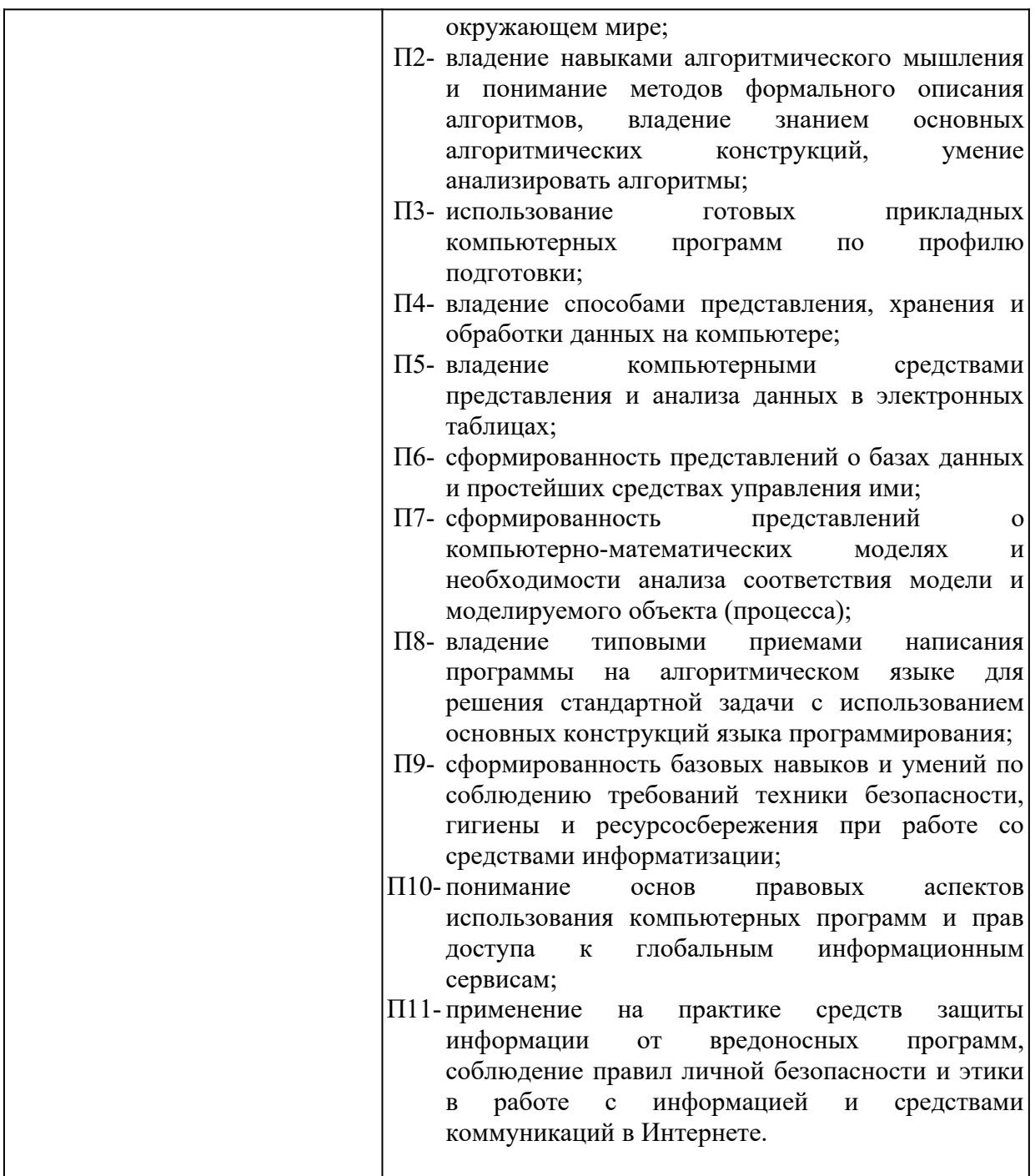

Формой аттестации по учебной дисциплине является *дифференцированный зачет в 5 семестре.*

#### <span id="page-86-0"></span>**1.3. Организация контроля и оценки освоения программы учебной дисциплины**

Предметом оценки служат умения, знания и универсальные учебные действия (УУД) – личностные, метапредметные и предметные, направленные на формирование общих компетенций.

Личностные учебные действия оцениваются путем наблюдения за работой обучающегося на уроке; метапредметные учебные действия оцениваются по результатам выполнения внеаудиторной самостоятельной работы, участия в научно-исследовательской деятельности по предмету и по результатам выполнения и защиты учебного проекта.

Оценка достижения предметных результатов ведётся как в ходе текущего и промежуточного оценивания, так и в ходе выполнения самостоятельной работы и итоговых проверочных работ.

#### <span id="page-87-0"></span>**1.4 Материально-техническое обеспечение контрольно-измерительных занятий**

Контрольно-оценочные мероприятия проводятся в учебном кабинете «Информатики и информационных технологий в профессиональной деятельности».

Оборудование и технологическое оснащение рабочих мест учебного кабинета:

– рабочие столы;

– комплект учебно-методической документации;

– комплект тестовых, практических и самостоятельных заданий по темам;

стенды.

Технические средства обучения: компьютеры, проектор, тестирующая оболочка, платформа для дистанционного обучения Moodle.

## <span id="page-88-1"></span>**2 Комплект материалов для контроля и оценки освоения умений и усвоения знаний**

<span id="page-88-0"></span>**Приложения 1. Тестовые задания для промежуточной аттестации в форме дифференцированного зачета**

#### **ТЕСТОВЫЕ ЗАДАНИЯ**

#### **по предмету «Информатика»**

#### **Время, отводимое на работу:**

80 минут.

#### **Цель работы:**

Выявить уровень сформированности знаний.

#### **1. Укажите один правильный ответ**

#### **Укажите минимальный состав персонального компьютера:**

- a) винчестер, дисковод, монитор, клавиатура;
- b) дисплей, клавиатура, процессор, память;
- c) **клавиатура, системный блок, монитор, мышь;**
- d) винчестер, принтер, дисковод, клавиатура.

#### **2. Укажите один правильный ответ**

## **Закончите определение: "Архитектура ПК - это..."**

#### **a) внутренняя организация ПК;**

- b) технические средства преобразования информации;
- c) аппаратные и программные средства;

d) технические средства для преобразования электрических сигналов.

#### **3. Укажите один правильный ответ**

#### **Укажите верное высказывание:**

a) устройство ввода предназначено для обработки вводимых данных;

b) устройство ввода предназначено для реализации алгоритмов

обработки, накопления и передачи информации;

c) устройство ввода предназначено для передачи информации по сети;

#### d) **устройство ввода предназначено для передачи информации от человека машине**.

## **4. Укажите один правильный ответ**

#### **Укажите, для чего предназначен «винчестер»:**

a) для хранения информации, не используемой постоянно на компьютере;

## b) для постоянного хранения информации, часто используемой при работе на компьютере;

- с) для подключения периферийных устройств к магистрали;
- d) для управления работой ЭВМ по заданной программе.

### 5. Укажите один правильный ответ

#### Укажите верное высказывание:

- а) процессор осуществляет все операции с числами, преобразует символы, и пересылает их по линиям связи одних устройств на другие;
- b) процессор служит для хранения информации во время ее непосредственной обработки;
- с) процессор служит для обучения, для игры, для расчетов и для накопления информации;
- d) процессор осуществляет арифметические, логические операции и руководит работой всей машины с помощью электрических импульсов.

#### 6. Укажите один правильный ответ

#### Укажите верное высказывание:

а) внешняя память - это память высокого быстродействия и ограниченной емкости;

#### b) внешняя память предназначена для долговременного хранения информации независимо оттого работает ЭВМ или нет;

с) внешняя память предназначена для долговременного хранения информации только тогда, когда работает ЭВМ;

d) внешняя память позволяет хранить только нужную информацию.

## 7. Укажите один правильный ответ

#### Продолжите определение: «Модем предназначен...»

- а) для сохранения информации в сети;
- b) для подключения компьютера к локальной компьютерной сети;
- с) для обеспечения межсетевого объединения;
- d) для подключения компьютера к телефонной линии.

## 8. Укажите один правильный ответ

## Закончите определение: «Драйверы устройств - это...»

а) аппаратные средства, подключенные к компьютеру для осуществления операции ввода/вывода;

#### b) программные средства, предназначенные для подключения устройств ввода/вывода;

с) программа, переводящая языки высокого уровня в машинные коды: d) программа, позволяющая повысить скорость работы пользователя на **ORM** 

### Укажите функции, которые выполняет операционная система:

- а) обеспечивает организацию и хранение информации;
- b) организацию диалога с пользователем, управление ресурсами компьютера и процессами вычислительных систем;
- с) создание новых программ;
- d) обмен данных между компьютером и различными периферийными устройствами

#### 10. Укажите один правильный ответ Закончите определение: "Информационная технология - это..."

- а) знания, полученные в процессе создания и пользования материальных и духовных ценностей;
- b) совокупность конкретных технических и программных средств, с помощью которых можно выполнять разнообразные операции по обработке информации во всех сферах нашей жизни и деятельности;
- с) совокупность различных дисциплин, изучающих свойства информации, а также способы представления, обработки  $\overline{u}$ накопления информации с помощью ЭВМ;
- программ, обеспечить d) совокупность ПОЗВОЛЯЮШИХ лиалог пользователя и компьютера.

#### 11. Укажите один правильный ответ

#### Закончите определение: "Прикладные программы - это..."

#### а) программы, предназначенные для решения конкретных задач;

- b) программы, которые управляют работой аппаратных средств и обеспечивают услугами нас и наши прикладные комплексы;
- с) совокупность программ, предназначенных для организации диалога с пользователем и управления аппаратными средствами компьютера;
- d) программы, предназначенные для загрузки операционной системы.

#### 12. Укажите один правильный ответ

## Укажите, какие из перечисленных программ не являются программами - утилитами:

- а) текстовый редактор;
- **b**) архиватор;
- с) антивирусная программа;
- d) операционная система;

#### 13. Укажите один правильный ответ

## В системное программное обеспечение входят:

а) Графические редакторы;

### **b)Операционные системы;**

c) Компьютерные игры;

**d)Сетевое ПО;**

## **14. Выберите несколько правильных ответов**

## **В прикладное программное обеспечение входят:**

## **a) Microsoft Office ;**

- b) Языки программирования;
- c) Операционные системы;
- **d)Текстовые редакторы.**

#### **15. Укажите один правильный ответ**

## **Электронная таблица — это:**

- **a) прикладная программа, предназначенная для обработки структурированных в виде таблицы данных;**
- b) прикладная программа для обработки кодовых таблиц;
- c) устройство персонального компьютера, управляющее его ресурсами в процессе обработки данных в табличной форме;
- d) системная программа, управляющая ресурсами персонального компьютера при обработке таблиц.

## **17. Укажите один правильный ответ**

## **Электронная таблица предназначена для:**

- **a) обработки преимущественно числовых данных, структурированных с помощью таблиц;**
- b) упорядоченного хранения и обработки значительных массивов данных;
- c) визуализации структурных связей между данными, представленными в таблицах;
- d) редактирования графических представлений больших объемов информации.

## **18. Укажите один правильный ответ**

## **Электронная таблица представляет собой:**

- **a) совокупность нумерованных строк и поименованных буквами латинского алфавита столбцов;**
- b) совокупность поименованных буквами латинского алфавита строк и нумерованных столбцов;
- c) совокупность пронумерованных строк и столбцов;
- d) совокупность строк и столбцов, именуемых пользователем произвольным образом.

## **19. Укажите один правильный ответ**

## **Строки электронной таблицы:**

- a) именуются пользователем произвольным образом;
- b) обозначаются буквами русского алфавита;
- c) обозначаются буквами латинского алфавита;
- **d) нумеруются.**

#### **В общем случае столбцы электронной таблицы:**

## **a) обозначаются буквами латинского алфавита;**

- b) нумеруются;
- c) обозначаются буквами русского алфавита;
- d) именуются пользователем произвольным образом.

#### **21. Укажите один правильный ответ**

#### **Для пользователя ячейка электронной таблицы идентифицируется:**

- **a) путем последовательного указания имени столбца и номера строки, на пересечении которых располагается ячейка;**
- b) адресом машинного слова оперативной памяти, отведенного под ячейку;
- c) специальным кодовым словом;
- d) именем, произвольно задаваемым пользователем.

#### **22. Укажите один правильный ответ**

## **Вычислительные формулы в ячейках электронной таблицы записываются:**

- a) в обычной математической записи;
- **b) специальным образом с использованием встроенных функций и по правилам, принятым для записи выражений в языках программирования;**
- c) по правилам, принятым исключительно для электронных таблиц;
- d) по правилам, принятым исключительно для баз данных.

#### **23. Укажите один правильный ответ**

**Выражение 3(А1+В1): 5 (2В1—ЗА2), записанное в соответствии с правилами, принятыми в математике, в электронной таблице имеет вид:**

- **a) 3\*(А1+В1)/(5\*(2\*В1-3\*А2));**
- b) 3(А1+В1)/5(2В1—ЗА2);
- c) 3(А1+В1): 5(2В1-ЗА2);
- d) 3(А1+В1)/(5(2В1-ЗА2)).

#### **24. Укажите один правильный ответ**

#### **Среди приведенных найдите формулу для электронной таблицы:**

- a) АЗВ8+12;
- b) А1=АЗ\*В8+12;
- c) АЗ\*В8+12;
- **d) =АЗ\*В8+12.**

## **Запись формулы в электронной таблице не может включать в себя:**

- a) знаки арифметических операций;
- b) числовые выражения;
- c) имена ячеек;
- **d) текст.**

#### **26. Укажите один правильный ответ**

## **При перемещении или копировании в электронной таблице абсолютные ссылки:**

- **a) не изменяются;**
- b) преобразуются вне зависимости от нового положения формулы;
- c) преобразуются в зависимости от нового положения формулы;
- d) преобразуются в зависимости от длины формулы.

## **27. Укажите один правильный ответ**

## **При перемещении или копировании в электронной таблице относительные ссылки:**

- **a) преобразуются в зависимости от нового положения формулы.**
- b) не изменяются;
- c) преобразуются вне зависимости от нового положения формулы.
- d) преобразуются в зависимости от длины формулы.

## **28. Укажите один правильный ответ**

## **Диапазон — это:**

- **a) совокупность клеток, образующих в таблице область прямоугольной формы;**
- b) все ячейки одной строки;
- c) все ячейки одного столбца;
- d) множество допустимых значений.

## **29. Укажите один правильный ответ**

## **Активная ячейка — это ячейка:**

- a) для записи команд;
- b) содержащая формулу, включающую в себя имя ячейки, в которой выполняется ввод данных;
- c) формула, в которой содержит ссылки на содержимое зависимой ячейки;
- **d) в которой выполняется ввод данных.**

#### Сортировкой называют:

- а) процесс поиска наибольшего и наименьшего элементов массива;
- b) процесс частичного упорядочения некоторого множества;
- с) любой процесс перестановки элементов некоторого множества;
- d) процесс линейного упорядочения некоторого множества;
- элементов множества, е) процесс выборки удовлетворяющих заданному условию?

### 31. Укажите один правильный ответ

## База ланных — это:

- а) совокупность данных, организованных по определенным правилам;
- b) совокупность программ для хранения и обработки больших массивов информации;
- с) интерфейс, поддерживающий наполнение и манипулирование данными:
- d) определенная совокупность информации.

## 32. Укажите один правильный ответ

## Наиболее распространенными в практике являются:

- а) распределенные базы данных;
- b) иерархические базы данных;
- с) сетевые базы данных;
- d) реляционные базы данных.

## 33. Укажите один правильный ответ

Наиболее точным аналогом реляционной базы данных может служить:

- а) неупорядоченное множество данных;
- b)  $BekTop;$
- с) генеалогическое древо;
- d) двумерная таблица.

## 34. Укажите один правильный ответ

## Таблицы в базах данных предназначены:

## а) для хранения данных базы;

- b) для отбора и обработки данных базы;
- с) для ввода данных базы и их просмотра;
- d) для автоматического выполнения группы команд;
- е) для выполнения сложных программных действий.

## 35. Укажите один правильный ответ

## Что из перечисленного не является объектом Access?

- a) модули;
- b) таблицы;
- c) макросы\*;
- **d) ключи;**
- e) формы;
- f) отчеты;
- g) запросы.

## **Для чего предназначены запросы?**

- a) для хранения данных базы;
- **b) для отбора и обработки данных базы;**
- c) для ввода данных базы и их просмотра;
- d) для автоматического выполнения группы команд;
- e) для выполнения сложных программных действий;
- f) для вывода обработанных данных базы на принтер.

## **37. Укажите один правильный ответ**

## **Для чего предназначены формы?**

- a) для хранения данных базы;
- b) для отбора и обработки данных базы;
- **c) для ввода данных базы и их просмотра;**
- d) для автоматического выполнения группы команд;
- e) для выполнения сложных программных действий;

## **38. Укажите один правильный ответ Для чего предназначены модули?**

- a) для хранения данных базы;
- b) для отбора и обработки данных базы;
- c) для ввода данных базы и их просмотра;
- d) для автоматического выполнения группы команд;

## **e) для выполнения сложных программных действий;**

#### **39. Укажите один правильный ответ**

## **Для чего предназначены макросы?**

- a) для хранения данных базы;
- b) для отбора и обработки данных базы;
- c) для ввода данных базы и их просмотра;
- **d) для автоматического выполнения группы команд;**
- e) для выполнения сложных программных действий.

#### **40. Укажите один правильный ответ**

## **В каком режиме работает с базой данных пользователь?**

a) в проектировочном;

- b) в любительском;
- c) в заданном;
- d) **в эксплуатационном** (пользовательский).

#### **В каком диалоговом окне создают связи между полями таблиц базы данных?**

- a) таблица связей;
- b) схема связей;
- **c) схема данных;**
- d) таблица данных.

#### **42. Укажите один правильный ответ**

#### **Почему при закрытии таблицы программа Access не предлагает выполнить сохранение внесенных данных?**

- a) недоработка программы;
- **b) потому что данные сохраняются сразу после ввода в таблицу;**
- c) потому что данные сохраняются только после закрытия всей базы данных.

#### **43. Укажите один правильный ответ**

#### **Без каких объектов не может существовать база данных?**

- a) без модулей;
- b) без отчетов;
- **c) без таблиц;**
- d) без форм;
- e) без макросов;
- f) без запросов.

#### **44. Укажите один правильный ответ**

#### **В каких элементах таблицы хранятся данные базы?**

- a) в полях;
- b) в строках;
- c) в столбцах;
- d) в записях;
- **e) в ячейках.**

#### **45. Укажите один правильный ответ**

#### **Содержит ли какую-либо информацию таблица, в которой нет ни одной записи?**

- a) пустая таблица не содержит никакой информации;
- **b) пустая таблица содержит информацию о структуре базы данных;**
- c) пустая таблица содержит информацию о будущих записях;
- d) таблица без записей существовать не может.

#### Содержит ли какую-либо информацию таблица, в которой нет полей?

- а) содержит информацию о структуре базы данных;
- b) не содержит никакой информации;
- с) таблица без полей существовать не может;
- d) содержит информацию о будущих записях.

#### 47. Укажите один правильный ответ

#### В чем состоит особенность поля типа «Счетчик»?

- а) служит для ввода числовых данных;
- b) служит для ввода действительных чисел;
- с) данные хранятся не в поле, а в другом месте, а в поле хранится только указатель на то, где расположен текст;
- d) имеет ограниченный размер;
- е) имеет свойство автоматического наращивания.

#### 48. Укажите один правильный ответ

## Структура файла реляционной базы данных (БД) полностью определяется:

- а) перечнем названий полей и указанием числа записей БД;
- b) перечнем названий полей с указанием их ширины и типов;
- с) числом записей в БД;
- d) содержанием записей, хранящихся в БД.

#### 49. Укажите один правильный ответ

## В какой из перечисленных пар данные относятся к одному типу?

- а) 12.04.98 и 123;
- b)  $\kappa$ 123»  $\kappa$  189:
- с) «Иванов» и «1313»;
- d) «ДА» и TRUE (ИСТИНА);
- e)  $45<999$   $\text{H}$  54.

#### 50. Укажите один правильный ответ

#### Ключами поиска в системах управления базами данных (СУБД) называются:

- а) диапазон записей файла БД, в котором осуществляется поиск;
- b) логические выражения, определяющие условия поиска;

## с) поля, по значению которых осуществляется поиск;

- d) номера записей, удовлетворяющих условиям поиска;
- е) номер первой по порядку записи, удовлетворяющей условиям поиска.
- 51. Укажите один правильный ответ

**Закончите предложение: «Если в фильтре словаря какого-либо поля в Консультант Плюс попытаться набрать слово, отсутствующее в словаре, то...»**

- a) система позволит набирать фрагмент, пока он входит хоть в одно слово из словаря, и не позволит набор дальнейших символов;
- b) в фильтре можно набрать любое слово, причем определить, имеется ли такое слово в словаре, можно будет, только нажав после набора клавишу «Enter»;
- c) **как только будет набран фрагмент, не входящий ни в одно слово из словаря, символы, составляющие такой фрагмент, станут красными;**
- d) в фильтре можно набрать любое слово, но если будет набрано слово, отсутствующее в словаре,
- e) то список значений в нижней части окна окажется пустым.

#### **52. Укажите один правильный ответ**

**Выберите верный ответ в следующей ситуации: «Требуется выполнить копирование**

**выбранного фрагмента текста из системы Консультант Плюс в текстовый редактор MS Word. Если во время копирования уже открыт документ в указанном текстовом редакторе, то фрагмент текста будет перенесен...»:**

- a) всегда в новый документ MS Word;
- b) в конец уже открытого документа:
- **c) либо в то место уже открытого документа, где находится курсор, либо в новый документ;**
- d) появится сообщение об ошибке.

#### **53. Укажите один правильный ответ**

#### **Закончите предложение: «Выделенный фрагмент текста документа в Консультант Плюс нельзя»**

- a) сохранить в файл;
- **b) поместить в папку;**
- c) распечатать;
- d) экспортировать в текстовый редактор Word.

#### **54. Укажите один правильный ответ**

**Комплекс аппаратных и программных средств, позволяющих компьютерам обмениваться данными:**

- a) интерфейс;
- b) магистраль;
- c) **компьютерная сеть;**
- d) адаптеры.

### **Группа компьютеров, связанных каналами передачи информации и находящихся в пределах территории, ограниченной небольшими размерами: комнаты, здания, предприятия, называется:**

- a) глобальной компьютерной сетью;
- b) информационной системой с гиперсвязями;
- c) **локальной компьютерной сетью;**
- d) электронной почтой;
- e) региональной компьютерной сетью.

# **56. Укажите один правильный ответ**

## **Глобальная компьютерная сеть — это:**

- a) информационная система с гиперсвязями;
- b) множество компьютеров, связанных каналами передачи информации и находящихся в пределах одного помещения, здания;
- c) система обмена информацией на определенную тему;
- d) **совокупность локальных сетей и компьютеров, расположенных на больших расстояниях и соединенных в единую систему.**

#### **57. Укажите один правильный ответ**

**Обмен информацией между компьютерными сетями, в которых действуют разные стандарты представления информации (сетевые протоколы), осуществляется с использованием:**

- a) магистралей;
- b) хост-компьютеров;
- c) электронной почты;
- d) **шлюзов;**
- e) файл-серверов.

#### **58. Укажите один правильный ответ**

**Конфигурация (топология) локальной компьютерной сети, в которой все рабочие станции соединены непосредственно с сервером, называется:**

- a) кольцевой;
- b) **радиальной;**
- c) шинной;
- d) древовидной;
- e) радиально-кольцевой.

#### **59. Укажите один правильный ответ**

#### **Для хранения файлов, предназначенных для общего доступа пользователей сети, используется:**

- a) **файл-сервер;**
- b) рабочая станция;
- c) клиент-сервер;
- d) коммутатор.

#### **Компьютер, подключенный к Интернет, обязательно имеет:**

- a) **IP-адрес;**
- b) WEB-страницу;
- c) домашнюю WEB-страницу;
- d) доменное имя;
- e) URL-адрес.

#### **61. Укажите один правильный ответ**

#### **Модем обеспечивает:**

**преобразование двоичного кода в аналоговый сигнал и обратно**;

#### a) **преобразование двоичного кода в аналоговый сигнал;**

- b) преобразование аналогового сигнала в двоичный код;
- c) усиление аналогового сигнала;
- d) ослабление аналогового сигнала.

#### **62. Укажите один правильный ответ Телеконференция — это:**

- a) обмен письмами в глобальных сетях;
- b) информационная система в гиперсвязях;
- c) **система обмена информацией между абонентами компьютерной сети;**
- d) служба приема и передачи файлов любого формата;
- e) процесс создания, приема и передачи WEB-страниц.

#### **63. Укажите один правильный ответ**

#### **Почтовый ящик абонента электронной почты представляет собой:**

- a) некоторую область оперативной памяти файл-сервера;
- b) **область на жестком диске почтового сервера, отведенную для пользователя;**
- c) часть памяти на жестком диске рабочей станции;
- d) специальное электронное устройство для хранения текстовых файлов.

#### **64. Укажите один правильный ответ**

#### **Отличительной чертой Web-документа является:**

- a) **отсутствие строго определенного формата представления документа;**
- b) наличие в нем гипертекстовых ссылок;
- c) наличие в нем иллюстраций;

d) его компактность.

### 65. Укажите один правильный ответ **WEB-страницы имеют расширение:**

- a)  $\star$ **.HTM**;
- b)  $*$ .THT;
- c) \*.WEB;
- d)  $*$ . EXE:
- $e)$  \*.WWW.

## 66. Укажите один правильный ответ HTML (HYPER TEXT MARKUP LANGUAGE) является:

## а) одним из средств при создании WEB-страниц;

- **b)** системой программирования;
- с) графическим редактором;
- d) системой управления базами данных;
- е) экспертной системой.

#### 67. Укажите один правильный ответ

## Компьютер, предоставляющий свои ресурсы в пользование другим компьютерам при совместной работе, называется:

- а) адаптером;
- b) коммутатором;
- с) станцией;
- d) cepBepoM;
- е) клиент-сервером.

#### 68. Укажите один правильный ответ

Компьютерным вирусом является

- а) Специальная программа небольшого размера, которая может приписывать себя к другим программам, она обладает способностью "размножаться"
- b) Программа проверки и лечения дисков
- с) Любая программа, созданная на языках низкого уровня
- d) Программа, скопированная с плохо отформатированной дискеты.

## 69. Укажите один правильный ответ

## Что необходимо иметь для проверки на вирус жесткого диска?

- а) защищенную программу
- b) антивирусную программу, установленную на компьютере.
- с) загрузочную программу
- d) файл с антивирусной программой
- $e)$

#### **Заражение компьютерными вирусами может произойти в процессе ...**

- a) **Работы с файлами**
- b) Форматирования дискеты
- c) Выключения компьютера
- d) Печати на принтере

## **71. Укажите один правильный ответ**

#### **Какие программы относятся к антивирусным**

- a) MS-DOS, MS Word, AVP
- b) **AVP, DrWeb, Kaspersky**
- c) MS Word, MS Excel, Norton Commander

## **72. Укажите один правильный ответ**

## **Что называется вирусной атакой?**

- a) Нарушение работы программы, уничтожение данных,
- b) форматирование жесткого диска
- c) **Неоднократное копирование кода вируса в код программы**
- d) Отключение компьютера в результате попадания вируса

## **73. Укажите один правильный ответ**

#### **Основные типы компьютерных вирусов:**

- a) **Файловые, загрузочные, макро-вирусы**
- b) Аппаратные, программные, загрузочные
- c) Файловые, программные, макро-вирусы

## **74. Укажите один правильный ответ**

#### **Какие существуют основные средства защиты?**

#### a) **Резервное копирование наиболее ценных данных**

- b) Программные средства
- c) Аппаратные средства

## **75. Укажите один правильный ответ**

#### **Компьютерная программа, в которой находится вирус называется:**

- a) **зараженной;**
- b) опасной;
- c) испорченной или измененной;
- d) отформатированной.

# **76. Укажите один правильный ответ**

## **Какие файлы заражают макро-вирусы?**

- a) исполнительные;
- b) графические и звуковые;

## c) **файлы документов Word и электронных таблиц Excel;**

d) html документы.

## **77. Укажите один правильный ответ**

#### **Неопасные компьютерные вирусы могут привести**

- a) к сбоям и зависаниям при работе компьютера;
- b) **к уменьшению свободной памяти компьютера;**
- c) к потере программ и данных;
- d) к форматированию винчестера.

#### **78. Укажите один правильный ответ**

#### **По какому обязательному признаку название "вирус" было отнесено к компьютерным программам?**

- a) **способность к саморазмножению;**
- b) способность к мутации;
- c) способность к делению;
- d) способность к изменению размеров.

#### **79. Укажите один правильный ответ**

### **В каком году Ф. Коэн ввел термин «компьютерный вирус»?**

- a) в 1952г;
- b) **в 1984г;**
- c) в 1962г.;
- d) в 1981г..

## **80. Укажите один правильный ответ**

## **К каким вирусам относится "троянский конь"?**

- a) макро-вирусы;
- b) скрипт-вирусы;
- c) **интернет-черви;**
- d) загрузочные вирусы.

#### **81. Укажите один правильный ответ**

## **Заражению компьютерными вирусами могут подвергнуться:**

- a) **программы и документы;**
- b) графические файлы;
- c) звуковые файлы;
- d) видеофайлы.

#### **82. Укажите один правильный ответ**

#### **Как происходит заражение «почтовым» вирусом?:**

- a) при подключении к почтовому серверу;
- b) **при открытии зараженного файла, присланного с письмом по E-mail;**

с) при подключении к Web-серверу, зараженному "почтовым" вирусом

## 83. Укажите один правильный ответ Антивирусные средства предназначены:

- а) для тестирования системы;
- b) для защиты программ от вируса;
- с) для проверки программ на наличие вируса и их лечения;
- d) для мониторинга системы.

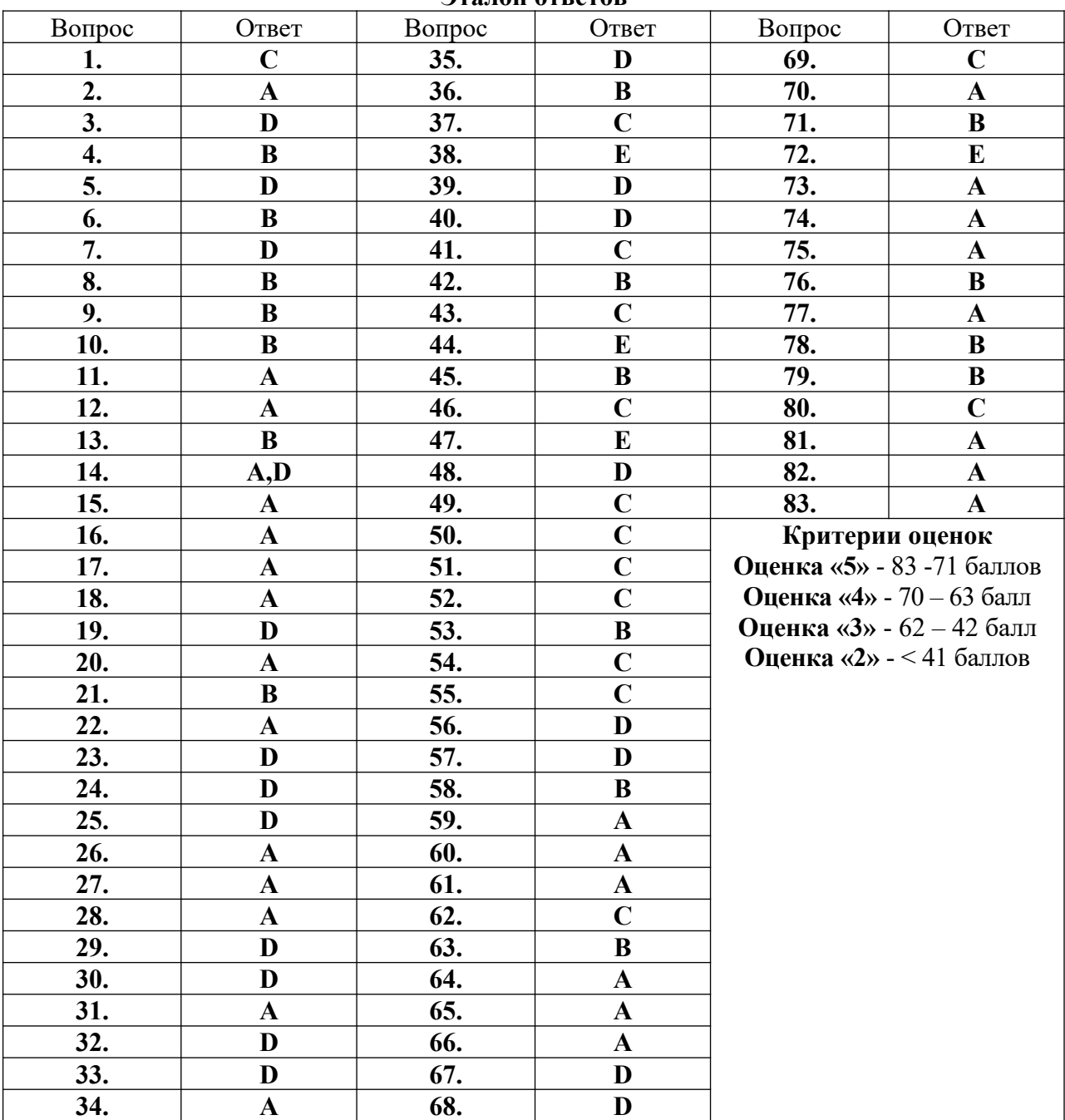

#### Эталон ответов